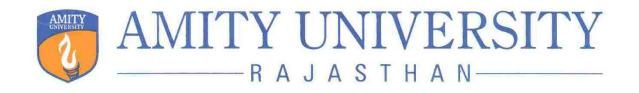

#### **AMITY INSTITUTE OF INFORMATION TECHNOLOGY (AIIT)**

**Bachelor of Science - Information Technology (B.Sc.IT)** 

**Programme Code: 12049** 

**Duration – 3 Years Full Time** 

Programme Structure and Curriculum & Scheme of Examination 2020-23

# AMITY UNIVERSITY RAJASTHAN

#### **PREAMBLE**

Amity University aims to achieve academic excellence by providing multi-faceted education to students and encourage them to reach the pinnacle of success. The University has designed a system that would provide rigorous academic programme with necessary skills to enable them to excel in their careers.

This booklet contains the Programme Structure, the Detailed Curriculum and the Scheme of Examination. The Programme Structure includes the courses (Core and Elective), arranged semester wise. The importance of each course is defined in terms of credits attached to it. The credit units attached to each course has been further defined in terms of contact hours i.e. Lecture Hours (L), Tutorial Hours (T), Practical Hours (P). Towards earning credits in terms of contact hours, 1 Lecture and 1 Tutorial per week are rated as 1 credit each and 2 Practical hours per week are rated as 1 credit. Thus, for example, an L-T-P structure of 3-0-0 will have 3 credits, 3-1-0 will have 4 credits, and 3-1-2 will have 5 credits.

The Curriculum and Scheme of Examination of each course includes the course objectives, course contents, scheme of examination and the list of text and references. The scheme of examination defines the various components of evaluation and the weightage attached to each component. The different codes used for the components of evaluation and the weightage attached to them are:

| <u>Components</u>                       | Codes | Weightage (%) |
|-----------------------------------------|-------|---------------|
| Case Discussion/ Presentation/ Analysis | C     | 05 - 10       |
| Home Assignment                         | Н     | 05 - 10       |
| Project                                 | P     | 05 - 10       |
| Seminar                                 | S     | 05 - 10       |
| Viva                                    | V     | 05 - 10       |
| Quiz                                    | Q     | 05 - 10       |
| Class Test                              | CT    | 10 - 15       |
| Attendance                              | A     | 05            |
| End Semester Examination                | EE    | 50            |

It is hoped that it will help the students study in a planned and a structured manner and promote effective learning. Wishing you an intellectually stimulating stay at Amity University.

July, 2020

#### PROGRAMME LEARNING OUTCOME (PLO)

#### **BACHELOR OF SCIENCE (Information Technology) (B.Sc.(IT)**

- PLO- 1 Identify the core concepts of Information Technology, both theoretical and applied;
- PLO- 2 Investigate new technologies, tools, practices and standards, and relate to their knowledge domain.
- PLO- 3 Acquaint with design and development tools, and engage in systematic evaluation using current methodologies;
- PLO- 4 Demonstrate the ability to integrate IT knowledge and develop industry oriented projects.

#### SKILL DEVELOPMENT DETAILS WITH CREDITS OF B.Sc(IT) PROGRAMME

| Sr.<br>No | Sem   | Skill<br>Developmen<br>t | Credit | Employability | Credit | Entrepreneurship | Credit | Total<br>Nos. | Total<br>Credit |
|-----------|-------|--------------------------|--------|---------------|--------|------------------|--------|---------------|-----------------|
| 1         | I     | 4                        | 8      | 0             | 0      | 0                | 0      | 4             | 8               |
| 2         | II    | 5                        | 11     | 2             | 6      | 0                | 0      | 7             | 17              |
| 3         | III   | 2                        | 4      | 1             | 3      | 0                | 0      | 3             | 7               |
| 4         | IV    | 4                        | 8      | 0             | 0      | 0                | 0      | 4             | 8               |
| 5         | V     | 7                        | 15     | 0             | 0      | 0                | 0      | 7             | 15              |
| 6         | VI    | 0                        | 0      | 1             | 15     | 3                | 9      | 4             | 24              |
|           | Total | 22                       | 46     | 4             | 24     | 3                | 9      | 29            | 79              |

#### SKILL DEVELOPMENT SUBJECTS IN B.Sc(IT) PROGRAMME

| Se  |             |                                                           |
|-----|-------------|-----------------------------------------------------------|
| m   | Course Code | Course Name                                               |
| I   | BCI104      | Programming and Problem solving through 'C' Language      |
| I   | BCI105      | Computer Concepts and Problem Solving                     |
| I   | BCI124      | Programming and Problem solving through 'C' Language Lab  |
| I   | BCI125      | Computer Concepts and Problem Solving Lab                 |
| Ш   | BCI202      | Introduction to Systems Analysis & Design                 |
| Ш   | BCI203      | Data Structures using C                                   |
| Ш   | BCI204      | Introduction to Database Management Systems               |
| П   | BCI223      | Data Structures using C LAB                               |
| II  | BCI224      | Introduction to Database Management Systems LAB           |
| Ш   | BCI303      | Object Oriented Programming Concepts Using C++            |
| III | BCI323      | Object Oriented Programming Concepts Using C++ Lab        |
| IV  | BCI431      | Introduction to .NET Technologies                         |
| IV  | BCI432      | Introduction to Open Source Technologies (PHP, MySql)     |
| IV  | BCI441      | Introduction to .NET Technologies Lab                     |
| IV  | BCI442      | Introduction to Open Source Technologies (PHP, MySql) Lab |
| V   | BSI501      | Software Engineering                                      |
| V   | BCI502      | Java Programming                                          |
| ٧   | BCI503      | UNIX Operating System & Shell Programming                 |
| V   | BCI522      | Java Programming Lab                                      |
| ٧   | BCI523      | UNIX Operating System & Shell Programming Lab             |
| V   | BCI533      | Android Programming                                       |
| V   | BCI543      | Android Programming Lab                                   |

#### **Employability**

|    | ioyabiiity  |                      |
|----|-------------|----------------------|
| Se |             |                      |
| m  | Course Code | Course Name          |
| П  | BCI232      | Internet Fundamental |
| П  | BCI233      | Cyber Security       |
| Ш  | BCI332      | Web Designing        |
| VI | BSI660      | Major Project        |

Entrepreneurship

| Se |             |                    |
|----|-------------|--------------------|
| m  | Course Code | Course Name        |
| Ш  | BSI 334     | E- Governance      |
| VI | BSI602      | E-Waste Management |
| VI | BSI603      | Green Computing    |

# PROGRAMME STRUCTURE CREDITS SUMMARY Bachelor of Science - Information Technology (B.Sc.(IT)-2021

|          | Credits UG (3 years/ 6 Semesters) |    |    |    |     |      |      |       |  |
|----------|-----------------------------------|----|----|----|-----|------|------|-------|--|
| Semester | СС                                | DE | VA | OE | EVS | NTCC | ANDP | Total |  |
| I        | 17                                | 0  | 04 | 0  | 0   | 0    | 02   | 23    |  |
| II       | 14                                | 03 | 04 | 03 | 0   | 0    | 02   | 26    |  |
| III      | 10                                | 03 | 04 | 03 | 04  | 03   | 02   | 29    |  |
| IV       | 13                                | 04 | 04 | 03 | 0   | 06   | 02   | 32    |  |
| V        | 11                                | 04 | 04 | 03 | 0   | 03   | 02   | 27    |  |
| VI       | 09                                | 0  | 0  | 0  | 0   | 15   | 0    | 24    |  |
| Total    | 0                                 | 0  | 0  | 0  | 0   | 0    | 0    | 0     |  |

| Core Courses            | CC   |
|-------------------------|------|
| Domain Electives        | DE   |
| Value Added Course      | VA   |
| Open Electives          | OE   |
| Environmental Science   | EVS  |
| Project Work (Non       | NTCC |
| Teaching Credit Course) |      |
| Anandam Project         | ANDP |

# PROGRAMME STRUCTURE SUBJECTWISE CATEGORY SUMMARY Bachelor of Science - Information Technology (B.Sc.(IT)-2021

|          | Courses/Subjects for UG (3 years/ 6 Semesters) Programme |    |    |    |     |      |      |       |  |
|----------|----------------------------------------------------------|----|----|----|-----|------|------|-------|--|
| Semester | CC                                                       | DE | VA | OE | EVS | NTCC | ANDP | Total |  |
| I        | 07                                                       | 0  | 06 | 0  | 0   | 0    | 01   | 14    |  |
| II       | 06                                                       | 03 | 06 | 01 | 0   | 0    | 01   | 17    |  |
| III      | 04                                                       | 04 | 06 | 01 | 01  | 01   | 01   | 18    |  |
| IV       | 05                                                       | 06 | 06 | 01 | 0   | 01   | 01   | 20    |  |
| V        | 05                                                       | 06 | 06 | 01 | 0   | 01   | 01   | 20    |  |
| VI       | 03                                                       | 0  | 0  | 0  | 0   | 01   | 0    | 04    |  |
| Total    | 0                                                        | 0  | 0  | 00 | 00  | 00   | 00   | 0     |  |

| Core Courses            | CC   |
|-------------------------|------|
| Domain Electives        | DE   |
| Value Added Course      | VA   |
| Open Electives          | OE   |
| Environmental Science   | EVS  |
| Project Work (Non       | NTCC |
| Teaching Credit Course) |      |
| Anandam Project         | ANDP |

#### PROGRAM STRUCTURE

# Bachelor of Science - Information Technology (B.Sc. IT) 2021-24

#### FIRST SEMESTER

| Code                                     | Course                                                             | Category | L | T | P/FW | Credit Units |
|------------------------------------------|--------------------------------------------------------------------|----------|---|---|------|--------------|
| BSI101                                   | Human Computer Interaction                                         | CC       | 2 | 1 | -    | 3            |
| BCI102                                   | Basic Mathematics                                                  | CC       | 2 | 1 | -    | 3            |
| BCI103                                   | Introduction to Computer Networking                                | CC       | 2 | 1 | -    | 3            |
| BCI104                                   | Programming & Problem Solving through 'C' Language                 | CC       | 2 | 1 | -    | 3            |
| BCI105                                   | Computer Concepts & Problem Solving                                | CC       | 2 | 1 | -    | 3            |
| BCI124                                   | Programming & Problem Solving through 'C' Language LAB             | CC       | - | - | 2    | 1            |
| BCI125                                   | Computer Concepts & Problem Solving Lab                            | CC       | - | - | 2    | 1            |
| Non Teacl                                | ning Credit Course (NTCC)                                          |          |   |   |      |              |
| AND001                                   | Anandam-I                                                          | ANDP     | - | - | -    | 2            |
| VALUE AD                                 | DED COURSES                                                        |          |   |   |      |              |
| BCS 101                                  | English                                                            | VA       | 1 | - | -    | 1            |
| BSS 103                                  | Behavioural Science-I<br>(Understanding Self for<br>Effectiveness) | VA       | 1 | - | -    | 1            |
| FLT 101<br>FLG 101<br>FLS 101<br>FLC 101 | Foreign Language - I French German Spanish Chinese                 | VA       | 2 | - | -    | 2            |
|                                          | TOTAL                                                              |          |   |   |      | 23           |

#### SECOND SEMESTER

| Code       | Course                                | Category      | L  | T | P/FW | Credit Units |
|------------|---------------------------------------|---------------|----|---|------|--------------|
| BSI201     | Fundamentals of E-Commerce            | CC            | 2  | 1 | -    | 3            |
| BCI202     | Introduction to Systems Analysis &    | CC            | 2  | 1 | -    | 3            |
|            | Design                                |               |    |   |      |              |
| BCI203     | Data Structure using C                | CC            | 2  | 1 | -    | 3            |
| BCI204     | Introduction to Database              | CC            | 2  | 1 | -    | 3            |
|            | Management Systems                    |               |    |   |      |              |
| BCI223     | Data Structure using C LAB            | CC            | -  | - | 2    | 1            |
| BCI224     | Introduction to Database              | CC            | -  | - | 2    | 1            |
|            | Management Systems LAB                |               |    |   |      |              |
| DE Electiv | ye: Choose any one course from the fo | llowing cours | es |   |      |              |
| BCI231     | Networking for Home & Small           | DE            | 2  | 1 | -    | 3            |
|            | Business                              |               |    |   |      |              |
| BCI232     | Internet Fundamentals                 | DE            |    |   |      |              |
| BCI233     | Cyber Security                        | DE            |    |   |      |              |
| OPEN EL    | ECTIVE                                |               |    |   |      |              |
|            | OPEN ELECTIVE                         | OE            | 2  | 1 | -    | 3            |
|            | ching Credit Course (NTCC)            |               |    |   |      |              |
| AND002     | Anandam-II                            | ANDP          | -  | - | -    | 2            |
| VALUE A    | DDED COURSES                          |               |    |   |      |              |
| BCS 201    | English                               | VA            | 1  | ı | -    | 1            |
| BSS 203    | Behavioural Science – II (Problem     | VA            | 1  |   |      | 1            |
|            | Solving and Creative Thinking)        |               |    |   |      |              |
|            | Foreign Language - II                 | VA            | 2  | - | -    | 2            |
| FLT 201    | French                                |               |    |   |      |              |
| FLG 201    | German                                |               |    |   |      |              |
| FLS 201    | Spanish                               |               |    |   |      |              |
| FLC 201    | Chinese                               |               |    |   |      |              |
|            |                                       | TOTAL         |    |   |      | 26           |

SUMMER PROJECT – I

#### THIRD SEMESTER

| CODE       | COURSE                                        | CATEGORY | L | Т | P/FW | CREDIT<br>UNITS |
|------------|-----------------------------------------------|----------|---|---|------|-----------------|
| BSI301     | Digital & Computer Organization               | CC       | 2 | 1 | -    | 3               |
| BSI 302    | Introduction to Information systems           | CC       | 2 | 1 | -    | 3               |
| BCI 303    | Object Oriented Programming Concepts          | CC       | 2 | 1 | -    | 3               |
|            | Using C++                                     |          |   |   |      |                 |
| BCI 323    | Object Oriented Programming Concepts          | CC       | - | - | 2    | 1               |
|            | using C ++ Lab                                |          |   |   |      |                 |
| EVS001     | Environmental Studies                         | EVS      | 4 | - | -    | 4               |
| DE Electiv | ve: Choose any one course from the following  | courses  |   |   |      |                 |
| BCI 331    | Working at a small to medium business or ISPs | DE       | 2 | 1 | -    | 3               |
| BCI 332    | Web Designing                                 | DE       |   |   |      |                 |
| BCI 333    | Advance Technologies in Computer Science      | DE       |   |   |      |                 |
| BSI 334    | E- Governance                                 | DE       |   |   |      |                 |
| OPEN ELEC  | TIVE                                          |          | • |   |      |                 |
|            | Open Elective                                 | OE       | 2 | 1 | -    | 3               |
| Non Teac   | ching Credit Course (NTCC)                    |          | • | • | •    |                 |
| BSI 351    | Summer Project –I                             | NTCC     | - | - | -    | 3               |
| AND003     | Anandam-III                                   | ANDP     | - | - | -    | 2               |
| VALUE AI   | DDED COURSES                                  |          |   |   |      |                 |
| BCS 301    | Communication Skills – I                      | VA       | 1 | - | -    | 1               |
| BSS 303    | Behavioural Science - III (Interpersonal      | VA       | 1 | - | -    | 1               |
|            | Communication and relationship                |          |   |   |      |                 |
|            | Management) Foreign Language - III            | VA       | 2 |   |      | 2               |
| FLT 301    | French                                        | VA       | 2 | - | -    | 2               |
| FLG 301    | German                                        |          |   |   |      |                 |
| FLS 301    | Spanish                                       |          |   |   |      |                 |
| FLC 301    | Chinese                                       |          |   |   |      |                 |
|            | TOTAL                                         |          |   |   |      | 29              |
|            | IUIAL                                         |          |   |   |      | 49              |

#### FOURTH SEMESTER

| CODE             | COURSE                                                    | CATEGOR<br>Y | L | T | P/FW | CREDIT     |
|------------------|-----------------------------------------------------------|--------------|---|---|------|------------|
| BCI401           | Computer Graphics                                         | CC           | 2 | 1 |      | UNITS<br>3 |
| BCI401<br>BCI402 | Design & Analysis of Algorithm                            | CC           | 2 | 1 | -    | 3          |
| BCI403           | Operating Systems                                         | CC           | 2 | 1 | -    | 3          |
| BSI 404          | Multimedia Technologies                                   | CC           | 2 | 1 | -    | 3          |
| BCI421           | Computer Graphics LAB                                     | CC           | _ | _ | 2    | 1          |
|                  | ve: Choose any one course from the following of           |              |   |   |      | 1          |
| BCI431           | Introduction to .NET Technologies                         | DE           |   |   |      |            |
| BCI432           | Introduction to Open Source Technologies                  | DE           | 1 |   |      |            |
| 201.02           | (PHP, MySql)                                              | 22           | 2 | 1 | _    | 3          |
| BCI433           | Introduction Routing & Switching in the Enterprise        | DE           |   |   |      |            |
| BCI441           | Introduction to .NET Technologies Lab                     | DE           |   |   |      |            |
| BCI442           | Introduction to Open Source Technologies (PHP, MySql) LAB | DE           | _ | _ | 2    | 1          |
| BCI443           | Introduction Routing & Switching in the Enterprise Lab    | DE           |   |   |      |            |
| OPEN ELEC        |                                                           |              |   |   |      |            |
|                  | Open Elective                                             | OE           | 2 | 1 | -    | 3          |
| Non Teac         | ching Credit Course (NTCC)                                |              |   |   | •    | 1          |
| BSI450           | Minor Project                                             | NTCC         | - | - | -    | 6          |
| AND004           | Anandam-IV                                                | ANDP         | - | - | -    | 2          |
| VALUE AI         | DDED COURSES                                              |              |   |   |      | 1          |
| BCS 401          | Communication Skills – II                                 | VA           | 1 | - | -    | 1          |
| BSS 403          | Behavioural Science - IV (Group Dynamics &                | VA           | 1 | - | -    | 1          |
|                  | Team Building)                                            |              |   |   |      |            |
|                  | Foreign Language - IV                                     | VA           | 2 | - | -    | 2          |
| FLT 401          | French                                                    |              |   |   |      |            |
| FLG 401          | German                                                    |              |   |   |      |            |
| FLS 401          | Spanish                                                   |              |   |   |      |            |
| FLC 401          | Chinese                                                   |              |   |   |      |            |
|                  | TOTAL                                                     |              |   |   |      | 32         |

#### **SUMMER PROJECT – II**

#### FIFTH SEMESTER

| CODE                                     | COURSE                                                  | CATEGOR<br>Y | L | T | P/FW | CREDIT<br>UNITS |
|------------------------------------------|---------------------------------------------------------|--------------|---|---|------|-----------------|
| BSI501                                   | Software Engineering                                    | CC           | 2 | 1 | -    | 3               |
| BCI502                                   | Java Programming                                        | CC           | 2 | 1 | -    | 3               |
| BCI503                                   | UNIX Operating System & shell<br>Programming            | CC           | 2 | 1 | -    | 3               |
| BCI522                                   | Java Programming LAB                                    | CC           | - | - | 2    | 1               |
| BCI523                                   | UNIX Operating System & shell<br>Programming Lab        | CC           | - | - | 2    | 1               |
| DE Electi                                | ve: Choose any one course from the follow               | ving courses |   |   |      |                 |
| BCI531                                   | Designing & Supporting Computer Network                 | DE           | 2 | 1 | -    | 3               |
| BCI532                                   | Data warehousing & Data Mining                          | DE           |   |   |      |                 |
| BCI533                                   | Android Programming                                     | DE           |   |   |      |                 |
| BCI541                                   | Designing & Supporting Computer<br>Network LAB          | DE           | - | - | 2    | 1               |
| BCI542                                   | Data warehousing & Data Mining Lab                      | DE           |   |   |      |                 |
| BCI543                                   | Android Programming Lab                                 | DE           |   |   |      |                 |
| OPEN ELEC                                | CTIVE                                                   |              |   |   |      |                 |
|                                          | Open Elective                                           | OE           | 2 | 1 | -    | 3               |
| Non Teac                                 | ching Credit Course (NTCC)                              |              |   |   |      |                 |
| BSI551                                   | Summer Project – II                                     | NTCC         | - | - | -    | 3               |
| AND005                                   | Anandam-V                                               | ANDP         | - | - | -    | 2               |
| VALUE A                                  | DDED COURSES                                            |              |   |   |      |                 |
| BCS 501                                  | Communication Skills – III                              | VA           | 1 | - | -    | 1               |
| BSS 503                                  | Behavioural Science - V (Individual Society and Nation) | VA           | 1 | - | -    | 1               |
| FLT 501<br>FLG 501<br>FLS 501<br>FLC 501 | Foreign Language - V French German Spanish Chinese      | VA           | 2 | - | -    | 2               |
| 1 LC 301                                 | TOTAL                                                   |              |   |   |      | 27              |

#### SIXTH SEMESTER

| CODE     | COURSE                                       | CATEGOR | L | T | P/FW | CREDIT |
|----------|----------------------------------------------|---------|---|---|------|--------|
|          |                                              | Y       |   |   |      | UNITS  |
| BSI601   | Introduction to Enterprise Resource Planning | CC      | 2 | 1 | -    | 3      |
| BSI602   | E-Waste Management                           | CC      | 2 | 1 | -    | 3      |
| BSI603   | Green Computing                              | CC      | 2 | 1 | -    | 3      |
| Non Teac | hing Credit Course (NTCC)                    |         |   |   |      |        |
| BSI660   | Major Project                                | NTCC    | - | - | -    | 15     |
|          | TOTAL                                        |         |   |   |      | 24     |

#### **HUMAN COMPUTER INTERACTION**

| Course Code | L | T | P | Credit |
|-------------|---|---|---|--------|
| BSI101      | 2 | 1 | 0 | 3      |

#### **Course Objective:**

Human-computer interaction is the study of how people interact with computers and to what extent computers are or are not developed for successful interaction with human beings. The goals of HCI are to produce usable and safe systems, as well as functional systems. This course provides the concepts of HCI and user interfaces, focusing on user interface design, evaluation, and technologies.

#### **Course Contents:**

#### **Unit: I: Introduction**

Importance of user Interface-definition, importance of good design, benefits of good design, brief history of screen design, the graphical user interface - popularity of graphics, the concept of direct manipulation, graphical system, characteristics, web user - Interface popularity, characteristics - Principles of user interface.

#### **Unit II: Design process**

Human interaction with computers, importance of human characteristics human consideration, Human interaction speeds, understanding business junctions

#### **Unit III: Screen Designing**

Design goals-Screen planning and purpose, 8 organizing screen elements, ordering of screen data and content-screen navigation and flow - visually pleasing composition - amount of information - focus & emphasis-presentation information simply & meaningfully-information retrieval on web-statistical graphics - Technological consideration in interface design

#### **Unit IV: Windows**

New and Navigation schemes selection of window, 8 selection of devices based and screen based controls. Components-text and messages, Icons and increases-Multimedia, colors, uses problems, choosing colors.

#### **Unit V: Software tools**

Specification methods, interface-Building Tools, Interaction Devices - Keyboard and function keys, pointing devices - speech recognition digitization and generation-image and video displays-drivers.

#### **Examination Scheme:**

| Components    | CT | Assignment | P/V | Quiz | Attd | EE |
|---------------|----|------------|-----|------|------|----|
| Weightage (%) | 15 | 10         | 10  | 10   | 5    | 50 |

- Alan Dix, Janet Finlay, Gregory Abowd, Russell Beale Human Computer Interaction, 3rd Edition Prentice Hall, 2004.
- Jonathan Lazar Jinjuan Heidi Feng, Harry Hochheiser, Research Methods inHumanComputer Interaction, Wiley, 2010.
- Ben Shneiderman and Catherine Plaisant Designing the User Interface.
- Strategies for Effective Human-Computer Interaction (5th Edition, pp. 672, ISBN 0-321-53735-1, March 2009), Reading, MA: Addison-Wesley Publishing Co.

#### **BASIC MATHEMATICS**

| <b>Course Code</b> | L | T | P | Credit |
|--------------------|---|---|---|--------|
| BCI102             | 2 | 1 | 0 | 3      |

#### **Course Objective:**

The Objective of this course is to provide the fundamentals and the concepts of Discrete Mathematical Structures with Applications to Computer Sciences including Mathematical Logic, Boolean Algebra and its Applications, Switching circuit & Logic Gates, Graphs and Trees. Important theorems with constructive proofs, real life problems & graph theoretic algorithms to be covered with an aim of helping the students to understand the computational and algorithmic aspects of Mathematical Logic, Boolean Algebra, Graphs and Trees in the field of Computer sciences and its applications.

#### **Course Contents:**

#### **Module I: Set Theory**

Sets, Types of Sets, Basic Operations on Sets, Venn diagram, Cartesian product of two sets, Distributive law, De Morgan's Law

#### Module II: Mathematical Logic and circuits

Basic Concepts, Propositions or Statements, Truth Table, Connectives and Compound Propositions, Implication, Bi-conditional of Connectives, Converse, Inverse and Contra positive of an Implication, Tautology, Logical Equivalence, Switching Circuits

#### Module III: Modern Algebra

Binary Operations, Properties of Binary Operations, Semi group, Monoid, Groups, Finite and Infinite Groups, Algebra of Groups, Subgroups and other Groups.

#### **Module IV: Graph Theory**

Graph, Multi Graph, Complete Graph, Bi Graph, Degree, Degree Sequence, Matrices of graphs, tree, spanning trees

#### **Module V: Data Analysis**

Data and Statistical Data, Frequency Distribution, Graphical Representation, Measure of the Central Tendency, Measures of Dispersion (Mean Deviation and Standard Deviation)

#### **Examination Scheme:**

| Components    | CT | Assignment | P/V | Quiz | Attd | EE |
|---------------|----|------------|-----|------|------|----|
| Weightage (%) | 15 | 10         | 10  | 10   | 5    | 50 |

- Elements of Discrete Mathematics: C.L. Liu
- Graph Theory: Wilson
- S.C Gupta & V.K. Kapoor, Fundamentals of Mathematical Statistics.
- Discrete Mathematics: Harikishan & Shivraj Pundir
- Discrete Mathematics: J.K. Sharma

#### INTRODUCTION TO COMPUTER NETWORKING

| Course Code | L | T | P | Credit |
|-------------|---|---|---|--------|
| BCI103      | 2 | 1 | 0 | 3      |

#### **Course Objective:**

The objective of the course is to provide introductory concepts in Communications such as Signaling, Encoding, Modulation, Error Detection & Correction. The course is also aimed at providing basic understanding of Computer networks starting with OSI Reference Model, Protocols at different layers with special emphasis on IP, TCP & UDP and Routing algorithms.

#### **Course Contents:**

#### Module I

Introduction to Data Communication, Networks-protocols, advantages, disadvantages & applications, Line Configuration, topology, Transmission mode, Classification of networks. Parallel & Serial Transmissions, Analog & Digital Signals, Periodic & Aperiodic Signals, Modulation---Amplitude Modulation, Frequency Modulation, Phase Modulation, Pulse Amplitude Modulation, Pulse Code Modulation, Sampling.

#### Module II

Amplitude Shift Keying, Frequency Shift Keying, Phase Shift Keying, Bit/ Baud Comparison, DTE-DCE Interface, 56 K Modem, Cable Modem. OSI Model, Transmission Media-Twisted Pair Cable, Coaxial Cable, Fiber-Optics Cable, Radio frequency Allocation, Terrestrial Microwave, Infrared rays, Satellite Communication, Cellular Telephony. Introduction to ISDN.

#### **Module III**

Framing, Line Discipline, Types of Errors, Error Detection & Correction (VRC, LRC, CRC, Checksum, Hamming Code), Flow Control (Stop-and-wait & Sliding Window), Error Control (Stop & Wait ARQ, Sliding Window ARQ using Go-back n method and Selective-Reject). CSMA/CD, Project 802, IEEE Standards-802.3, Token Bus (802.4), Token Ring (802.5), Introduction to Bridges.

#### **Module IV**

Internal Organization of Network Layer, Routing Algorithms-Shortest Path Routing, Flooding, Distance Vector Routing, Link State Routing, General Principles of Congestion, Congestion Prevention Policies. Duties of Transport Layer, Connection Establishment & Connection Termination.

#### Module V

Introduction to TCP/IP, Data Link Layer in Internet-SLIP & PPP, Network Layer in Internet-IP protocol, IP addressing, Subnetting & Internet Control Protocols, Transport Layer in Internet-TCP & UDP.

#### **Examination Scheme:**

| Components    | CT | Assignment | P/V | Quiz | Attd | EE |
|---------------|----|------------|-----|------|------|----|
| Weightage (%) | 15 | 10         | 10  | 10   | 5    | 50 |

- Behrouz ., Forouzan., "Data Communication and Networking", TMH
- W. Stallings, "Data and Computer Communication" PHI
- A.S. Tanenbaum, "Computer Networks", PHI

### PROGRAMMING & PROBLEM SOLVING THROUGH 'C' LANGUAGE

| <b>Course Code</b> | L | T | P | Credit |
|--------------------|---|---|---|--------|
| BCI104             | 2 | 1 | 0 | 3      |

#### **Course Objective:**

The primary objective of this course is to understand all the components of C, including the C language, the C Preprocessor, and the C Standard Library. An understanding of some advanced practical issues, including memory management, testing and debugging, complex declarations and expression evaluation, building and using libraries, and evaluating tradeoffs, such as size vs. speed and speed vs. complexity. The ability to write C code and create and manipulate linked lists.

#### **Course Contents:**

#### **Module I: Introduction to Computer Fundamentals**

Basic Computer Organization, Computer Hardware Components, Disk, Primary and Secondary Memory, Keyboard, Mouse, Printer, Monitor, CD etc. Computer Software: Introduction to Application software, System Software, Compilers, Interpreters etc. Basic Operating System Concepts, Functional knowledge of MSDOS and WINDOWS. Number System-Binary, Hexadecimal, Octal, and Decimal. Conversion from one number system to another. Computer Codes - ASCII and EBCDIC. Representation of Integers, Fixed and Floating-Point.

#### Module II: Introduction to 'C' Language

Character set, Variables Identifiers, Data type, Arithmetic operation, Constant, operators, Expression, Assignments, basic input/output statements, Simple 'C. Programs. Decision making in program, Relational Logical operators, if statements, if -else, nested if-else statements, Switch, case loop, Do-While, While, for loop and nesting of loop.

#### **Module III: Arrays and Functions**

One Dimensional Arrays, Arrays Manipulation, Sorting, Searching, Problems solving Top down Approach, Modular Programming and functions, Passing Arguments, call by value and call by references, Recursive function,. Recursion

#### **Module IV: Pointers**

Pointers: Declaration, Pointer assignments, initialization, Pointers and Dynamic Memory Allocation, Array of Pointers.

#### Module V: Structure and Union

Structure definition, Declaration, structure Assignments, Arrays in structure, Structure Arrays, Pointer Structure, Nested Structure, Arrays and Arrays of Structure, Union and File Handling

#### **Examination Scheme:**

| Components    | CT | Assignment | P/V | Quiz | Attd | EE |
|---------------|----|------------|-----|------|------|----|
| Weightage (%) | 15 | 10         | 10  | 10   | 5    | 50 |

- Problem Solving through C language, E. Balagurusamy, TMH publication.
- Peter Nortons, "Introduction to Computers", TMH
- Let us C, Yashwant Kanetkar, BPB Publication.
- P.K.Sinha, "Computer Fundamentals", BPB Publications
- V. Rajaraman, "Computer Fundamentals", Prentice Hall

#### COMPUTER CONCEPTS & PROBLEM SOLVING

| Course Code | L | T | P | Credit |
|-------------|---|---|---|--------|
| BCI105      | 2 | 1 | 0 | 3      |

#### **Course Objective:**

This course will provide an introduction to fundamental of computers, tools for official noting and drafting, programming solving techniques. The course also provides an understanding for utilizing key applications, such as word processing, spread sheet, database, and presentation software, to solve realistic problems. The course also provides understanding of factoring and array techniques.

#### **Course Contents:**

#### MODULE I: FUNDAMENTALS OF COMPUTERS

Evolution of Computers, Inputs/Outputs devices, Alternative Methods of Input, Organization of Modern Digital Computers, Operating System, Multitasking OS, Graphical User Interface.

#### MODULE II: WORD PROCESSING

Word Processing Programs and Their Uses, Word Processor's Interface, Editing Text Formatting Text, Macro, Special Features of Word, Desktop Publishing Service, Converting doc into www pages.

#### MODULE III: SPREADSHEET SOFTWARE

Spreadsheet Programs, Applications, Spreadsheet package features, attributes, structure, label, data, importing data, formula, functions, data handling, Managing workbooks.

#### MODULE IV: INTRODUCTION TO COMPUTER PROBLEM SOLVING

Introduction, Problem Solving aspects, Top-Down Design-Implementation of Algorithms, Program Verification-Efficiency of Algorithm, Analysis of Algorithm fundamental algorithm, factorial computation, generation of Fibonacci sequence.

#### MODULE V: FACTORING AND ARRAY TECHNIQUES

Factoring Methods, finding the square root of a number, generating prime numbers, Array techniques, array order reversal, Finding the maximum number in a set, Removal of duplicates from an ordered Array-finding the k<sup>th</sup> smallest element.

#### **Examination Scheme:**

| Components    | CT | Assignment | P/V | Quiz | Attd | EE |
|---------------|----|------------|-----|------|------|----|
| Weightage (%) | 15 | 10         | 10  | 10   | 5    | 50 |

- Yashavant P. Kanetkar "Pointers In C", BPB Publications, NewDelhi, 2002
- E.Balagurusamy "Programming in ANSI C", Tata McGraw Hill, 2004
- V.Rajaraman "Computer Programming in C" Prentice Hall of India, New Delhi, 2001
- Kamthane, A.N., "Programming with ANSI and Turbo C", Pearson Education, Delhi, 2006
- Deitel and Deitel "C How to Program", Addisson Wesley, 2001

#### PROGRAMMING & PROBLEM SOLVING THROUGH 'C' LANGUAGE LAB

| <b>Course Code</b> | L | T | P | Credit |
|--------------------|---|---|---|--------|
| BCI124             | 0 | 0 | 2 | 1      |

#### LIST OF PRACTICALS

- 1. Enter the two numbers and perform the following operations:-Addition, Subtraction, Multiplications, Division, Exponent, Mod
- 2. WAP to swap two numbers:
  - a) By using third variable.

- b) Without using third variable.
- 3. WAP to print the result the of quadratic equation
  - a) Without using if statement.
  - b) By using if statement.
- 4. WAP to print a) Fibonacci series 1 1 2 3 5..... b) Series 1 1 1 3 5 9......

- 5. Write a menu driven program
  - a) To evaluate the equation  $y=x^n$  where n is the non-negative integer
  - b) The total number of even integers in the set.
  - c) The total number of odd integers in the set.
  - d) The sum of all even integers.
  - e) The sum of all odd integers
- 6. Check whether a string is palindrome or not.
- 7. WAP to calculate the following expression.

 $x=1+x+(x^2)/2!+(x^3)/3!+.....$ n for this expression calculate the factorial.

- a) Without Recursive Function.
- b) With Recursive Function.
- c) 30. Write a program to generate the following figures: Any two

- 8. Write a program to find the larger of the two numbers using macro with arg.
- 9. WAP to calculate an electric power distribution company who charges its customer as follows.

Rate of charges Consumption units 0 - 200Rs 0.50 per unit 201 - 400 Rs 100 plus Rs 0.65 per unit excess of 200 units 401 - 600 Rs 230 plus Rs 0.80 per unit excess of 400 units 601 and Above Rs 390 plus Rs 1.00 per unit.

Calculate and print the result.

| 10. | Write a program    | to find a numb | er of and | sum of a | ll the in | tegers g | reater that | n 100 | and 1 | ess |
|-----|--------------------|----------------|-----------|----------|-----------|----------|-------------|-------|-------|-----|
| tha | n 200 that are div | risible by 7.  |           |          |           |          |             |       |       |     |

11. Write a program to enter a character (alphabetical) and display its position and its corresponding ASCII value.

| 12. | Purchase  | Discount | Hand loom items |
|-----|-----------|----------|-----------------|
|     | 0 - 100   | -        | -               |
|     | 101 - 200 | 5.0 %    | 7.5 %           |
|     | 201 - 300 | 7.5 %    | 10.0 %          |
|     | Above 300 | 10.0 %   | 15.0 %          |

A cloth show room has announced the following discount on purchase of items. Write a program using switch and if statement to compute the net amount to be paid.

| 13. | WAP t | o print the | multiplication | table from | 1 to | 12. |
|-----|-------|-------------|----------------|------------|------|-----|
|-----|-------|-------------|----------------|------------|------|-----|

1......10, 12......120.

Do the above question in the tabular form.

- 14. WAP to evaluate power of 2 upto 20 by using loop. 2^0=1.....2^20=
- 15. WAP to reverse the number given by the user and perform the addition.
- 16. Take two variables a and b and store the result of operation in the third variable c by using following data types:
  - a) int a, b, and float c.

c) float a, c, and int b.

b) float a, b, and int c.

- d) float a and int b, c.
- 17. WAP to maintain the employee record.
  - i) emp. no.

- ii) emp name.
- iii) emp salary (emp basic, HRA, DA, CCA). HRA 15% and DA 30% of basic.
- 18. WAP to calculate the depreciation value of any product after three years.
- 19. Write the C statements to evaluate the following equations.
  - a) Area =  $pi*(r^2)+2(pi)rh$ .

- c) Side=  $sqrt(a^2+b^2-2ab*cos(x))$
- b) Torque = (2 m1 m2)/(m1 + m2)\*g
- d) Energy = mass[acceleration \* height + (velocity $^2$ )/2]
- 20. Determine the value of each of the following logical expressions of a=5, b=10, c=6
  - a) a>b && a<c.

d)  $b>15 \&\& c<0 \parallel a>0$ .

b) a < b & & a > c.

e)  $(a \times 2.0 = 0.0 \&\& b \times 2.0 ! = 0.0) \parallel c < 0.0$ .

- c)  $a==c \parallel b>a$ .
- 21. WAP to calculate the following expressions if x-y=0 then it should give an error.
  - a) (x+y)/(x-y)
  - b) (x-y)/2.
  - c) (x+y)(x-y)

- 22. Write a program to count the number of character, word and lines in a text file whose name is supplied in the command line.
- 23. Write a program to arrange a list by using any sorting method.
- 24. Write a program to create, display, modify and append a file (sequential file).
- 25. Write a program to perform arithmetic operations on an array.

#### **Examination Scheme:**

|   | IA |    |    |    | EE |
|---|----|----|----|----|----|
| A | PR | LR | V  | PR | V  |
| 5 | 15 | 15 | 15 | 25 | 25 |

Note: IA –Internal Assessment, EE- External Exam, PR- Performance, LR – Lab Record, V – Viva.

#### COMPUTER CONCEPTS & PROBLEM SOLVING LAB

| <b>Course Code</b> | L | T | P | Credit |
|--------------------|---|---|---|--------|
| BCI125             | 0 | 0 | 2 | 1      |

#### LIST OF PRACTICALS

- 1 Program to find sum of two numbers
- 2 Program to find area and circumference of circle. [A=3.14\*R\*R & C=2\*3.14\*R]
- Program to find the simple interest. [SI=(P\*R\*T)/100]
- Program to convert temperature from degree centigrade to Fahrenheit. [F=(1.8\*C) +32]
- 5 Program to calculate sum of 5 subjects & find percentage
- 6 Program to use bitwise AND & OR operator between the two integers
- 7 Program to shift inputted data by two bits to the left
- 8 Program to show swap of two no's without using third variable
- Program to find gross salary.[Gross Salary= Basic salary + T.A. (12% of Basic) + D.A. (10% of basic)]
- Program to find greatest in 3 numbers
- Program to show the use of conditional operator
- Program to find that entered year is leap year or not
- Program to find whether given no is even or odd
- 14 Program to use switch statement. Display Monday to Sunday.
- 15 Program to display arithmetic operation using switch case.
- Program to print a table of any number.
- 17 Program to display first 10 natural no & their sum.
- Program to reverse a given number.
- 19 Program to print stars Sequence1

\* \* \* \*

\* \* \* \*

20 Program to print stars Sequence2

\* \* \*

\*

21 Program to print star Sequences3

\* \*

\* \* \* \* \* \* \*

- Program to print Fibonacci series up to 100
- Program to find factorial of a number. [Ex: 5! = 5\*4\*3\*2\*1]
- 24 Program to find whether given no is a prime number or not
- 25 Program to show sum of 10 elements of array & show the average
- Program to find the maximum no in an array
- 27 Program to display matrix
- 28 Program to find sum of two matrices
- 29 Program to find subtraction of two matrices
- Program to find multiplication of two matrices

#### **Examination Scheme:**

|   | IA |    |    |    | E  |
|---|----|----|----|----|----|
| A | PR | LR | V  | PR | V  |
| 5 | 15 | 15 | 15 | 25 | 25 |

Note: IA –Internal Assessment, EE- External Exam, PR- Performance, LR – Lab Record, V – Viva.

#### **ENGLISH**

| Course Code | L | T | P | Credit |
|-------------|---|---|---|--------|
| BCS101      | 1 | 0 | 0 | 1      |

#### **Course Objective:**

The course is intended to give a foundation of English Language. The literary texts are indented to help students to inculcate creative & aesthetic sensitivity and critical faculty through comprehension, appreciation and analysis of the prescribed literary texts. It will also help them to respond form different perspectives.

#### **Course Contents:**

#### Module I: Vocabulary

Use of Dictionary, Use of Words: Diminutives, Homonyms & Homophones

#### Module II: Essentials of Grammar - I

Articles, Parts of Speech, Tenses

#### **Module III: Essentials of Grammar - II**

Sentence Structure, Subject -Verb agreement, Punctuation

#### **Module IV: Communication**

The process and importance

Principles & benefits of Effective Communication

#### **Module V: Spoken English Communication**

Speech Drills, Pronunciation and accent, Stress and Intonation

#### Module VI: Communication Skills-I

Developing listening skills

Developing speaking skills

#### **Module VII: Communication Skills-II**

Developing Reading Skills Developing writing Skills

#### **Module VIII: Written English communication**

Progression of Thought/ideas

Structure of Paragraph

Structure of Essays

#### **Module IX: Short Stories**

Of Studies, by Francis Bacon

Dream Children, by Charles Lamb

The Necklace, by Guy de Maupassant

A Shadow, by R.K.Narayan

Glory at Twilight, Bhabani Bhattacharya

#### Module X: Poems

All the Worlds a Stage Shakespeare

To Autumn Keats

O! Captain, My Captain Walt Whitman
Where the Mind is Without Fear
Psalm of Life Rabindranath Tagore
H.W. Longfellow

#### **Examination Scheme:**

| Components    | CT | Assignment | P/V | Quiz | Attd | EE |
|---------------|----|------------|-----|------|------|----|
| Weightage (%) | 15 | 10         | 10  | 10   | 5    | 50 |

- Madhulika Jha, Echoes, Orient Long Man
- Ramon & Prakash, Business Communication, Oxford.
- Sydney Greenbaum Oxford English Grammar, Oxford.
- Successful Communications, Malra Treece (Allyn and Bacon)
- Effective Technical Communication, M. Ashraf Rizvi.

#### \* 30 hrs Programme to be continued for Full year

#### BEHAVIOURAL SCIENCE - I (UNDERSTANDING SELF FOR EFFECTIVENESS)

| Course Code | L | T | P | Credit |
|-------------|---|---|---|--------|
| BSS103      | 1 | 0 | 0 | 1      |

#### **Course Objective:**

This course aims at imparting an understanding of: Self and the process of self exploration Learning strategies for development of a healthy self esteem Importance of attitudes and its effect on personality Building emotional competence

#### **Course Contents:**

#### **Module I: Self: Core Competency**

Understanding of Self Components of Self – Self identity Self concept Self confidence Self image

#### **Module II: Techniques of Self Awareness**

Exploration through Johari Window Mapping the key characteristics of self Framing a charter for self Stages – self awareness, self acceptance and self realization

#### **Module III: Self Esteem & Effectiveness**

Meaning & Importance Components of self esteem High and low self esteem Measuring your self esteem

#### **Module IV: Building Positive Attitude**

Meaning and Nature of Attitude Components and Types of Attitudes Relevance and Importance of Attitudes

#### **Module V: Building Emotional Competence**

Emotional Intelligence – Meaning, Components, Importance and Relevance Positive and Negative Emotions
Healthy and Unhealthy expression of Emotions

#### Module VI: End-of-Semester Appraisal

Viva based on personal journal
Assessment of Behavioural change as a result of training
Exit Level Rating by Self and Observer

#### **Examination Scheme:**

| Components    | SAP | A  | Mid Term  | VIVA | Journal for   |
|---------------|-----|----|-----------|------|---------------|
|               |     |    | Test (CT) |      | Success (JOS) |
| Weightage (%) | 20  | 05 | 20        | 30   | 25            |

- Dressler, David and Cans, Donald: The Study of Human Interaction
- Lindzey, G. and Borgatta, E: Sociometric Measurement in the Handbook of Social Psychology, Addison Welsley, US.

| • | J William I<br>(1996); Pfei | Pfeiffer (ed<br>ffer & Con | l.) Theories | and | Models | in | Applied | Behavioural | Science, | Vol 2 | 2, | Group |
|---|-----------------------------|----------------------------|--------------|-----|--------|----|---------|-------------|----------|-------|----|-------|
|   |                             |                            |              |     |        |    |         |             |          |       |    |       |
|   |                             |                            |              |     |        |    |         |             |          |       |    |       |
|   |                             |                            |              |     |        |    |         |             |          |       |    |       |
|   |                             |                            |              |     |        |    |         |             |          |       |    |       |
|   |                             |                            |              |     |        |    |         |             |          |       |    |       |
|   |                             |                            |              |     |        |    |         |             |          |       |    |       |
|   |                             |                            |              |     |        |    |         |             |          |       |    |       |
|   |                             |                            |              |     |        |    |         |             |          |       |    |       |
|   |                             |                            |              |     |        |    |         |             |          |       |    |       |
|   |                             |                            |              |     |        |    |         |             |          |       |    |       |
|   |                             |                            |              |     |        |    |         |             |          |       |    |       |
|   |                             |                            |              |     |        |    |         |             |          |       |    |       |
|   |                             |                            |              |     |        |    |         |             |          |       |    |       |
|   |                             |                            |              |     |        |    |         |             |          |       |    |       |
|   |                             |                            |              |     |        |    |         |             |          |       |    |       |
|   |                             |                            |              |     |        |    |         |             |          |       |    |       |
|   |                             |                            |              |     |        |    |         |             |          |       |    |       |
|   |                             |                            |              |     |        |    |         |             |          |       |    |       |
|   |                             |                            |              |     |        |    |         |             |          |       |    |       |
|   |                             |                            |              |     |        |    |         |             |          |       |    |       |

#### FRENCH - I

| <b>Course Code</b> | L | T | P | Credit |
|--------------------|---|---|---|--------|
| FLT101             | 2 | 0 | 0 | 2      |

#### **Course Objective:**

To familiarize the students with the French language

- with the phonetic system
- with the syntax
- with the manners
- with the cultural aspects

#### **Course Contents:**

#### Module A: pp. 01 to 37: Unités 1, 2, Unité 3 Objectif 1,2

Only grammar of Unité 3: objectif 3, 4 and 5

#### Contenu lexical: Unité 1: Découvrir la langue française: (oral et écrit)

- 1. se présenter, présenter quelqu'un, faire la connaissance des autres, formules de politesse, rencontres
- 2. dire/interroger si on comprend
- 3. Nommer les choses

#### **Unité 2: Faire connaissance**

- 1. donner/demander des informations sur une personne, premiers contacts, exprimer ses goûts et ses préférences
- 2. Parler de soi: parler du travail, de ses activités, de son pays, de sa ville.

#### Unité 3: Organiser son temps

1. dire la date et l'heure

#### **Contenu grammatical:**

- 1. organisation générale de la grammaire
- 2. article indéfini, défini, contracté
- 3. nom, adjectif, masculin, féminin, singulier et pluriel
- 4. négation avec « de », "moi aussi", "moi non plus"
- 5. interrogation: Inversion, est-ce que, qui, que, quoi, qu'est-ce que, où, quand, comment, quel(s), quelle(s)
  Interro-négatif: réponses: oui, si, non
- 6. pronom tonique/disjoint- pour insister après une préposition
- 7. futur proche

#### **Examination Scheme:**

| Components    | CT1 | CT2 | C  | I  | V  | A |
|---------------|-----|-----|----|----|----|---|
| Weightage (%) | 20  | 20  | 20 | 20 | 15 | 5 |

C – Project + Presentation

I – Interaction/Conversation Practice

#### Text & References:

• le livre à suivre: Campus: Tome 1

#### **GERMAN - I**

| Course Code | L | T | P | Credit |
|-------------|---|---|---|--------|
| FLG101      | 2 | 0 | 0 | 2      |

#### **Course Objective:**

To enable the students to converse, read and write in the language with the help of the basic rules of grammar, which will later help them to strengthen their language. To give the students an insight into the culture, geography, political situation and economic opportunities available in Germany

#### **Course Contents:**

#### **Module I: Introduction**

Self introduction: heissen, kommen, wohnwn, lernen, arbeiten, trinken, etc.

All personal pronouns in relation to the verbs taught so far.

Greetings: Guten Morgen!, Guten Tag!, Guten Abend!, Gute Nacht!, Danke sehr!, Danke!, Vielen Dank!, (es tut mir Leid!),

Hallo, wie geht's?: Danke gut!, sehr gut!, prima!, ausgezeichnet!,

Es geht!, nicht so gut!, so la la!, miserabel!

#### **Module II: Interviewspiel**

To assimilate the vocabulary learnt so far and to apply the words and phrases in short dialogues in an interview – game for self introduction.

#### **Module III: Phonetics**

Sound system of the language with special stress on Dipthongs

#### Module IV: Countries, nationalities and their languages

To make the students acquainted with the most widely used country names, their nationalitie and the language spoken in that country.

#### **Module V: Articles**

The definite and indefinite articles in masculine, feminine and neuter gender. All Vegetables, Fruits, Animals, Furniture, Eatables, modes of Transport

#### **Module VI: Professions**

To acquaint the students with professions in both the genders with the help of the verb "sein".

#### **Module VII: Pronouns**

Simple possessive pronouns, the use of my, your, etc.

The family members, family Tree with the help of the verb "to have"

#### **Module VIII: Colours**

All the color and color related vocabulary – colored, colorful, colorless, pale, light, dark, etc.

#### Module IX: Numbers and calculations - verb "kosten"

The counting, plural structures and simple calculation like addition, subtraction, multiplication and division to test the knowledge of numbers.

"Wie viel kostet das?"

#### **Module X: Revision list of Question pronouns**

W – Questions like who, what, where, when, which, how, how many, how much, etc.

#### **Examination Scheme:**

| Components    | CT1 | CT2 | С  | I  | V  | A |
|---------------|-----|-----|----|----|----|---|
| Weightage (%) | 20  | 20  | 20 | 20 | 15 | 5 |

#### C – Project + Presentation

I – Interaction/Conversation Practice

- Wolfgang Hieber, Lernziel Deutsch
- Hans-Heinrich Wangler, Sprachkurs Deutsch
- Schulz Griesbach, Deutsche Sprachlehre für Ausländer
- P.L Aneja, Deutsch Interessant- 1, 2 & 3
- Rosa-Maria Dallapiazza et al, Tangram Aktuell A1/1,2
- Braun, Nieder, Schmöe, Deutsch als Fremdsprache 1A, Grundkurs

#### SPANISH – I

| <b>Course Code</b> | L | T | P | Credit |
|--------------------|---|---|---|--------|
| FLS101             | 2 | 0 | 0 | 2      |

#### **Course Objective:**

To enable students acquire the relevance of the Spanish language in today's global context, how to greet each other. How to present / introduce each other using basic verbs and vocabulary.

#### **Course Contents:**

#### Module I

A brief history of Spain, Latin America, the language, the culture...and the relevance of Spanish language in today's global context.

Introduction to alphabets

#### Module II

Introduction to 'Saludos' (How to greet each other. How to present / introduce each other). Goodbyes (despedidas)

The verb *llamarse* and practice of it.

#### **Module III**

Concept of Gender and Number

Months of the years, days of the week, seasons. Introduction to numbers 1-100, Colors, Revision of numbers and introduction to ordinal numbers.

#### Module IV

Introduction to SER and ESTAR (both of which mean To Be). Revision of 'Saludos' and 'Llamarse'. Some adjectives, nationalities, professions, physical/geographical location, the fact that spanish adjectives have to agree with gender and number of their nouns. Exercises highlighting usage of Ser and Estar.

#### Module V

Time, demonstrative pronoun (Este/esta, Aquel/aquella etc)

#### Module VI

Introduction to some key AR /ER/IR ending regular verbs.

#### **Examination Scheme:**

| Components    | CT1 | CT2 | С  | I  | V  | A |
|---------------|-----|-----|----|----|----|---|
| Weightage (%) | 20  | 20  | 20 | 20 | 15 | 5 |

C – Project + Presentation

I – Interaction/Conversation Practice

- Español, En Directo I A
- Español Sin Fronteras

#### CHINESE – I

| Course Code | L | T | P | Credit |
|-------------|---|---|---|--------|
| FLC101      | 2 | 0 | 0 | 2      |

#### **Course Objective:**

There are many dialects spoken in China, but the language which will help you through wherever you go is Mandarin, or Putonghua, as it is called in Chinese. The most widely spoken forms of Chinese are Mandarin, Cantonese, Gan, Hakka, Min, Wu and Xiang. The course aims at familiarizing the student with the basic aspects of speaking ability of Mandarin, the language of Mainland China. The course aims at training students in practical skills and nurturing them to interact with a Chinese person.

#### **Course Contents:**

#### Module I

Show pictures, dialogue and retell.

Getting to know each other.

Practicing chart with Initials and Finals. (CHART – The Chinese Phonetic Alphabet Called "Hanyu Pinyin" in Mandarin Chinese.)

Practicing of Tones as it is a tonal language.

Changes in 3<sup>rd</sup> tone and Neutral Tone.

#### Module II

Greetings

Let me Introduce

The modal particle "ne".

Use of Please 'qing" – sit, have tea ..... etc.

A brief self introduction – Ni hao ma? Zaijian!

Use of "bu" negative.

#### **Module III**

Attributives showing possession

How is your Health? Thank you

Where are you from?

A few Professions like – Engineer, Businessman, Doctor, Teacher, Worker.

Are you busy with your work?

May I know your name?

#### **Module IV**

Use of "How many" – People in your family?

Use of "zhe" and "na".

Use of interrogative particle "shenme", "shui", "ma" and "nar".

How to make interrogative sentences ending with "ma".

Structural particle "de".

Use of "Nin" when and where to use and with whom. Use of guixing.

Use of verb "zuo" and how to make sentences with it.

#### Module V

Family structure and Relations.

Use of "you" - "mei you".

Measure words

Days and Weekdays.

Numbers.

Maps, different languages and Countries.

#### **Examination Scheme:**

| Components    | CT1 | CT2 | С  | I  | V  | A |
|---------------|-----|-----|----|----|----|---|
| Weightage (%) | 20  | 20  | 20 | 20 | 15 | 5 |

C – Project + Presentation

I – Interaction/Conversation Practice

#### FUNDAMENTALS OF E-COMMERCE

| <b>Course Code</b> | L | T | P | Credit |
|--------------------|---|---|---|--------|
| BSI201             | 2 | 1 | 0 | 3      |

**Course Objectives:** This course introduces the concepts, vocabulary, and procedures associated with E-Commerce and the Internet. The student gains an overview of all aspects of E-Commerce. Topics include development of the Internet and E-Commerce, options available for doing business on the Internet, features of Web sites and the tools used to build an E-Commerce web site, marketing issues, payment options, security issues, and customer service.

#### **Module 1 – Overview of E-Commerce**

Traditional Commerce, Origin and Development of E-Commerce, What is E-Commerce?, Role of Internet and WWW in E-Commerce, Scope of E-Commerce, Driving Forces of E-Commerce, Perspective of E-Commerce – Merchant & User, Advantages of E-Commerce, Disadvantages of E-Commerce, E-Commerce in Service Industries, Myths about E-Commerce Development and Implementation.

#### **Module 2 – Models and Categories of E-Commerce**

Business Model of E-Commerce - Business - to - Business (B2B), Business - to - Consumer (B2C), Consumer - to - Consumer (C2C), Consumer - to - Business (C2B), Business - to - Government (B2G), Government - to - Business (G2B), Government - to - Citizen (G2C), Intra-organisational E-Commerce, Inter-organisational E-Commerce.

#### **Module 3 – Infrastructure for E-Commerce**

Framework of E-Commerce, Distribution Channels of E-Commerce – Pure-Click, Brick-and-Click, and Click-to-Brick, Information Superhighway infrastructure, messaging and information distribution infrastructure, common business infrastructure.

#### **Module 4 - Electronic Payment System**

E-Commerce Payment Methods – Internet Banking, Credit Card, Debit Card, Smart Card, E-Money, Wallets, Electronic Fund Transfer (EFT), PayPal, Bitcoin, E-Commerce Payment Processing.

#### **Module 5 – Advances in E-Commerce**

Structured Electronic Documents – EDI & XML, M-Commerce, Wireless and Voice Based E-Commerce, Security Issues in E-Commerce, Legal Issues related E-Commerce, E-Commerce Impact on market and retailers, supply chain management, employment, customers.

#### **Examination Scheme:**

| Components    | CT | Assignment | P/V | Quiz | Attd | EE |
|---------------|----|------------|-----|------|------|----|
| Weightage (%) | 15 | 10         | 10  | 10   | 5    | 50 |

- V. RAJARAMAN. ESSENTIALS OF E-COMMERCE TECHNOLOGY. PHI, 2010.
- Kalakota, Ravi, and Andrew B. Whinston. *Electronic commerce: a manager's guide*. Addison-Wesley Professional, 1997.
- Henry Chan, Raymond Lee, and Tharam Dillon. E-Commerce, Fundamentals And Applications. Wiley India, 2001.

#### INTRODUCTION TO SYSTEMS ANALYSIS & DESIGN

| <b>Course Code</b> | L | T | P | Credit |
|--------------------|---|---|---|--------|
| BCI202             | 2 | 1 | 0 | 3      |

#### **Course Objective:**

This course addresses both what is required of an Information System and how this can be achieved. Studying the practices, processes, activities and technologies involved in the development of an Information system provide an excellent insight to develop skills for employment & professional life. Students are involved in activities ranging from the frontend of requirements analysis and system design to the development of User Interfaces and testing & maintenance of software.

#### **Course Contents:**

#### Module I: System Concepts and the Information Systems Environment

What is System?, Important System Characteristic, Business Systems, Business, Information Systems, Categories of Information Systems, Transaction, Processing System, MIS, DSS, and Scope of Information system.

The Role of System Analyst: Overview of System Analysis and Design, Multifaceted role of System analyst: Analytical Skill, Technical Skills, and Interpersonal Skills.

#### **Module II: System Development Life Cycle**

The System Development Life Cycle, Structured Analysis Development Method, and Systems Prototype Method. System planning and Initial Investigation: System Planning: Information System Committee Method, User Group Committee Method, Initial Investigation, Feasibility Study: Operational, Technical and Economical Feasibility Cost Benefit Analysis: Data Analysis, Cost Benefit Analysis, The system proposal.

#### **Module III: Determining System Requirements**

Performing Requirements Determination, Traditional Method, Modern' Methods, and Radical Methods. The Tools of Structured Analysis: Process Modeling: DFD, Logical Modeling: Structured English, Decision Trees, and Data Modeling: ER Diagram

#### Module IV: Process and Stages of System Design

The process of design: logical design, physical design, Structured Design, Functional Decomposition, and Structured Walkthrough. Input / Output and Forms Design: Input design, output design, types of forms, layout considerations and forms control.

#### Module V: File organization and Database Design

File structure, file organization, -objectives of database, data structure, normalization, the role of database administrator. Automated Tools *for* Systems Development: CASE Tools

#### **Examination Scheme:**

| Components    | CT | Assignment | P/V | Quiz | Attd | EE |
|---------------|----|------------|-----|------|------|----|
| Weightage (%) | 15 | 10         | 10  | 10   | 5    | 50 |

- P-analysis & Design of Information Systems James A. Senn
- Modern System Analysis & Design: Jeffery A. Hoffer, Joey F. George, Joseph S. Valacich
- Elements of System Analysis & Design: Elias Awad.

#### DATA STRUCTURES USING C

| Course Code | L | T | Credit |
|-------------|---|---|--------|
| BCI203      | 2 | 1 | 3      |

#### **Course Objective:**

This course is an introduction to the use, design, and analysis of data structures in computer programs. The very commonly used data structures like arrays, stacks, queues, lists, trees, and graphs will be discussed in detail. Sorting and hashing are important topics in the study of algorithms. They are also closely related to the design of data structures. Several algorithms to implement these techniques are included in the syllabus.

#### **Course Contents:**

#### Module I: Basic concepts of data representation

ADT: Fundamental & derived data types, Representation, Primitive Data Structures.

#### **Module II: Arrays**

Representation of arrays single and multi dimensional arrays. Address calculation using column and rows major ordering. Various operations on arrays, Vector, Application of arrays: matrix multi multiplication, sparse polynomial and addition.

#### **Module III: Stacks and Queues**

Representation of stacks and queues using arrays and linked list. Circular queues, priority queue and D-queue. Application of stacks: conversion from infix to postfix expression, Evaluation of postfix expression using stacks.

#### **Module IV: Linked List**

Singly linked list; operations on list. Linked stacks and queue. Polynomial representations and manipulation using linked lists, doubly linked list, addition of two polynomial list.

#### **Module V: Trees**

Binary trees traversal method: preorder, in-order, post-ordered traversal. Recursive and non-recursive algorithm for above mentioned Traversal methods. Representation of trees and its application: Binary tree representation of tree, Binary search tree: height balanced (AVL) tree

#### Module VI: Searching, sorting and complexity

Searching: Sequential and binary search, indexed search, Sorting: insertion, selection, bubble, quick, merge, heap sort.

#### **Module VII: Graphs**

Graph representation: adjacency list, adjacency multicasts, Traversal scheme: Depth first search, Breadth first search, Spanning tree: intro, minimal spanning tree algorithms.

#### **Examination Scheme:**

| Components    | CT | Assignment | P/V | Quiz | Attd | EE |
|---------------|----|------------|-----|------|------|----|
| Weightage (%) | 15 | 10         | 10  | 10   | 5    | 50 |

#### **Text & References:**

- T. Langsam, M.J Augenstein and A.M. Tanenbaum, "Data structure using C and C++ Second edition, 2000, Prentice Hall of India.
- R.Kruse, G.L. Tonodo and B. Leung," Data structures and program design in C", Second Edition, 1997, Pearson education.

#### INTRODUCTION TO DATABASE MANAGEMENT SYSTEMS

| <b>Course Code</b> | L | T | P | Credit |
|--------------------|---|---|---|--------|
| BCI204             | 2 | 1 | 0 | 3      |

#### **Course Objective:**

The objective of this course is to expose the students to the fundamentals & basic concepts in Data Base Management Systems. This course discusses architecture of Database Systems with concept of relational model & ER model. This course explains techniques for database design, Normalization and database recovery and protection.

#### **Course Contents:**

#### **Module I: Introduction to DBMS**

Definition of DBMS, Data Independence, DBMS Architecture, Levels, Database Administrator, File System Approach Vs DBMS Approach, Advantages of Using a DBMS, Data Models, Schemas, and Instances.

#### Module II: Relational Database & ER Model

Relational System, Codd's Rule, Relational Model, Optimization, Tables and Views, Entity, Types of Entity, Weak Entity Attributes, Entity sets, Entity – Relationship Diagrams.

#### **Module III: Relational Model Objects**

Domains and Relations, Relations and predicates, Relational Data Integrity; Primary Key, Candidate Key, Foreign Key and their rules; Relational operators, Relational Algebra, Relational Calculus, SQL Language, Data definition, Data retrieval and update operations.

#### Module IV: Database Design

Definition Of Functional Dependencies, Process Of Normalization, First Normal Form, Second Normal Form, Third Normal Form. Boycee Codd Normal Form, Fourth Normal Form, Fifth Normal Form.

#### **Module V: Data Recovery & Protection**

Recovery-Transaction recovery, System recovery, Media Recovery, Concurrency Control Techniques, Locking, Dead Lock, Serializability, Security - Introduction.

#### **Examination Scheme:**

| Components    | CT | Assignment | P/V | Quiz | Attd | EE |
|---------------|----|------------|-----|------|------|----|
| Weightage (%) | 15 | 10         | 10  | 10   | 5    | 50 |

#### Text & References:

- Elmasari, Navathe, "Fundamentals of Database Systems", Addision Wesley.
- Korth, Silbertz, Sudarshan, "Database Concepts". McGraw Hill.
- Majumdar & Bhattacharya, "Database Management System", Tata McGraw Hill.
- Date C J." An Introduction to Database Systems", Addision Wesley.

#### **Data Structures using C LAB**

| Course Code | L | T | P | Credit |
|-------------|---|---|---|--------|
| BCI223      | 0 | 0 | 2 | 1      |
|             |   |   |   |        |

#### LIST OF PRACTICALS

- 1. Write a program to generate Fibonacci Series, using recursion.
- 2. Write a program to calculate Factorial of nth number, using recursion.
- 3. Write a program to implement Tower of Hanoi, using recursion.
- 4. Write a program to calculate GCD of two numbers, using recursion.
- 5. Write a program to calculate power of a number, using recursion.
- 6. Write a program to reverse a given string, using recursion.
- 7. Write a program to swap two elements without using third variable.
- 8. Write a program to remove all the duplicate elements present in the given array.
- 9. Write a program to search an element using Linear Search.
- 10. Write a program to search an element using Binary Search.
- 11. Write a program to sort the given array using Bubble Sort.
- 12. Write a program to sort the given array using Selection Sort.
- 13. Write a program to sort the given array using Insertion Sort.
- 14. Write a program to insert a new element in the given unsorted array at k<sup>th</sup> position.
- 15. Write a program to insert a new element in the given sorted array at proper place.
- 16. Write a program to delete an element from given sorted array.
- 17. Write a program to merge to given sorted arrays.
- 18. Write a program to perform addition of two matrices.
- 19. Write a program to perform multiplication of two matrices.
- 20. Write a program to check whether given matrix is diagonal matrix, upper triangular matrix, lower triangular matrix.
- 21. Write a program to find out transpose of a given matrix.
- 22. Write a program using array of pointers, sort the given array of strings, using bubble sort.
- 23. Write a program to implement Stack using array, also show overflow and underflow in respective push and pop operations.
- 24. Write a program to implement Queue using array, which shows insertion and deletion operations.
- 25. Write a program to implement Circular Queue using array, which shows insertion and deletion operations.
- 26. Write a program to implement Linear Linked List, showing all the operations, like creation, display, insertion, deletion and searching.
- 27. Write a program to implement Stack, using Linked List. Implement Push, Pop and display operations.

- 28. Write a program to implement Queue, using Linked List. Implement Insertion, deletion and display operations.
- 29. Write a program to count the number of times an item is present in a linked list.
- 30. Write a program to increment the data part of every node present in a linked list by 10. Display the data both before incrimination and after.
- 31. Write a program to implement Doubly Linked List, showing all the operations, like creation, display, insertion, deletion and searching.
- 32. Write a program to create a Binary Search Tree and display its contents using preorder, postorder and inorder traversal.
- 33. Write a program to implement insert, delete and search operations in a Binary Search Tree

#### **Examination Scheme:**

| IA |    |    | E  | E  |    |
|----|----|----|----|----|----|
| A  | PR | LR | V  | PR | V  |
| 5  | 15 | 15 | 15 | 25 | 25 |

Note: IA –Internal Assessment, EE- External Exam, PR- Performance, LR – Lab Record, V – Viva.

#### INTRODUCTION TO DATABASE MANAGEMENT SYSTEMS LAB

| Course Code L | Т | P | Credit |
|---------------|---|---|--------|
|---------------|---|---|--------|

|--|

#### LIST OF PRACTICALS

1) Create a table "PRODUCTS" with the below mentioned structure:

Product ID NUMBER(11)
Supplier ID NUMBER(11)
Category ID NUMBER(11)
Quantity Per Unit VARCHAR2(20)
Unit Price NUMBER(11)
Units In Stock NUMBER(11)
Units On Order NUMBER(11)
Product ID should be the Primary Key.

2) Consider the following tables:

WORKS (Pname, Cname, Salary) LIVES (Pname, Street, City) LOCATED\_IN (Cname, City)

MANAGER (Pname, Mgrname)

Where Pname=Person name, Cname= Company name and Mgrname = Manager name.

Write the SQL for the following:

- a) List the names of the people who work for the company Wipro along with the cities they live in.
- b) Find the people who work for the company "Infosys" with a salary more than Rs. 50000/-. List the names of the people, along with the street and city addresses.
- c) Find the names of the persons who live and work in the same city.
- d) Find the names of the persons who dod not work for "Infosys".
- e) Find the persons whose salaries are more than that of all of the "Oracle" employees.
- f) Find the names of the companies that are located in every city where the company "Infosys" is located.
- 3) Create table EMP and DEPT with the below mentioned structure

#### Structure for EMP table

EmpID NUMBER(4)
DeptID VARCHAR2(10)
EmpName CHAR(10)
Job CHAR(10)
HireDate DATE

Salary NUMBER(7, 2) Commission NUMBER (7, 2)

#### Structure for DEPT table

DeptId VARCHAR2(10)
Deptname VARCHAR2(20)
No\_of\_Faculties NUMBER(2)

In table EMP: EmpID should be the Primary Key and DeptID should be the foreign key. In table DEPT: DeptId should be the primary key.

- 4) INSERT the following values in the EMP table:
  - a) 1001,SET 01,Harrey,SE,01-Jan-2009,15000,3
  - b) 1002,SET 02, Ron, SSE,15-Feb-1998,20000,4

- c) 1003,SEM 05, Peter, Manager,15-April-1999,40000,5
- d) 1002,SED 07, Jolie,Assistant Manager,15-Dec-1998,50000,5
- e) 1008,SET 08, Santy, SSE,15-Feb-2000,20000,4
- f) 1008,SED 10, San, SE,10-Feb-2009,22000,5
- 5) Considering the above table i.e EMP write the queries for the following:
  - a) Find out the number of employees having "manager" as job.
  - b) Display only the jobs with maximum salary greater than or equal to 3000
  - c) Find all those employees whose job does not start with 'M'.
  - d) Find the names of the employees whose name starts with 'S'.
  - e) Find the names of the employees who are Managers and their date of joining is after "02-Jan-2006".
  - f) For describing the structure of the EMP table and DEPT table.
  - g) For getting the average salary of the employees from EMP table.
  - h) For displaying the current date and give the column a name "DATE".
  - i) For converting the name of the employee into uppercase where the employee name is "Santy"
  - j) Create a sequence with name SEQ\_EMP, which will generate numbers from 1 to 99 in ascending order with an interval of 1. The sequence must start from 1 after generating the number 99.
  - k) Displaying the names of the employees who have 'a' and 'e' as a character in their names.
- 6) Considering the table DEPT in question 3, find the total number of departments.
- 7) Alter the EMP table for the changing the width of the field EmpID from 4 to 10.
- 8) Alter the DEPT table for changing the width of the field No of Faculties from 2 to 4.
- 9) Delete all the records from the EMP table where the EmpName starts with "S",
- 10) Insert some values in the PRODUCTS table created in Question 1 and then DROP the table PRODUCTS.
- 11) Update the EMP table for the following values:
  - a) Increase the salary of all the employees by 10% where the job is SE and SSE.
  - b) Change the hiredate of the employee "Harry" to 01-Feb-2009.
  - c) Update the salary of the employees to an increase of 15% where deptid is SED\_07.
- 12) Alter the table EMP for the following:
  - a) Add one more field in the table i.e DOB DATE
  - b) Drop the column named Commission from the EMP table.
- 13) Write a guery to select all the records from the EMP table.
- 14) Write a query to select all the records from the DEPT table.
- 15) Write a query to select the distinct deptid from EMP table.
- 16) Write a query to find the name and salary of the employee from EMP table where the salary is maximum.
- 17) Create a view amed v EMP on the table EMP, DEPT by selecting the following fields

Emp ID, Dept ID, Emp Name, Job

Where the EMP.Dept ID = DEPT. Dept Id.

- 18) Create a synonym S\_EMP on the table EMP.
- 19) Write a PL/SQL program for:
  - a) Printing the Fibonacci series from 1 to 50.
  - b) Printing the smallest number among any three numbers.
  - c) Printing the table of any specific number entered.
- 20) Create a trigger named "Client\_Master" which keeps track of records deleted or updated when such operations are carried out. Records in this table are inserted into table "Audit" when database trigger fires due to an update or delete statement fired on this table "Client".

Table: Client

| Column name | Data type | Size |
|-------------|-----------|------|
| Client_no   | Varchar2  | 6    |
| Name        | Varchar2  | 20   |
| Address     | Varchar2  | 30   |
| Balance_Due | Number    | 10,2 |

21) Write a sql query to drop the table EMP, can we drop a table with data in it.

#### **Examination Scheme:**

|   | IA |    |    | E  | E  |
|---|----|----|----|----|----|
| A | PR | LR | V  | PR | V  |
| 5 | 15 | 15 | 15 | 25 | 25 |

Note: IA –Internal Assessment, EE- External Exam, PR- Performance, LR – Lab Record, V – Viva.

## DOMAIN ELECTIVE NETWORKING FOR HOME & SMALL BUSINESS

| <b>Course Code</b> | L | T | P | Credit |
|--------------------|---|---|---|--------|
| BCI231             | 2 | 1 | 0 | 3      |

## **Course Objective:**

This course is aimed to provide a fundamental understanding of Computer Networking, Operating System, Connecting to the networks, network addressing, network services and Wireless technologies etc. After the completion of the course you will understand the core concepts around which computer networks revolve.

#### **Course Contents:**

#### **Module I: Personal Computer Hardware**

Personal Computers and Applications, types of Computers, Binary Representation of Data, Computer Components and Peripherals, Computer System Components

# **Module II: Operating System**

Choosing Operating Systems, Installing Operating System, Maintaining Operating System.

## **Module III: Connecting to the Networks**

Introduction to Networking, Principals of Communication, Communicating on a Local Wired Network, Building the Access Layer of an Ethernet Network, Building the Distribution Layer of Network, Plan and Connect a Local Network

## **Module IV: Connecting to the Internet through ISP**

The Internet and How We Connect To It Sending Information across the Internet, Networking Devices in a NOC Cables and Connectors Working with Twisted Pair Cabling

#### Module V: Network Addressing

Addresses and Subnet Masks, Types of IP Addresses, How IP Addresses are obtained Address Management

#### **Module VI: Network Services**

C/S & their interactions, Application Protocols & Services, Layered Model & Protocols

#### **Module VII: Wireless Technologies**

Wireless Technology, Wireless LANs, Security Considerations on a Wireless LAN Configuring an Integrated AP and Wireless Client

#### **Module VIII: Basic Security**

Networking Threats, Methods of attack, Security Policy, Using Firewalls

## **Module IX: Trouble Shooting your Network**

Troubleshooting Process, Troubleshooting & Common Issues, Troubleshooting & Helpdesk

#### **Examination Scheme:**

| Components    | CT | Assignment | P/V | Quiz | Attd | EE |
|---------------|----|------------|-----|------|------|----|
| Weightage (%) | 15 | 10         | 10  | 10   | 5    | 50 |

- CCNA-Discovery 4.0, module 1, Cisco Certified Networking Academy
- Data Communication and Computer Network, Forozoun, TMH Publication
- Data Communication and Network, Stallings, PHI
- Computer Network, Tanenbaum, PHI

#### INTERNET FUNDAMENTALS

| <b>Course Code</b> | L | T | P | Credit |
|--------------------|---|---|---|--------|
| BCI232             | 2 | 1 | 0 | 3      |

Course Objective: The course provides introduction to internet and a deep insight into the basics of internet, world wide web, security risks over internet, basics of various languages used over internet. With this course students would be able to know the basics of each and every introductory internet and computer features which would prove to be very helpful throughout their degree, and would prove helpful in understanding other related subjects also.

#### **Course Contents:**

#### **Module 1: Internet Basics**

Introduction to Internet, History of Internet, Internet Working, Modes of Connecting to Internet, Internet Service Providers(ISPs), Differentiate between Internet, Intranet and Extranet, Protocol, Internet address, IP addressing, standard address, domain name, DNS, internet tool, TCP/IP and UDP, OSI reference model.

#### **Module 2: Electronic Mail**

Introduction to E-mail, advantages and disadvantages of e-mails, structure of an e-mail address, message components, message composition, mailer features, Internal working of E-mail, E-mail management, MIME types, Newsgroups, mailing lists, chat rooms, secure-mails, SMTP,POP, PICO, Pine, Gopher.

#### Module 3: World Wide Web

Introduction to www, Miscellaneous Web Browser details, searching www: Search engines and meta search engines, search fundamentals, search strategies, working of search engines, Telnet, FTP, HTTP, Introduction to Browser, Coast-to-coast surfing, HTML, Web page installation and setup, Basics of HTML, formatting & hyperlink creation. Using and installing Plug-ins.

#### **Module 4: Introduction to Languages and Servers**

Basics of java script language, Client/Server Side Programming in java script, Using Forms and data entry using java script, XML and DHTML basics, Creating Static and dynamic web pages. Web Servers: PWS, IIS, Apache, Advantages and limitations of using these servers.

## **Module 5: Privacy and security**

Introduction to security over internet, Network Attacks, security and privacy levels, security policy, virus worms and Trojan horses, Cryptography: Encryption and Decryption techniques, Secure Web document, Digital Signatures, Firewalls and its types, IDS.

#### **Examination Scheme:**

| Components    | CT | Assignment | P/V | Quiz | Attd | EE |
|---------------|----|------------|-----|------|------|----|
| Weightage (%) | 15 | 10         | 10  | 10   | 5    | 50 |

#### Text & References:

- Fundamentals of the Internet and the World Wide Web, Raymond Greenlaw and Ellen Hepp 2001, TMH
- Internet & World Wide Programming, Deitel, Deitel & Nieto, 2000, Pearson Education
- Complete idiots guide to java script, Aron Weiss, QUE, 1997
- Atul Kahate, "Cryptography and Network Security", Tata McGraw-Hill, 2003

#### CYBER SECURITY

| <b>Course Code</b> | L | T | P | Credit |
|--------------------|---|---|---|--------|
| BCI233             | 2 | 1 | 0 | 3      |

# **Course Objective:**

The goal of the Cyber Security course is to provide an awareness of cyber threats and vulnerabilities, risk factors present in the cyber world. It will provide the student with basic knowledge of cyber crime dynamics and is aware to the students desiring Security Systems

#### **Course Contents:**

#### **Module I: Introduction to Cyber Security**

Introduction to Cyber Security, Cyber Crime / Social Theories, Threats to security, Government requirements, Information Protection and Access Controls, Computer security efforts, Standards, Computer Security mandates and legislation, Privacy considerations, International security activity, Intrusion Detection, Malicious Software Use and Detection

## **Module II: Information Technology Law**

The Information Technology Legal Framework in India, Cyber Crime, Digital Evidence, Technological Standards under the Information Technology Law, Liability of companies under the Information Technology Act

## **Module III: Network Security**

Intrusion Detection & Prevention systems, Firewalls and Firewall Policy, Computer Security Log Management, Securing WiMAX Wireless Communications

#### **Module IV: Information security**

Fundamentals, Employee responsibilities, information classification, Information handling, Tools of information security, Information processing, secure program, administration.

## **Module V: Information Technology Act Compliance**

IT Act compliance for e-Commerce Sector, Education Sector, Healthcare Sector, Hospitality Sector, Outsourcing Sector, Retail Sector

#### **Examination Scheme:**

| Components    | CT | Assignment | P/V | Quiz | Attd | EE |
|---------------|----|------------|-----|------|------|----|
| Weightage (%) | 15 | 10         | 10  | 10   | 5    | 50 |

# Text & References:

- Rick Lehtinen and G.T. Gangemi, Computer Security Basics, 2<sup>nd</sup> ed. (2006), O'Reilly Media Inc.
- McClure, Stuart & Scambray, Joel, Hacking Exposed 5<sup>th</sup> ed. et al (2005),, McGraw-Hill Osborne Media.
- Ortmeier, P. J., Security Management: An Introduction, 2<sup>nd</sup> ed. (2005), Prentice Hall.

#### **ENGLISH**

| <b>Course Code</b> | L | T | P | Credit |
|--------------------|---|---|---|--------|
| BCS201             | 1 | 0 | 0 | 1      |

## **Course Objective:**

The course is intended to give a foundation of English Language. The literary texts are indented to help students to inculcate creative & aesthetic sensitivity and critical faculty through comprehension, appreciation and analysis of the prescribed literary texts. It will also help them to respond form different perspectives.

#### **Course Contents:**

# **Module I: Vocabulary**

Use of Dictionary, Use of Words: Diminutives, Homonyms & Homophones

## Module II: Essentials of Grammar - I

Articles, Parts of Speech, Tenses

#### **Module III: Essentials of Grammar - II**

Sentence Structure, Subject -Verb agreement, Punctuation

#### **Module IV: Communication**

The process and importance, Principles & benefits of Effective Communication

# **Module V: Spoken English Communication**

Speech Drills, Pronunciation and accent, Stress and Intonation

## Module VI: Communication Skills - I

Developing listening skills, Developing speaking skills

## Module VII: Communication Skills - II

Developing Reading Skills, Developing writing Skills

#### **Module VIII: Written English communication**

Progression of Thought/ideas Structure of Paragraph Structure of Essays

## **Module IX: Short Stories**

Of Studies, by Francis Bacon Dream Children, by Charles Lamb The Necklace, by Guy de Maupassant A Shadow, by R.K.Narayan Glory at Twilight, Bhabani Bhattacharya

## **Module X: Poems**

All the Worlds a Stage Shakespeare

To Autumn Keats

O! Captain, My Captain Walt Whitman
Where the Mind is Without Fear Rabindranath Tagore

Psalm of Life H.W. Longfellow

#### **Examination Scheme:**

| Components    | CT | Assignment | P/V | Quiz | Attd | EE |
|---------------|----|------------|-----|------|------|----|
| Weightage (%) | 15 | 10         | 10  | 10   | 5    | 50 |

# **Text & References:**

- Madhulika Jha, Echoes, Orient Long Man
- Ramon & Prakash, Business Communication, Oxford.
- Sydney Greenbaum Oxford English Grammar, Oxford.
- Successful Communications, Malra Treece (Allyn and Bacon)
- Effective Technical Communication, M. Ashraf Rizvi.

#### **BEHAVIOURAL SCIENCE - II**

# (PROBLEM SOLVING AND CREATIVE THINKING)

| <b>Course Code</b> | L | T | P | Credit |
|--------------------|---|---|---|--------|
| BSS203             | 1 | 0 | 0 | 1      |

# **Course Objective:**

To enable the students:

Understand the process of problem solving and creative thinking.

Facilitation and enhancement of skills required for decision-making.

#### **Course Contents:**

## Module I: Thinking as a tool for Problem Solving

What is thinking: The Mind/Brain/Behaviour, Thinking skills, Critical Thinking and Learning, Making Predictions and Reasoning, Memory and Critical Thinking, Emotions and Critical Thinking

# **Module II: Hindrances to Problem Solving**

Perception, Expression, Emotion, Intellect, Work environment

# **Module III: Problem Solving Process**

Recognizing and Defining a problem

Analyzing the problem (potential causes)

Developing possible alternatives

**Evaluating Solutions** 

Resolution of problem

**Implementation** 

# Module IV: Plan of Action

Construction of POA, Monitoring, Reviewing and analyzing the outcome

# **Module V: Creative Thinking**

Definition and meaning of creativity

The nature of creative thinking

Convergent and Divergent thinking

Idea generation and evaluation (Brain Storming)

Image generation and evaluation

Debating

The six-phase model of Creative Thinking: ICEDIP model

## **Module VI: End-of-Semester Appraisal**

Viva based on personal journal

Assessment of Behavioural change as a result of training

Exit Level Rating by Self and Observer

#### **Examination Scheme:**

| Components    | SAP | A  | Mid Term<br>Test (CT) | VIVA | Journal for<br>Success (JOS) |
|---------------|-----|----|-----------------------|------|------------------------------|
| Weightage (%) | 20  | 05 | 20                    | 30   | 25                           |

- Michael Steven: How to be a better problem solver, Kogan Page, New Delhi, 1999
- Geoff Petty: How to be better at creativity; Kogan Page, New Delhi, 1999
- Phil Lowe Koge Page: Creativity and Problem Solving, New Delhi, 1996
- Bensley, Alan D.: Critical Thinking in Psychology A Unified Skills Approach, (1998), Brooks/Cole Publishing Company.

#### FRENCH - II

| Course Code | L | T | P | Credit |  |
|-------------|---|---|---|--------|--|
| FLT201      | 2 | 0 | 0 | 2      |  |

## **Course Objective:**

To enable the students to overcome the fear of speaking a foreign language and take position as a foreigner speaking French.

To make them learn the basic rules of French Grammar.

#### **Course Contents:**

Module A: pp.38 – 47: Unité 3: Objectif 3, 4, 5. 6

Module B: pp. 47 to 75 Unité 4, 5

# Contenu lexical: Unité 3: Organiser son temps

- 2. donner/demander des informations sur un emploi du temps, un horaire SNCF Imaginer un dialogue
- 3. rédiger un message/ une lettre pour ...
  - i) prendre un rendez-vous/ accepter et confirmer/ annuler
  - ii) inviter/accepter/refuser
- 4. Faire un programme d'activités imaginer une conversation téléphonique/un dialogue Propositions- interroger, répondre

#### Unité 4: Découvrir son environnement

- 1. situer un lieu
- 2. s'orienter, s'informer sur un itinéraire.
- 3. Chercher, décrire un logement
- 4. connaître les rythmes de la vie

#### Unité 5: s'informer

- 1. demander/donner des informations sur un emploi du temps passé.
  - 2. donner une explication, exprimer le doute ou la certitude.
  - 3. découvrir les relations entre les mots
  - 4. savoir s'informer

#### **Contenu grammatical:**

- 1. Adjectifs démonstratifs
- 2. Adjectifs possessifs/exprimer la possession à l'aide de: i. « de » ii. A+nom/pronom disjoint
- 3. Conjugaison pronominale négative, interrogative construction à l'infinitif
- 4. Impératif/exprimer l'obligation/l'interdiction à l'aide de « il faut.... »/ «il ne faut pas... »
- 5. passé composé
- 6. Questions directes/indirectes

#### **Examination Scheme:**

| Components    | CT1 | CT2 | C  | I  | V  | A |
|---------------|-----|-----|----|----|----|---|
| Weightage (%) | 20  | 20  | 20 | 20 | 15 | 5 |

C – Project + Presentation

I – Interaction/Conversation Practice

#### Text & References:

• le livre à suivre: Campus: Tome 1

## **GERMAN - II**

| <b>Course Code</b> | L | T | P | Credit |
|--------------------|---|---|---|--------|
| FLG201             | 2 | 0 | 0 | 2      |

# **Course Objective:**

To enable the students to converse, read and write in the language with the help of the basic rules of grammar, which will later help them to strengthen their language.

To give the students an insight into the culture, geography, political situation and economic opportunities available in Germany

Introduction to Grammar to consolidate the language base learnt in Semester I

#### **Course Contents:**

# Module I: Everything about Time and Time periods

Time and times of the day.

Weekdays, months, seasons.

Adverbs of time and time related prepositions

## Module II: Irregular verbs

Introduction to irregular verbs like to be, and others, to learn the conjugations of the same, (fahren, essen, lessen, schlafen, sprechen und ähnliche).

# **Module III: Separable verbs**

To comprehend the change in meaning that the verbs undergo when used as such Treatment of such verbs with separable prefixes

## Module IV: Reading and comprehension

Reading and deciphering railway schedules/school time table

Usage of separable verbs in the above context

## Module V: Accusative case

Accusative case with the relevant articles

Introduction to 2 different kinds of sentences – Nominative and Accusative

## Module VI: Accusative personal pronouns

Nominative and accusative in comparison

Emphasizing on the universal applicability of the pronouns to both persons and objects

#### **Module VII: Accusative prepositions**

Accusative propositions with their use

Both theoretical and figurative use

## **Module VIII: Dialogues**

Dialogue reading: 'In the market place'

'At the Hotel'

#### **Examination Scheme:**

| Components    | CT1 | CT2 | C  | I  | V  | A |
|---------------|-----|-----|----|----|----|---|
| Weightage (%) | 20  | 20  | 20 | 20 | 15 | 5 |

C – Project + Presentation

I – Interaction/Conversation Practice

- Wolfgang Hieber, Lernziel Deutsch
- Hans-Heinrich Wangler, Sprachkurs Deutsch
- Schulz Griesbach, Deutsche Sprachlehre für Ausländer
- P.L Aneja, Deutsch Interessant- 1, 2 & 3
- Rosa-Maria Dallapiazza et al, Tangram Aktuell A1/1,2
- Braun, Nieder, Schmöe, Deutsch als Fremdsprache 1A, Grundkurs

## SPANISH - II

| <b>Course Code</b> | L | T | P | Credit |
|--------------------|---|---|---|--------|
| FLS201             | 2 | 0 | 0 | 2      |

## **Course Objective:**

To enable students acquire more vocabulary, grammar, Verbal Phrases to understand simple texts and start describing any person or object in Simple Present Tense.

#### **Course Contents:**

#### Module I

Revision of earlier modules.

#### **Module II**

Some more AR/ER/IR verbs. Introduction to root changing and irregular AR/ER/IR ending verbs

#### **Module III**

More verbal phrases (eg, Dios Mio, Que lastima etc), adverbs (bueno/malo, muy, mucho, bastante, poco).

Simple texts based on grammar and vocabulary done in earlier modules.

## **Module IV**

Possessive pronouns

#### Module V

Writing/speaking essays like my friend, my house, my school/institution, myself....descriptions of people, objects etc, computer/internet related vocabulary

#### **Examination Scheme:**

| Components    | CT1 | CT2 | C  | I  | V  | A |
|---------------|-----|-----|----|----|----|---|
| Weightage (%) | 20  | 20  | 20 | 20 | 15 | 5 |

C – Project + Presentation

I – Interaction/Conversation Practice

- Español, En Directo I A
- Español Sin Fronteras

#### CHINESE-II

| <b>Course Code</b> | L | T | P | Credit |
|--------------------|---|---|---|--------|
| FLC201             | 2 | 0 | 0 | 2      |

## **Course Objective:**

Chinese is a tonal language where each syllable in isolation has its definite tone (flat, falling, rising and rising/falling), and same syllables with different tones mean different things. When you say, "ma" with a third tone, it mean horse and "ma" with the first tone is Mother. The course aims at familiarizing the student with the basic aspects of speaking ability of Mandarin, the language of Mainland China. The course aims at training students in practical skills and nurturing them to interact with a Chinese person.

#### **Course Contents:**

#### Module I

Drills, Practice reading aloud, Observe Picture and answer the question, Tone practice, Practice using the language both by speaking and by taking notes, Introduction of basic sentence patterns, Measure words, Glad to meet you.

#### **Module II**

Where do you live?, Learning different colors, Tones of "bu", Buying things and how muchit costs?, Dialogue on change of Money, More sentence patterns on Days and Weekdays.

How to tell time. Saying the units of time in Chinese. Learning to say useful phrases like – 8:00, 11:25, 10:30 P.M. everyday, afternoon, evening, night, morning 3:58, one hour, to begin, to end ..... etc.

Morning, Afternoon, Evening, Night.

#### **Module III**

Use of words of location like-li, wais hang, xia

Furniture – table, chair, bed, bookshelf,.. etc.

Description of room, house or hostel room.. eg what is placed where and how many things are there in it?

Review Lessons – Preview Lessons, Expression 'yao", "xiang" and "yaoshi" (if).

Days of week, months in a year etc., I am learning Chinese. Is Chinese difficult?

## **Module IV**

Counting from 1-1000, Use of "chang-chang".

Making an Inquiry – What time is it now? Where is the Post Office?

Days of the week. Months in a year.

Use of Preposition - "zai", "gen".

Use of interrogative pronoun – "duoshao" and "ji".

"Whose"??? Sweater etc is it?

Different Games and going out for exercise in the morning.

## Module V

The verb "qu"

- Going to the library issuing a book from the library
- Going to the cinema hall, buying tickets
- Going to the post office, buying stamps
- Going to the market to buy things.. etc
- Going to the buy clothes .... Etc.

Hobby. I also like swimming.

Comprehension and answer questions based on it.

#### **Examination Scheme:**

| Components    | CT1 | CT2 | C  | I  | V  | A |
|---------------|-----|-----|----|----|----|---|
| Weightage (%) | 20  | 20  | 20 | 20 | 15 | 5 |

C – Project + Presentation

I – Interaction/Conversation Practice

## Text & References:

• "Elementary Chinese Reader Part I" Lesson 11-20

#### DIGITAL & COMPUTER ORGANIZATION

| <b>Course Code</b> | L | T | P | Credit |
|--------------------|---|---|---|--------|
| BSI301             | 2 | 1 | 0 | 3      |

## **Course Objective:**

The student will develop an understanding of the underlying operation of a modern digital computer, identify and understand the various "building blocks" from which a modern computer is constructed. The student will learn to develop simple assembly language programs and understand the underlying operations of more complex programs using Intel's 8085 Microprocessor.

#### **Course Contents:**

## **Module I: Digital Logic Fundamentals**

**Boolean Algebra:** Basic Functions, Manipulating Boolean functions, Basic Combinational Logic: Adder / Subtractor, Decoders, Encoders, Multiplexers, Memory, Basic Sequential Circuits: Flip-flops, Registers, Counters.

# **Module II: General Computer Architecture**

Block Diagram of typical Computer, Memory Section, Input / Output Section, CPU, Registers, Arithmetic Unit, Instruction handling Areas, Stacks

Micro operations: Register Transfer, Bus and Memory Transfer, Arithmetic Micro operations, Logic Micro operations, Shift Micro operations, Arithmetic Logic Shit Unit

# Module III: Basic Computer Organization and Design

Instruction Codes, Operation code, Timing and Control, Instruction Cycle, Memory Reference Instructions, Input Output Instructions and Interrupts

Control Memory: Control Word, Microinstruction, Microprogramming, Control Memory, Hardwired

## **Module IV: Central Processing Unit**

General Register Organization, Stack Organization, Instruction Formats, Addressing Modes, RISC, CISC

**Pipelining and Vector Processing:** Parallel Processing, Pipelining, Arithmetic Pipeline, Instruction Pipeline, Vector Processing, Array Processors

## **Module V: Input Output Organization**

I/O Interface, Asynchronous Data Transfer, Modes of Transfer, Priority Interrupt, DMA, IOP, Serial Communication

**Memory Organization:** Associative Memory, Cache Memory, Virtual Memory

#### **Module VI: Introduction to Microprocessor**

Machine Language, Assembly Language, Assembler, High Level Language, Compiler, Interpreter, Internal Architecture 8085.

#### **Examination Scheme:**

| Components    | CT | Assignment | P/V | Quiz | Attd | EE |
|---------------|----|------------|-----|------|------|----|
| Weightage (%) | 15 | 10         | 10  | 10   | 5    | 50 |

- Computer System Architecture, M.M. Mano, Pearson Education.
- Computer Architecture and Organization, J.P Hayes, TNH.
- Lance A Leventhal Introduction to Microprocessors: Software, Hardware, Programming
- Hwang and Briggs Computer Architecture and Parallel Processing

#### INTRODUCTION TO INFORMATION SYSTEMS

| Course Code | L | T | P | Credit |
|-------------|---|---|---|--------|
| BSI302      | 2 | 1 | 0 | 3      |

+

**Course Objectives:** The objective of this course is to introduce the students to the aspects of Information Systems and its application in organizations. The course would expose the students to the technical and managerial issues relating to information systems and help them identify and evaluate various options in Information Systems.

#### **Course Contents:**

#### Module 1

Core concepts: Information, data and systems, Value of Information, types of information, types of data, types of systems, Elements of system: Input, Processing, Output, & Feedback. Contemporary trends in information & communication tech., Networking Technologies Information systems: Definition, Components of Information Systems, types of information system in organization, Computer-Based Information Systems, Business Information Systems, The People in Information Systems, ERP system

#### **Module II**

Transaction Processing Systems, Features of TPS, Management information systems (MIS), Decision Support System (DSS), Executive information systems (EIS), Office information systems (OIS), Knowledge work systems (KWS) and knowledge management systems (KMS), Computers in industrial processes, E-commerce, social and economic context of computer use, Data protection and computer crime

#### **Module III**

Development of information systems, Where to start: build, buy, rent or participate?, Approaches to the work of systems development, RAD software development, Organizational change, The information system lifecycle, Professional roles in systems development, Reviewing the lifecycle model, CASE Tools

#### **Module IV**

Tools and methods for analysis and design, object oriented modeling, Class diagrams and data models, implementation methodology, change management

#### Module V

Globalization, Global Firm, challenges of globalization, IT role in globalization, Network Society, Digital Divide, Nielsen's 3 stages of the digital divide, Consequences of digital technology, OLPC project-Case Study, Information Systems Security

#### **Examination Scheme:**

| Components    | CT | Assignment | P/V | Quiz | Attd | EE |
|---------------|----|------------|-----|------|------|----|
| Weightage (%) | 15 | 10         | 10  | 10   | 5    | 50 |

## Text & References:

- Fundamentals of Information Systems, Ralph Stair, George Reynolds, Course Technology; 7 edition
- Information Systems for Business and Beyond, David T. Bourgeois, the Saylor Academy, 2014
- Introduction to information systems, T. Cornford, M. Shaikh, University of London, 2013

#### OBJECT ORIENTED PROGRAMMING CONCEPTS USING C++

| <b>Course Code</b> | L | T | P | Credit |
|--------------------|---|---|---|--------|
| BCI303             | 2 | 1 | 0 | 3      |

## **Course Objective:**

C++ is one of the most widely used programming languages for solving problems. The objective of this course is to provide object oriented programming fundamentals using C++. Topics to be covered include fundamentals of syntax & semantics of C++, loops & decisions, functions, classes and structures and features of classes such as overloading and inheritance, files, streams, pointers etc.

#### **Course Contents:**

#### Module I: Overview of C++

What is Object Oriented Programming, Characteristics of OOP, Difference between C and C++.

Basics:-Input/Output in C++ using cin/cout, Preprocessor Directives, Data Types-Integer, Float, character, Enumerated data types, library functions, comments, storage classes, manipulators, type conversion, arithmetic operators, arrays and strings

#### **Module II: Loops and Decisions**

Relational operators, Logical operators, Decisions-if, if-else and switch. Loops-for, while, do-while and nested loops, precedence summary, break, continue and goto statements.

Functions: Simple functions, passing arguments to functions, returning values from functions, reference arguments, returning by reference, Overloaded functions, Inline functions

#### **Module III: Structures**

A simple Structure, specifying the Structure, defining the structure variable, assessing members of structure, structure within structure, assessing structure members using pointers Classes and objects: A simple class, C++ objects as physical objects, Constructors, Destructors, objects as function arguments, returning objects from functions, static class data, array as class data member, array of objects.

## **Module IV: Operator Overloading & Inheritance**

Overloading unary operator, Overloading binary operator, data conversion. Inheritance: Derived and Base class, Derived class Constructor, types of Inheritance, Abstract base class, public and private Inheritance, level of Inheritance, Ambiguity in multiple inheritance.

#### **Module V: Pointers and Virtual functions**

Pointers and Arrays, pointers and strings, pointers and functions, pointers to objects, virtual functions, friend functions, static functions, this pointer.

Files and Streams: streams, string I/O, character I/O, object I/O, file pointer, error handling, command line arguments.

# **Examination Scheme:**

| Components    | CT | Assignment | P/V | Quiz | Attd | EE |
|---------------|----|------------|-----|------|------|----|
| Weightage (%) | 15 | 10         | 10  | 10   | 5    | 50 |

#### Text & References:

- Programming with C++, Ravi Chandran
- Mastering C++, Venugopal
- Programming in C++, SCHAUM's series
- The complete reference C++, Herbert Schildt

# OBJECT ORIENTED PROGRAMMING CONCEPTS USING C++ LAB

| <b>Course Code</b> | L | T | P | Credit |
|--------------------|---|---|---|--------|
| BCI323             | 0 | 0 | 2 | 1      |

#### LIST OF PRATICALS

- 1. WAP to find greatest of three numbers.
- 2. WAP to calculate factorial of a number.
- 3. WAP to print Fibonacci series of 'n' numbers, where n is given by the programmer
- 4. WAP to check whether a number is prime or not.
- 5. WAP to find the number of characters and words in a string.
- 6. WAP to read a set of numbers in an array & to find the largest of them.
- 7. WAP to implement bubble sort using arrays.
- 8. WAP to read a set of numbers from keyboard & to find sum of all elements of the given array using a function.
- 9. WAP to exchange contents of two variables using call by value.
- 10. WAP to exchange contents of two variables using call by reference.
- 11. WAP to find the sum of three numbers using pointer to function method.
- 12. WAP to display content of an array using pointer arithmetic.
- 13. Calculate area of different geometrical figures (circle, rectangle, square, triangle) using function overloading.
- 14. WAP a program ro maintain the student record containing roll number, Name, marks1, marks2, marks3 as data member and getdata(), display() and setdata() as member functions(use array of object)
- 15. WAP to increment the employee salaries on the basis of there designation (Manager-5000, General Manager-10000, CEO-20000, worker-2000). Use employee name, id, designation, salary as data member and inc\_sal as member function (Use array of object).
- 16. Write a class bank, containing data member: Name of Depositor, A/c type, Type of A/c, Balance amount. Member function: To assign initial value, To deposit an amount, to withdraw an amount after checking the balance (which should be greater than Rs. 500), To display name & balance.
- 17. WAP to define nested class 'student\_info' which contains data members such as name, roll number and sex and also consists of one more class 'date', whose data members are day, month and year. The data is to be read from the keyboard & displayed on the screen.
- 18. WAP to generate a series of Fibonacci numbers using copy constructor, where it is defined outside the class using scope resolution operator.
- 19. Write a program to add two complex numbers using friend function.
- 20. Write a class string to compare two strings, overload (= =) operator.
- 21. Write a class to concatenate two strings, overload (+) operator.

- 22. Create a class item, having two data members x & y, overload '-'(unary operator) to change the sign of x and y.
- 23. Create a class Employee. Derive 3 classes from this class namely, Programmer, Analyst & Project Leader. Take attributes and operations on your own. Write a program to implement this with array of pointers.
- 24. Create two classes namely Employee and Qualification. Using multiple inheritance derive two classes Scientist and Manager. Take suitable attributes & operations. Write a program to implement this class hierarchy.
- 25. Write a program to read data from keyboard & write it to the file. After writing is
- 26. Completed, the file is closed. The program again opens the same file, reads

# **Examination Scheme:**

|   | ]  | E  | E  |    |    |
|---|----|----|----|----|----|
| A | PR | LR | V  | PR | V  |
| 5 | 15 | 15 | 15 | 25 | 25 |

Note: IA –Internal Assessment, EE- External Exam, PR- Performance, LR – Lab Record, V – Viva.

#### ENVIRONMENTAL STUDIES

| Course Code | L | T | P | Credit |
|-------------|---|---|---|--------|
| EVS001      | 4 | 0 | 0 | 4      |

## **Course Objective:**

The term environment is used to describe, in the aggregate, all the external forces, influences and conditions, which affect the life, nature, behaviour and the growth, development and maturity of living organisms. At present a great number of environment issues, have grown in size and complexity day by day, threatening the survival of mankind on earth. A study of environmental studies is quite essential in all types of environmental sciences, environmental engineering and industrial management. The objective of environmental studies is to enlighten the masses about the importance of the protection and conservation of our environment and control of human activities which has an adverse effect on the environment.

#### **Course Contents:**

# Module I: The multidisciplinary nature of environmental studies

Definition, scope and importance

Need for public awareness

#### **Module II: Natural Resources**

#### Renewable and non-renewable resources:

Natural resources and associated problems

Forest resources: Use and over-exploitation, deforestation, case studies. Timber extraction, mining, dams and their effects on forests and tribal people.

Water resources: Use and over-utilization of surface and ground water, floods, drought, conflicts over water, dams-benefits and problems.

Mineral resources: Use and exploitation, environmental effects of extracting and using mineral resources, case studies.

Food resources: World food problems, changes caused by agriculture and overgrazing, effects of modern agriculture, fertilizer-pesticide problems, water logging, salinity, case studies

Energy resources: Growing energy needs, renewable and non-renewable energy sources, use of alternate energy sources, case studies.

Land resources: Land as a resource, land degradation, man induced landslides, soil erosion and desertification.

- Role of an individual in conservation of natural resources.
- Equitable use of resources for sustainable lifestyles.

# **Module III: Ecosystems**

Concept of an ecosystem

Structure and function of an ecosystem

Producers, consumers and decomposers

Energy flow in the ecosystem

**Ecological succession** 

Food chains, food webs and ecological pyramids

Introduction, types, characteristic features, structure and function of the following ecosystem:

- a. Forest ecosystem
- b. Grassland ecosystem
- c. Desert ecosystem
- d. Aquatic ecosystems (ponds, streams, lakes, rivers, ocean estuaries)

## Module IV: Biodiversity and its conservation

Introduction – Definition: genetic, species and ecosystem diversity

Biogeographical classification of India

Value of biodiversity: consumptive use, productive use, social, ethical aesthetic and option values

Biodiversity at global, national and local levels

India as a mega-diversity nation

Hot-spots of biodiversity

Threats to biodiversity: habitat loss, poaching of wildlife, man wildlife conflicts

Endangered and endemic species of India

Conservation of biodiversity: In-situ and Ex-situ conservation of biodiversity

#### **Module V: Environmental Pollution**

Definition

Causes, effects and control measures of:

- a. Air pollution
- b. Water pollution
- c. Soil pollution
- d. Marine pollution
- e. Noise pollution
- f. Thermal pollution
- g. Nuclear pollution

Solid waste management: Causes, effects and control measures of urban and industrial wastes.

Role of an individual in prevention of pollution.

Pollution case studies.

Disaster management: floods, earthquake, cyclone and landslides.

#### Module VI: Social Issues and the Environment

From unsustainable to sustainable development

Urban problems and related to energy

Water conservation, rain water harvesting, watershed management

Resettlement and rehabilitation of people; its problems and concerns. Case studies.

Environmental ethics: Issues and possible solutions

Climate change, global warming, acid rain, ozone layer depletion, nuclear accidents and holocaust. Case studies.

Wasteland reclamation

Consumerism and waste products

**Environmental Protection Act** 

Air (Prevention and Control of Pollution) Act

Water (Prevention and control of Pollution) Act

Wildlife Protection Act

Forest Conservation Act

Issues involved in enforcement of environmental legislation

Public awareness

# Module VII: Human Population and the Environment

Population growth, variation among nations

Population explosion – Family Welfare Programmes

Environment and human health

**Human Rights** 

Value Education

HIV / AIDS

Women and Child Welfare

Role of Information Technology in Environment and Human Health

Case Studies

## **Module VIII: Field Work**

Visit to a local area to document environmental assets-river / forest/ grassland/ hill/ mountain. Visit to a local polluted site – Urban / Rural / Industrial / Agricultural

Study of common plants, insects, birds

Study of simple ecosystems-pond, river, hill slopes, etc (Field work equal to 5 lecture hours)

## **Examination Scheme:**

| Components    | CT | Assignment | P/V | Quiz | Attd | EE |
|---------------|----|------------|-----|------|------|----|
| Weightage (%) | 15 | 10         | 10  | 10   | 5    | 50 |

- Agarwal, K.C. 2001 Environmental Biology, Nidi Publ. Ltd. Bikaner.
- Bharucha Erach, The Biodiversity of India, Mapin Publishing Pvt. Ltd., Ahmedabad 380 013, India, Email:mapin@icenet.net (R)
- Brunner R.C., 1989, Hazardous Waste Incineration, McGraw Hill Inc. 480p
- Clark R.S., Marine Pollution, Clanderson Press Oxford (TB)
- Cunningham, W.P. Cooper, T.H. Gorhani, E & Hepworth, M.T. 2001, Environmental Encyclopedia, Jaico Publ. House, Mumbai, 1196p
- De A.K., Environmental Chemistry, Wiley Eastern Ltd.
- Down to Earth, Centre for Science and Environment (R)
- Gleick, H.P. 1993. Water in Crisis, Pacific Institute for Studies in Dev., Environment & Security. Stockholm Env. Institute Oxford Univ. Press. 473p
- Hawkins R.E., Encyclopedia of Indian Natural History, Bombay Natural History Society, Bombay (R)
- Heywood, V.H & Waston, R.T. 1995. Global Biodiversity Assessment. Cambridge Univ. Press 1140p.
- Jadhav, H & Bhosale, V.M. 1995. Environmental Protection and Laws. Himalaya Pub. House, Delhi 284 p.
- Mckinney, M.L. & School, R.M. 1996. Environmental Science Systems & Solutions, Web enhanced edition. 639p.
- Mhaskar A.K., Matter Hazardous, Techno-Science Publication (TB)
- Miller T.G. Jr. Environmental Science, Wadsworth Publishing Co. (TB)
- Odum, E.P. 1971. Fundamentals of Ecology. W.B. Saunders Co. USA, 574p
- Rao M N. & Datta, A.K. 1987. Waste Water treatment. Oxford & IBH Publ. Co. Pvt. Ltd. 345p.
- Sharma B.K., 2001. Environmental Chemistry. Geol Publ. House, Meerut
- Survey of the Environment, The Hindu (M)
- Townsend C., Harper J, and Michael Begon, Essentials of Ecology, Blackwell Science
- Trivedi R.K., Handbook of Environmental Laws, Rules Guidelines, Compliances and Standards, Vol I and II, Enviro Media (R)
- Trivedi R. K. and P.K. Goel, Introduction to air pollution, Techno-Science Publication (TB)
- Wanger K.D., 1998 Environnemental Management. W.B. Saunders Co. Philadelphia, USA 499p

# DOMAIN ELECTIVE WORKING AT A SMALL-TO-MEDIUM BUSINESS OR ISPs

| <b>Course Code</b> | L | T | P | Credit |
|--------------------|---|---|---|--------|
| BCI331             | 2 | 1 | 0 | 3      |

# **Course Objective:**

This course is aimed to provide a fundamental understanding of small to medium business or ISP. After the completion of this, students will know how to plan network upgrade, planning the addressing structure, configuring the network devices and ISP services.

#### **Course Contents:**

## **Module I: The Internet and Its Uses**

What is the Internet, Internet Service Providers, and ISP Connectivity

## Module II: ISP Help Desk

Help Desk Technicians, OSI Model, ISP Troubleshooting

# Module III: Planning a Network Upgrade

Common Issues, Planning the Network Upgrade, Purchasing and Maintaining Equipment

## Module IV: Planning the addressing structure

IP Addressing in the LAN, NAT and PAT

## **Module V: Configuring Network Devices**

Initial ISR Router Configuration, Configuring an ISR with SDM, Configuring a Router Using IOS CLI, Initial Cisco 2960 Switch Configuration, Connecting the CPE to the ISP

## **Module VI: Routing**

**Enabling Routing Protocols, Exterior Routing Protocols** 

# **Module VII: ISP Services**

Introducing ISP Services, Protocols that Support ISP Services, Domain Name Service Services and Protocols

## **Module VIII: ISP Responsibilities**

ISP Security Considerations, Security Tools, Monitoring and Managing the ISP Backups and Disaster Recovery

## **Examination Scheme:**

| Components    | CT | Assignment | P/V | Quiz | Attd | EE |
|---------------|----|------------|-----|------|------|----|
| Weightage (%) | 15 | 10         | 10  | 10   | 5    | 50 |

- CCNA-Discovery 4.0, module 2, Cisco Certified Networking Academy
- Data Communication and Computer Network, Forozoun, TMH Publication
- Data Communication and Network, Stallings, PHI
- Computer Network, Tanenbaum, PHI

| <b>Course Code</b> | L | T | P | Credit |
|--------------------|---|---|---|--------|
| BCI332             | 2 | 1 | 0 | 3      |

# **Course Objective:**

This course is aimed to provide a fundamental understanding of web site creation. HTML is the language used for designing most basic web pages. Syllabus includes basic and advanced features of HTML which includes images, links, tables, frames and forms etc. It also gives an overview of XML.

#### **Course Contents:**

#### **Module I: Introduction to HTML**

HTML Definition, Structure of HTML Document, HTML Elements, Web Browser, HTML History, HTML Editors, <!DOCTYPE> Declaration, Using Background Image, Marquee Tag, Headings, Paragraphs, Nested HTML Elements, Empty HTML Elements, HTML Attributes, HTML Styles, HTML Layout Elements and Techniques, HTML Symbol Entities Using Emojis in HTML, HTML Character Entities, HTML Text Formatting, Colors, Quotation and Citation Elements, HTML Comments Tags.

## **Module II: Introduction to HTML (contd...)**

Hyper Links and Bookmarks, Images and Image Mapping and Its attributes, Tables and its attributes, Table Spacing and Padding, Rowspan, Colspan, Table Layout, Ordered Lists, Unordered Lists, Definition List, Nested Lists, Forms and its controls and attributes, IFrame, HTML Graphics, HTML Media.

#### **Module III: Introduction to CSS**

What is CSS, Inline CSS, Internal CSS, External CSS, CSS Color, Font, Sizes, CSS Border, CSS Padding, CSS Margins, Block Level Elements and Inline Elements, Class, ID, DIV, SPAN

#### Module IV: Working with Graphics and Images

Graphics, Images, Types of Images, Modifying the Brightness, Contrast, Size of Images, Changing the Image Resolution (dpi), SVG Intro, SVG in HTML, SVG Rectangle, SVG Circle, SVG Ellipse, SVG Line, SVG Polygon, SVG Polyline, SVG Path, SVG Text, SVG Stroking, SVG Filter Intro, SVG Blur Effects, SVG Drop Shadow, SVG Linear, SVG Radial.

## **Module V: Web Hosting**

Web Hosting Basics, Types of Hosting Packages, Registering domains, Defining Name Servers, Using Control Panel, Creating Emails in Cpanel, Using FTP Client, Maintaining a Website

#### **Examination Scheme:**

| Components    | CT | Assignment | P/V | Quiz | Attd | EE |
|---------------|----|------------|-----|------|------|----|
| Weightage (%) | 15 | 10         | 10  | 10   | 5    | 50 |

## Text & References:

- HTML, DHTML, JavaScript, Perl, CGI, Ivan Bayross, BPB Publication.
- HTML Complete Reference, BPB Publication.
- Internet for everyone, Alexis Leon and Mathew Leon, Leon Tech world.

## ADVANCE TECHNOLOGIES IN COMPUTER SCIENCE

| <b>Course Code</b> | L | T | P | Credit |
|--------------------|---|---|---|--------|
| BCI333             | 2 | 1 | 0 | 3      |

## **Course Objective**

The objective is of this course to make aware the students about emerging technologies and areas in computer science viz Soft computing, Parallel computing, Pervasive computing, High performance computing and Quantum Computing.

#### **Course Contents**

#### **Module I: Soft Computing**

Introduction of soft computing, soft computing vs. hard computing, various types of soft computing techniques, applications of soft computing.

## **Module II: Green Computing**

Introduction to Green Computing, Websites, statistics, and government initiatives, Reducing the IT footprint, Computing technology for greener transportation, smarter buildings, Major green initiatives: Sustainable IT, Green Business, Smarter Plant

## **Module III: Internet of Things**

Introduction – Concepts behind the Internet of Things, Trends and characteristics, Technologies behind the Internet of Things, Creative thinking techniques, application areas

## **Module IV: Civic technology**

Civic technology, Smart city, e-democracy, open data, intelligent environment

## **Module V: Emerging Technologies**

Brief introduction to emerging technologies: Quantum Computing, Parallel Computing, Pervasive Computing, High Performance Computing, Cluster computing, cloud computing, Super Computing

## **Examination Scheme:**

| Components    | CT | Assignment | P/V | Quiz | Attd | EE |
|---------------|----|------------|-----|------|------|----|
| Weightage (%) | 15 | 10         | 10  | 10   | 5    | 50 |

- Internet and Emerging Technologies 2nd Edition, by FADAIRO SIKIRUA (Author), MOORNING KIM
- Advanced Technologies: Building in the Computer Age (The Information Technology Revolution in Architecture) Paperback June 1, 2001 by Valerio Travi

| Course Code | L | T | P | Credit |
|-------------|---|---|---|--------|
| BSI334      | 2 | 1 | 0 | 3      |

Course Objective: This course contains concepts of E-Governance policies and data warehousing / data mining. The course will enable the student to gain a critical understanding of electronic governance (e-governance) from a multidisciplinary perspective. The student will learn the historical evolution & theoretical assumptions of the concept & use of ICT in the public governance system. The student will gain understanding of the designing the evaluation frameworks and to acquire knowledge on the contemporary trends with a specific focus on India.

#### **Module 1. Introduction**

E-Governance: Needs of E-Governance, Issues in E-Governance applications and the Digital Divide; Evolution of E-Governance, Its scope and content; Present global trends of growth in E-Governance: Other issues.

#### Module 2. Models of E-Governance

Introduction; Model of Digital Governance: Broadcasting/ Wilder Dissemination Model, Critical Flow Model, Comparative Analysis Model, Mobilization and Lobbying Model, Interactive-service Model/Government-to-Citizen-to-Government Model (G2C2G); Evolution in E-Governance and Maturity Models: Five Maturity Levels, Characteristics of Maturity Levels, Key areas, Towards Good Governance through E-Governance Models.

# **Module 3. E-Governance Infrastructure and Strategies**

E-readiness: Digital System Infrastructure, Legal Infrastructural Preparedness, Institutional Infrastructural Preparedness, Human Infrastructural Preparedness, Technological Infrastructural Preparedness; Evolutionary Stages in E-Governance.

## Module 4. Data Warehousing and Data Mining in Government

Introduction; National Data Warehouses: Census Data, Prices of Essential Commodities; Other areas for Data Warehousing and Data Mining: Agriculture, Rural Development, Health, Planning, Education, Commerce and Trade, Other Sectors.

#### **Module 5. Case Studies**

Nepalese Context: Cyber Laws, Implementation in the Land Reform, Human Resource Management Software; India: NICNET, Collectorate, Computer-aided Administration of Registration Department (CARD), Smart Nagarpalika, National Reservoir Level and Capacity Monitoring System, Computerization in Andra Pradesh, Ekal Seva Kentra, Sachivalaya Vahini, Bhoomi, IT in Judiciary, E-Khazana, DGFT, PRAJA, E-Seva, E-Panchyat, General Information Services of National Informatics Centre; E-Governance initiative in USA; E-Governance in China; E-Governance in Brazil and Sri Lanka.

#### **Examination Scheme:**

| Examination Scheme: |    |            |     |      |      |    |  |  |  |
|---------------------|----|------------|-----|------|------|----|--|--|--|
| Components          | CT | Assignment | P/V | Quiz | Attd | EE |  |  |  |
| Weightage (%)       | 15 | 10         | 10  | 10   | 5    | 50 |  |  |  |

## Text & References:

- 1. E-Governance: Concepts and Case Studies, C.S.R. Prabhu, Prentice-Hall of India Private Limited, 2004.
- 2. Backus, Michiel, e-Governance in Developing Countries, IICD Research Brief, No. 1, March 2001.

# **SUMMER PROJECT – I (EVALUATION)**

| <b>Course Code</b> | L | T | P | Credit |
|--------------------|---|---|---|--------|
| BSI351             | 0 | 0 | 0 | 3      |

#### **Guidelines:**

There are certain phases of every Intern's professional development that cannot be effectively taught in the academic environment. These facets can only be learned through direct, on-the-job experience working with successful professionals and experts in the field. The internship program can best be described as an attempt to institutionalize efforts to bridge the gap between the professional world and the academic institutions. Entire effort in internship is in terms of extending the program of education and evaluation beyond the classroom of a university or institution. The educational process in the internship course seeks out and focuses attention on many latent attributes, which do not surface in the normal classroom situations. These attributes are intellectual ability, professional judgment and decision-making ability, inter-disciplinary approach, skills for data handling, ability in written and oral presentation, sense of responsibility etc.

In order to achieve these objectives, each student will maintain a file (Internship File). The Internship File aims to encourage students to keep a personal record of their learning and achievement throughout the Programme. It can be used as the basis for lifelong learning and for job applications. Items can be drawn from activities completed in the course modules and from the workplace to demonstrate learning and personal development.

The File will assess the student's analytical skills and ability to present supportive evidence, whilst demonstrating understanding of their organization, its needs and their own personal contribution to the organization.

The **layout guidelines** for the Project & Seminar Report:

# 1. File should be in the following specification:

- A4 size paper
- Font: Arial (10 points) or Times New Roman (12 points)
- Line spacing: 1.5
- Top & bottom margins: 1 inch/ 2.5 cm
  Left & right margins: 1.25 inches/ 3 cm
- 2. Report Layout: The report should contain the following components

Front Page

Table of Content

Acknowledgement

**Student Certificate** 

Company Profile (optional)

Introduction

Main Body

References / Bibliography

The File will include *five sections* in the order described below. The content and comprehensiveness of the main body and appendices of the report should include the following:

- 1. **The Title Page**--Title An Internship Experience Report For (Your Name), name of internship organization, name of the Supervisor/Guide and his/her designation, date started and completed, and number of credits for which the report is submitted.
- 2. **Table of Content**--an outline of the contents by topics and subtopics with the page number and location of each section.

- 3. **Introduction-**-short, but should include how and why you obtained the internship experience position and the relationship it has to your professional and career goals.
- 4. **Main Body**--should include but not be limited to daily tasks performed. Major projects contributed to, dates, hours on task, observations and feelings, meetings attended and their purposes, listing of tools and materials and their suppliers, and photographs if possible of projects, buildings and co-workers.
- 5. **References** / **Bibliography** --This should include papers and books referred to in the body of the report. These should be ordered alphabetically on the author's surname. The titles of journals preferably should not be abbreviated; if they are, abbreviations must comply with an internationally recognised system

#### ASSESSMENT OF THE INTERNSHIP FILE

The student will be provided with the Student Assessment Record (SAR) to be placed in front of the Internship File. Each item in the SAR is ticked off when it is completed successfully. The faculty will also assess each item as it is completed. The SAR will be signed by the student and by the faculty to indicate that the File is the student's own work. It will also ensure regularity and meeting the delaines.

# STUDENT ASSESSMENT RECORD (SAR)

- 1. Range of Research Methods used to obtain information
- 2. Execution of Research
- 3. Data Analysis
  - Analyse Quantitative/ Qualitative information
  - Control Quality

## 4. Draw Conclusions

#### **Examination Scheme:**

| Components    | V  | S  | R  | FP |
|---------------|----|----|----|----|
| Weightage (%) | 20 | 20 | 20 | 40 |

V – Viva, S – Synopsis, FP – Final Presentation, R - Report

# **COMMUNICATION SKILLS - I**

| Course Code | L | T | P | Credit |  |
|-------------|---|---|---|--------|--|
| BCS301      | 1 | 0 | 0 | 1      |  |

## **Course Objective:**

To form written communication strategies necessary in the workplace.

#### **Course Contents:**

## **Module I: Introduction to Writing Skills**

Effective Writing Skills Avoiding Common Errors Paragraph Writing Note Taking Writing Assignments

# **Module II: Letter Writing**

Types Formats

#### **Module III**

Memo

Agenda and Minutes

Notice and Circulars

# **Module IV: Report Writing**

Purpose and Scope of a Report Fundamental Principles of Report Writing Project Report Writing Summer Internship Reports

## **Examination Scheme:**

| Components    | CT1 | CT2 | CAF | V  | GD | GP | A |
|---------------|-----|-----|-----|----|----|----|---|
| Weightage (%) | 20  | 20  | 25  | 10 | 10 | 10 | 5 |

CAF – Communication Assessment File

GD – Group Discussion

GP – Group Presentation

- Business Communication, Raman Prakash, Oxford
- Creative English for Communication, Krishnaswamy N, Macmillan
- Textbook of Business Communication, Ramaswami S, Macmillan
- Working in English, Jones, Cambridge
- A Writer's Workbook Fourth edition, Smoke, Cambridge
- Effective Writing, Withrow, Cambridge
- Writing Skills, Coe/Rycroft/Ernest, Cambridge
- Welcome!, Jones, Cambridge

## **BEHAVIOURAL SCIENCE - III**

# (INTERPERSONAL COMMUNICATION AND RELATIONSHIP MANAGEMENT)

| <b>Course Code</b> | L | T | P | Credit |
|--------------------|---|---|---|--------|
| BSS303             | 1 | 0 | 0 | 1      |

#### **Course Objective:**

This course aims at imparting an understanding of:

Interpersonal communication and relationship.

Strategies for healthy interpersonal relationship

Effective management of emotions.

Building interpersonal competence.

#### **Course Contents:**

Module I: Interpersonal Communication

Importance of Behavioural/ Interpersonal Communication

Types – Self and Other Oriented

Rapport Building - NLP, Communication Mode

Steps to improve Interpersonal Communication

Module II: Interpersonal Styles

Transactional Analysis

Life Position/Script Analysis

Games Analysis

Interactional and Transactional Styles

Bridging differences in Interpersonal Relationship through TA

Communication Styles

Module III: Conflict Management and Negotiation

Meaning and Nature of conflicts

Styles and techniques of conflict management

Meaning of Negotiation

Process and Strategies of Negotiation

Interpersonal Communication: Conflict Management and Negotiation

Module IV: Interpersonal Relationship Development

Importance of Interpersonal Relationships

Interpersonal Relationship Skills

Types of Interpersonal Relationships

Relevance of Interpersonal Communication in Relationship Development

Module V: Impression Management

Meaning & Components of Impression Management

Impression Management Techniques

Impression Management Training-Self help and Formal approaches

Module VI: End-of-Semester Appraisal

Viva based on personal journal

Assessment of Behavioural change as a result of training

Exit Level Rating by Self and Observer

**Examination Scheme:** 

| Components    | SAP | A  | Mid Term Test (CT) | VIVA | Journal for Success (JOS) |
|---------------|-----|----|--------------------|------|---------------------------|
| Weightage (%) | 20  | 05 | 20                 | 30   | 25                        |

Text & References:

Vangelist L. Anita, Mark N. Knapp, Inter Personal Communication and Human Relationships: Third Edition, Allyn and Bacon

Julia T. Wood. Interpersonal Communication everyday encounter

Beebe, Beebe and Redmond; Interpersonal Communication, 1996; Allyn and Bacon Publishers.

Rosenfeld, P., Giacalone, R.A. and Catherine, A.R. (2003). Impression Management: Building and Enhancing Reputations at Work. Thomson Learning, Singapore.

## FRENCH - III

| <b>Course Code</b> | L | T | P | Credit |
|--------------------|---|---|---|--------|
| FLT301             | 2 | 0 | 0 | 2      |

# **Course Objective:**

To provide the students with the know-how

- To master the current social communication skills in oral and in written.
- To enrich the formulations, the linguistic tools and vary the sentence construction without repetition.

#### **Course Contents:**

**Module B: pp. 76 – 88 Unité 6** 

Module C: pp. 89 to 103 Unité 7

# Contenu lexical: Unité 6: se faire plaisir

- 1. acheter: exprimer ses choix, décrire un objet (forme, dimension, poids et matières) payer
- 2. parler de la nourriture, deux façons d'exprimer la quantité, commander un repas au restaurant
  - 3. parler des différentes occasions de faire la fête

#### Unité 7: Cultiver ses relations

- 1. maîtriser les actes de la communication sociale courante (Salutations, présentations, invitations, remerciements)
- 2. annoncer un événement, exprimer un souhait, remercier, s'excuser par écrit.
- 3. caractériser une personne (aspect physique et caractère)

## **Contenu grammatical:**

- 1. accord des adjectifs qualificatifs
- 2. articles partitifs
- 3. Négations avec de, ne...rien/personne/plus
- 4. Questions avec combien, quel...
- 5. expressions de la quantité
  - 6. ne...plus/toujours encore
  - 7. pronoms compléments directs et indirects
- 8. accord du participe passé (auxiliaire « avoir ») avec l'objet direct
- 9. Impératif avec un pronom complément direct ou indirect
- 10. construction avec « que » Je crois que/ Je pense que/ Je sais que

#### **Examination Scheme:**

| Components    | CT1 | CT2 | C  | I  | V  | A |
|---------------|-----|-----|----|----|----|---|
| Weightage (%) | 20  | 20  | 20 | 20 | 15 | 5 |

C – Project + Presentation

I – Interaction/Conversation Practice

#### **Text & References:**

• le livre à suivre: Campus: Tome 1

#### **GERMAN - III**

| <b>Course Code</b> | L | T | P | Credit |
|--------------------|---|---|---|--------|
| FLG301             | 2 | 0 | 0 | 2      |

## **Course Objective:**

To enable the students to converse, read and write in the language with the help of the basic rules of grammar, which will later help them to strengthen their language.

To give the students an insight into the culture, geography, political situation and economic opportunities available in Germany

#### **Course Contents:**

#### Module I: Modal verbs

Modal verbs with conjugations and usage

Imparting the finer nuances of the language

# Module II: Information about Germany (ongoing)

Information about Germany in the form of presentations or "Referat" – neighbors, states and capitals, important cities and towns and characteristic features of the same, and also a few other topics related to Germany.

## **Module III: Dative case**

Dative case, comparison with accusative case

Dative case with the relevant articles

Introduction to 3 different kinds of sentences – nominative, accusative and dative

## **Module IV: Dative personal pronouns**

Nominative, accusative and dative pronouns in comparison

## **Module V: Dative prepositions**

Dative preposition with their usage both theoretical and figurative use

## Module VI: Dialogues

In the Restaurant,

At the Tourist Information Office,

A telephone conversation

## **Module VII: Directions**

Names of the directions

Asking and telling the directions with the help of a roadmap

#### **Module VIII: Conjunctions**

To assimilate the knowledge of the conjunctions learnt indirectly so far

#### **Examination Scheme:**

| Components    | CT1 | CT2 | С  | I  | V  | A |
|---------------|-----|-----|----|----|----|---|
| Weightage (%) | 20  | 20  | 20 | 20 | 15 | 5 |

C – Project + Presentation

I – Interaction/Conversation Practice

- Wolfgang Hieber, Lernziel Deutsch
- Hans-Heinrich Wangler, Sprachkurs Deutsch
- Schulz Griesbach, Deutsche Sprachlehre für Ausländer
- P.L Aneja, Deutsch Interessant- 1, 2 & 3
- Rosa-Maria Dallapiazza et al, Tangram Aktuell A1/1,2
- Braun, Nieder, Schmöe, Deutsch als Fremdsprache 1A, Grundkurs

## SPANISH - III

| <b>Course Code</b> | L | T | P | Credit |
|--------------------|---|---|---|--------|
| FLS301             | 2 | 0 | 0 | 2      |

# **Course Objective:**

To enable students acquire knowledge of the Set/definite expressions (idiomatic expressions) in Spanish language and to handle some Spanish situations with ease.

## **Course Contents:**

#### Module I

Revision of earlier semester modules Set expressions (idiomatic expressions) with the verb *Tener*, *Poner*, *Ir*.... Weather

#### **Module II**

Introduction to Gustar...and all its forms. Revision of Gustar and usage of it

#### **Module III**

Translation of Spanish-English; English-Spanish. Practice sentences. How to ask for directions (using estar)
Introduction to IR + A + INFINITIVE FORM OF A VERB

#### **Module IV**

Simple conversation with help of texts and vocabulary En el restaurante En el instituto En el aeropuerto

#### Module V

Reflexives

#### **Examination Scheme:**

| Components    | CT1 | CT2 | C  | I  | V  | A |
|---------------|-----|-----|----|----|----|---|
| Weightage (%) | 20  | 20  | 20 | 20 | 15 | 5 |

C – Project + Presentation

I – Interaction/Conversation Practice

- Español, En Directo I A
- Español Sin Fronteras -Nivel Elemental

#### CHINESE – III

| Course Code | L | T | P | Credit |
|-------------|---|---|---|--------|
| FLC301      | 2 | 0 | 0 | 2      |

## **Course Objective:**

Foreign words are usually imported by translating the concept into Chinese, the emphasis is on the meaning rather than the sound. But the system runs into a problem because the underlying name of personal name is often obscure so they are almost always transcribed according to their pronciation alone. The course aims at familiarizing the student with the basic aspects of speaking ability of Mandarin, the language of Mainland China. The course aims at training students in practical skills and nurturing them to interact with a Chinese person.

#### **Course Contents:**

#### Module I

Drills

Dialogue practice

Observe picture and answer the question.

Introduction of written characters.

Practice reading aloud

Practice using the language both by speaking and by taking notes.

Character writing and stroke order

#### **Module II**

Measure words

Position words e.g. inside, outside, middle, in front, behind, top, bottom, side, left, right, straight.

Directional words – beibian, xibian, nanbian, dongbian, zhongjian.

Our school and its different building locations.

What game do you like?

Difference between "hii" and "neng", "keyi".

#### **Module III**

Changing affirmative sentences to negative ones and vice versa

Human body parts.

Not feeling well words e.g.; fever, cold, stomach ache, head ache.

Use of the modal particle "le"

Making a telephone call

Use of "jiu" and "cal" (Grammar portion)

Automobiles e.g. Bus, train, boat, car, bike etc.

Traveling, by train, by airplane, by bus, on the bike, by boat.. etc.

#### Module IV

The ordinal number "di"

"Mei" the demonstrative pronoun e.g. mei tian, mei nian etc.

use of to enter to exit

Structural particle "de" (Compliment of degree).

Going to the Park.

Description about class schedule during a week in school.

Grammar use of "li" and "cong".

Comprehension reading followed by questions.

#### Module V

Persuasion-Please don't smoke.

Please speak slowly

Praise – This pictorial is very beautiful

Opposites e.g. Clean-Dirty, Little-More, Old-New, Young-Old, Easy-Difficult, Boy-Girl, Black-White, Big-Small, Slow-Fast ... etc.

Talking about studies and classmates

Use of "it doesn't matter"

Enquiring about a student, description about study method.

Grammar: Negation of a sentence with a verbal predicate.

# **Examination Scheme:**

| Components    | CT1 | CT2 | C  | I  | V  | A |
|---------------|-----|-----|----|----|----|---|
| Weightage (%) | 20  | 20  | 20 | 20 | 15 | 5 |

C – Project + Presentation

I – Interaction/Conversation Practice

## **Text & References:**

• "Elementary Chinese Reader Part I, Part-2" Lesson 21-30

#### **COMPUTER GRAPHICS**

| Course Code | L | T | P | Credit |
|-------------|---|---|---|--------|
| BCI401      | 2 | 1 | 0 | 3      |

## **Course Objective:**

The objective of this course is to present the basic principles for the design, use and understanding of computer graphics systems. Both hardware and software components of graphics systems are discussed here. This course also teaches the students about different algorithms for creating and manipulating graphics displays. Varieties of mathematical methods are used in various computer graphics algorithm.

#### **Course Contents:**

# **Module I: Introduction of Graphics**

Development of Computer Graphics, Basic Graphics System and Standards.

## **Graphics Devices**

Raster and Random Scan Devices, Continual Refresh and Storage Displays, Display Processor, Color Display Techniques, Frame Buffer, Concepts in Raster Graphics.

## **Module II: Graphics Primitives**

Points, Pixels, Scan Conversion, Line Drawing Algorithms, Circle Drawing Algorithms, Anti-aliasing Technique, Character generator

## Polygon

Polygon representation, Polygon Filling, Inside/Outside Testing

#### **Module III: Transformation**

Scaling, Translation, Rotation, Coordinate Axis Rotation, Reflection, Shears, Composite Transformation, Modeling and Coordinate Transformation

## Viewing

Two – Dimensional Viewing, Viewing transformation, Interactive Picture Construction Techniques, Interactive Input / Output Devices,

# **Module IV: Segment**

Segment Table, Creating Deleting and Renaming a Segment, Visibility and Image Transformation

## Windowing and Clipping

Window, View-port, Line clipping, polygon clipping, Multiple Windowing

#### **Module V: Three Dimensional Concepts**

3-D Representation and Transformation, 3-D Viewing, Algorithm for 3-D Volumes, Introduction to Spline Curves and Surfaces

# **Examination Scheme:**

| Components    | CT | Assignment | P/V | Quiz | Attd | EE |
|---------------|----|------------|-----|------|------|----|
| Weightage (%) | 15 | 10         | 10  | 10   | 5    | 50 |

- Computer Graphics By Donald Hearn And Pauline Baker
- Harrington's "Computer Graphics" A Programming Approach
- Principle Of Interactive Computer Graphics by New, W. M. and Spraull
- Foley "Computer Graphics" Addission Wesley
- Rogers' "Procedural Elements of Computer Graphics" Mc-Grawhilll

#### **DESIGN & ANALYSIS OF ALGORITHMS**

| <b>Course Code</b> | L | T | P | Credit |
|--------------------|---|---|---|--------|
| BCI402             | 2 | 1 | 0 | 3      |

## **Course Objective:**

The objective of the course is to provide the fundamentals and the concepts of Design & analysis of Algorithms including Mathematical foundations, Sorting & Order Statistics, Data Structures, Advanced Design & Analysis techniques such as Divide & Conquer, greedy method & Dynamic Programming approaches.

#### **Course Contents:**

#### **Module I: Introduction**

Algorithms, Analyzing algorithms, Designing algorithms.

**Mathematical Foundations:** Growth of Functions-Asymptotic notation, Recurrence The substitution Method, Recursion tree method, Master Method.

## **Module II: Sorting and Order statistics**

Divide & Conquer Strategy, Heap Sort, Quick Sort, Matrix Multiplication, Sorting in Linear time.

**Data Structures**: Elementary data structures, hash tables, Binary search trees.

## Module III: Advanced Design and Analysis Techniques

Dynamic programming- Elements of dynamic programming, Chain-matrix multiplication, All pair shortest path (Flayed -algorithm), Optimal Binary Search, Tree.

**Greedy algorithms** - Elements of the greedy strategy, Huffman codes, Single-source shortest path in a directed graph, Knapsack problem, Minimum Spamming trees- The Algorithm of Kruskals and Prims.

# Module IV: Graph Algorithms

Elementary graphs Algorithms, Minimum spanning Trees, Single source Shortest paths, All Pair Shortest Paths.

**Selected Topics**: Sorting Networks, Algorithms for Parallel Computers.

#### Module V

Polynomials and tile FFT, String Matching, NP-Completeness, Approximation Algorithms.

#### **Examination Scheme:**

| Components    | CT | Assignment | P/V | Quiz | Attd | EE |
|---------------|----|------------|-----|------|------|----|
| Weightage (%) | 15 | 10         | 10  | 10   | 5    | 50 |

- Coreman, Rivest, Lisserson, "Algorithms", PHI
- Horowitz & Sahni," Fundamental of Computer Algorithm", Galgotia. Aho, Hopcropt, Ullman,
- Data Structure & Algoritlull", Addision Wesley.

#### **OPERATING SYSTEMS**

| <b>Course Code</b> | L | T | P | Credit |
|--------------------|---|---|---|--------|
| BCI403             | 2 | 1 | 0 | 3      |

# **Course Objective:**

The objective of this course is to provide a clear description of the concepts that underlie operating systems. It tells about fundamental concepts that are applicable to a variety of systems. We present a large number of examples that pertains particularly to UNIX and to other popular operating systems. This course basically revolves around process, and it tells about everything about a process.

## **Course Contents:**

# Module I: Operating System as a Resource Manager

**Operating System Classifications** 

Monitor, Multiprogramming, Time Sharing, Real Time Systems,

Multiprocessor Systems and Operating System Services.

## **Module II: CPU Scheduling**

Basic Scheduling Concepts, Process Overviews, Process States, Multiprogramming, Scheduler and Scheduling Algorithms, Multiple Processor Scheduling

## **Module III: Memory Management**

Bare Machine, Resident Monitor, Partition, Paging and Segmentation, Virtual Memory and Demand Paging, Replacement Policies, Cache Memory

## **Module IV: File Systems**

File Support, Access Methods

Allocation Methods- Contiguous Linked and Index Allocation

## **Directory Systems**

Single Level, Tree Structured, Acyclic Graph and General Graph Directory, File Protection

#### Deadlock

Deadlock Characterization, Deadlock Prevention, Deadlock Avoidance and Deadlock Recovery

#### **Module V: Security and Protection**

Security Policies and Mechanism

Protection and Access Control-Access Matrix Model of Protection, Access Hierarchies, Access List, Capabilities

# **Overview of Unix Operating System**

Command-Language User's View of Unix, Implementation of Unix, Unix Summary Etc.

## **Examination Scheme:**

| Components    | CT | Assignment | P/V | Quiz | Attd | EE |
|---------------|----|------------|-----|------|------|----|
| Weightage (%) | 15 | 10         | 10  | 10   | 5    | 50 |

- Peterson And Silberschatz, Operating System Concepts
- Tannenbaum A.S., Modern Operating System
- Crowly Charrles, Operating System- A design Approach
- Dietel H.M., Operating Systems

## **MULTIMEDIA TECHNOLOGIES**

| <b>Course Code</b> | L | T | P | Credit |
|--------------------|---|---|---|--------|
| BSI404             | 2 | 1 | 0 | 3      |

# **Course Objective:**

#### Module I - Introduction to Multimedia

What is multimedia?, communication and information transfer model, human computer communication, components of multimedia, multimedia building blocks, scope of multimedia, uses of multimedia.

## **Module 2 – Interaction Technology and Devices**

Human computer interface, input technologies, Output Technologies, combined input-out devices, storage technology, communication and networking technologies, processing technologies.

# Module 3 – Compression Technologies for Multimedia

Need for data compression, compression basics, lossless compression, lossy compression techniques.

## Module 4 – Multimedia Types

Digital text, font, character code, hypertext, hypermedia, uses and applications, images, graphics, digital audio, video, and animation, making the web page interactive with multimedia contents.

## **Module 5 – Designing Multimedia**

Development teams, analysis phase, design phase, development phase, implementation phase, evaluation and testing phase.

#### **Examination Scheme:**

| Components    | CT | Assignment | P/V | Quiz | Attd | EE |
|---------------|----|------------|-----|------|------|----|
| Weightage (%) | 15 | 10         | 10  | 10   | 5    | 50 |

- Multimedia Technologies by Ashok Banerji and Ananda Mohan Ghosh, Tata McGraw Hill, ISBN:978-0-07-066923-9, 2010.
- Multimedia Applications by Ralf Steinmetz, Klara Nahrstedt, Springer Science & Business Media, 2004.
- Multimedia: Computing, Communications and Applications by Ralf Steinmetz, Klara Nahrstedt, Pearson Education, 2009

## **COMPUTER GRAPHICS LAB**

| <b>Course Code</b> | L | T | P | Credit |
|--------------------|---|---|---|--------|
| BCI421             | 0 | 0 | 2 | 1      |

## LIST OF PRACTICALS

- (1) Create a project that allows the user to input information and then display the lines of output for a mailing label. Fields to be input by the user requires text boxes where information to be displayed belongs in label. Use text boxes for 1<sup>st</sup> name, last name, street no., city, state, zip code. Provide tool tips, use command buttons for display, clear, print and exit. Make the display button as default button and clear as cancel button.
- (2) Design and code a project that has shipping information. Use text boxes with labels attached for catalog code, page no., part no.. Use two group of option button on the form enclosed each group in the frame. The 1<sup>st</sup> frame should have caption of shipping and contain button for express and ground. For 2<sup>nd</sup> frame use a caption of payment type and include buttons for check, money order or credit card. Use a check box for new customer. Add command buttons for print, clear and exit. Make the clear button the cancel button and add tool tips.
- (3) Create a project for book sales. Make text boxes for quantity, title and price with labels. Calculate total price, discount (15%) and discounted price. Make command buttons for calculate, clear and exit.
- (4) Create a project for the local car rental agency that calculates rental charges. The agency charge \$15 per day + \$0.50 per km. use text boxes for customer name, address, city, state, zip code, beginning and ending audiometer reading and no. of days the car was used. Use labels to display the miles given and the total charges. Make command buttons for clear, exit and calculate.
- (5) Create a project that will input an employee salary. Calculate a gross salary, deduction and net salary. Each employee will receive a basic pay of \$900 + sales commission of 6% of sales. After calculating the net paid calculate the budget amount of each category based on the % given.

Bank pays \$900

Commission 6% of sales

Gross pay Basic pay + Commission

Deduction 18% of gross pay
Net pay Gross pay - deduction

Budeget:-

Housing 30% of net pay Food and clothing 15% of net pay Entertainment 50% of net pay Miscellaneous 5% of net pay

Use text boxes to input the employee name, amount of sales. Use labels to display the result and the calculation. Use calculates, clear and exit command buttons.

- (6) Maintain a list of types of ice creams. Use a drop down combo box to hold the ice-cream type and use command button to add, remove, clear, display and exit. Don't allow a blank type to be added to the list. Display an error message if the user select remove without first selecting an ice-cream type. Before clearing the list, display a message to confirm the operation.
- (7) Create a project that contains a form for entering book information from controls.
- Text boxes for author and title.
- Option button for type fiction or non-fiction.

- Dropdown list for subject that will include bestseller, fantasy, religion, romance, humor, science fiction, business, philosophy, education, self-help and mystery.
- List box for shelf no. containing RC-111, RC-112, RC-113, and RC-114.
- Use command buttons display, clear and exit.
- Use labels to display information.
- (8) Create a list box, which contains names of all cinema halls of NCR. If you choose name of cinema hall, label display information regarding all movies running in the cinema halls.
- (9) Create a project that contains student's information
- Text boxes to display name and courses.
- Option buttons for semester/ year.
- Use list boxes for computers, business, humanities, Commerce, medical and engineering.
- A simple combo for name of college.
- Display information on a label.
- Make command buttons for display, clear and exit.
- (10) Write a program, using recursive function to calculate Factorial of any no., also display the factorial of all no. smaller than that in a list box.
- (11) Write a program, using recursive function to calculate Nth Fibonacci number.
- (12) Write a program, using recursive function to generate Fibonacci Series.
- (13) Write a program, using recursive function to calculate Power of a number.
- (14) Write a program, using recursive function to calculate GCD of a number.
- (15) Write a program, using recursive function for Tower of Hanoi, showing all the steps in a list box
- (16) Write a program to division of two numbers. Also shows divide by zero error.
- (17) Write a program, to check whether a given number is prime number or not.
- (18) Write a program to generate first 10 prime numbers.
- (19) Write a program, to check whether a given string is palindrome or not.
- (20) Write a program to enter elements of an array in list box and update them by incrementing or decrementing them by 10 and store the results in other list.
- (21) Write a program to search an element in an array, using Linear Search.
- (22) Write a program to search an element in an array, using Binary Search.
- (23) Write a program to add all the numbers entered by user using input box and the program should
  - terminate as soon as the user enters zero.
- (24) Write a program to prepare a login form with restricted features.
- (25) Write a program to increase and decrease the size of text and shape by using horizontal and vertical
  - bar.
- (26) Write a program to design a calculator by using control array.
- (27) Write a program to design a watch by using timer control.
- (28) Write a program to display the selected path of particular file in Text Box using File, Directory and Drive list box.
- (29) Design a active menu Bar, standard toolbar and status Bar
- (30) Write a program to find out the no. of character, words and blank spaces in the given string.
- (31) Write a program to concatenate two strings.
- (32) Write a program to check whether the given string is in upper case or lower case and also convert it's case.
- (33) Write a program to calculate the sum of the digits of a given no. and also reverse the no.
- (34) Write a program to create a Pop Up Menu.

- (35) Design a project that has multiple forms, such that form1 is welcome form, form2 Contains personal details and from3 contains professional information and form4 display both personal as well as professional information of a employee.
- (36) Design a project for a MDI application, such that child1 contains no menu and child2 contains menu. With this demonstrate working of an MDI form.
- (37) Create a project that maintains a Publisher table in a Library database, having fields' pub id, name, company name, address, city, telephone. Allow Adds and Deletes to the database. Include command buttons for navigation.
- (38) Create a project that maintains a Publisher table in a Library database, having fields pub id, name, company name, address, city, telephone. Allow Adds and Deletes to the database. Add data control for navigation. Include Add and Delete command buttons in form for adding and deleting records.
- (39) Create a project that maintains a Book table in Library database, having fields title, author, ISBN, publisher, subject and price. Use ADO Data Environment to display information on form. Use command buttons for navigation.
- (40) Create a project that maintains a Subject table in Library database, having fields Subject code and subject name. Use ADODC for navigation and command buttons Add and Delete, for adding and deleting records.
- (41) Create a project that maintains a Vehicle table in Auto database, having fields Inventory id, manufacturer, model name, year, vehicle id and cost. With programming form ADO connection, include command buttons for navigation. Also include Add and Delete command buttons for adding and deleting records.

#### **Examination Scheme:**

| IA |    |    |    | E  | E  |
|----|----|----|----|----|----|
| A  | PR | LR | V  | PR | V  |
| 5  | 15 | 15 | 15 | 25 | 25 |

# DOMAIN ELECTIVE INTRODUCTION TO .NET TECHNOLOGIES

| Course Code | L | T | P | Credit |
|-------------|---|---|---|--------|
| BCI431      | 2 | 1 | 0 | 3      |

# **Course Objective:**

To create web based applications using C# ASP.NET.

#### **Course Contents:**

## Module I: Introduction to .NET technologies

Features of .NET, .NET Framework, CLR framework, MSIL, .NET class library, .NET Languages, CTS, assemblies, manifest, and metadata, What is ASP.NET?, Difference between ASP and ASP.NET.

**Module II:** Introduction to C#, Variables and expressions, flow controls, functions, debugging and error handling, OOPs with C#, Defining classes and class members, collections, Type Casting, String functions, Indexers, Delegates and events.

#### Module III: Controls in ASP.NET

Overview of Dynamic Web page, Understanding ASP.NET Controls, Applications, Web servers, Installation of IIS. Web forms, web form controls -server controls, client controls. Adding controls to a web form, Buttons, Text Box, Labels, Checkbox, Radio Buttons, List Box. Adding controls at runtime. Running a web Application, creating a multiform web project. Form Validation: Client side validation, server Side validation, validation Controls: Required Field Comparison Range. Calendar control, Ad rotator Control, Internet Explorer Control, Dynamic Controls.

#### Module IV: Overview of ADO.NET and XML

What is ADO.NET, from ADO to ADO.NET? ADO.NET architecture, Accessing Data using Data Adapters and Datasets, using Command & Data Reader, binding data to data bind Controls, displaying data in data grid, XML basics, attributes, fundamental XML classes: Document, text writer, text reader. XML validations, XML in ADO.NET, The XML Data Document.

# Module V: ASP.NET Applications and Web services

Creating, tracking, caching, error handling, Securing ASP.NET applications- form based applications, window based application. Introduction, State management- View state, Session state, Application state, Building ASP.NET web services, working with ASP.NET applications, creating custom controls.

#### **Examination Scheme:**

| Components    | CT | Assignment | P/V | Quiz | Attd | EE |
|---------------|----|------------|-----|------|------|----|
| Weightage (%) | 15 | 10         | 10  | 10   | 5    | 50 |

## **Text & References:**

#### Text:

ASP.NET Unleashed by Stephen Walther, SAMS publications

# References:

- ASP.NET, Wrox Publications
- ASP.NET and VB.NET, Wrox Publication
- ASP.NET and C#.NET, Wrox publication.

# INTRODUCTION TO OPEN SOURCE TECHNOLOGIES (PHP, MySql)

| <b>Course Code</b> | L | T | P | Credit |
|--------------------|---|---|---|--------|
| BCI432             | 2 | 1 | 0 | 3      |

# **Course Objective:**

This course is aimed to provide a fundamental understanding of dynamic web site creation. PHP is the language used for development of most common web sites. Syllabus includes basic and advanced features of PHP which includes detailed introduction of PHP and MYSQL, Arrays, Loops and variables etc. It also gives an overview open source framework like JOOMLA, ZEND etc...

#### **Course Contents:**

# Module I: Introduction to PHP programming

Introduction to PHP, installation and configuration, Variables, String functions, Numeric functions

# Module II: Operator, Loops and Array

Operators, Conditions, Loops, Array, Multidimensional Array, Associative array

# **Module III: Classes and Functions**

Classes, Regular Expr, Working with Datetime, code re-use, require (), include(), and the include\_path; filesystem functions, and file input and output; file uploads; error handling and logging; sending mail,

# Module IV: Working with database

MYSQL, Introducing MySQL; database design concepts; the Structured Query, Language (SQL); communicating with a MySQL backend via the PHP, MySQL APIBuilding Database Applications,

#### **Module V: Working with Frameworks**

Working with Wordpress, Mambo, Joomla, OS Commerce, Zend Framework, Drupal

## **Examination Scheme:**

| Components    | CT | Assignment | P/V | Quiz | Attd | EE |
|---------------|----|------------|-----|------|------|----|
| Weightage (%) | 15 | 10         | 10  | 10   | 5    | 50 |

- Beginning PHP, Apache, MySQL Web Development
- Michael K. Glass, Yann Le Scouarnec, Elizabeth Naramore, Gary Mailer, Jeremy Stolz, Jason Gerner
- PHP Manual.

| <b>Course Code</b> | L | T | P | Credit |
|--------------------|---|---|---|--------|
| BCI433             | 2 | 1 | 0 | 3      |

# **Course Objective:**

This course focuses networking in enterprise network, switching in enterprise network, addressing in enterprise network, routing & distance vector and link state protocol, and Trouble shooting an enterprise network.

#### **Course Contents:**

# **Module I: Networking in the Enterprise**

Describing the Enterprise Network, Identifying Enterprise Applications

## **Module II: Exploring the Enterprise Network Infrastructure**

Describing Current Network, Supporting Enterprise Edge, Reviewing Cisco Routing & Switching

# Module III: Switching in an Enterprise Network

Describing Enterprise Level Switching, Preventing Switching Loops, Configuring VLANs, Trunking and Inter-VLAN Routing, Maintaining VLANs on an Enterprise Network

# Module IV: Addressing in an Enterprise Network

Using a Hierarchical IP Network Address Scheme, Using VLSM, Using Classless Routing and CIDR, Using NAT and PAT

# **Module V: Routing with a Distance Vector Protocol**

Managing Enterprise Networks, Routing Using the RIP Protocol, Routing Using the EIGRP Protocol, Implementing EIGRP

# Module VI: Routing with a Link-State Protocol

Routing Using OSPF Protocol, Implementing Single-Area OSPF, Using Multiple Routing Protocols

# **Module VII: Implementing Enterprise WAN Links**

Connecting the Enterprise WAN, Comparing Common WAN Encapsulations, Using Frame Relay

# **Module VIII: Filtering Traffic Using Access Control Lists**

Using Access Control Lists, Using a Wildcard Mask, Configuring Access Control Lists, Permitting & Denying Specific Types of Traffic, Filtering Traffic Using Access Control Lists

#### **Module IX: Troubleshooting an Enterprise Network**

Understanding the Impact of Network Failure, Troubleshooting Switching and Connectivity Issues, Troubleshooting Routing Issues, Troubleshooting WAN Configurations, Troubleshooting Access Control List Issues

## **Examination Scheme:**

| Components    | CT | Assignment | P/V | Quiz | Attd | EE |
|---------------|----|------------|-----|------|------|----|
| Weightage (%) | 15 | 10         | 10  | 10   | 5    | 50 |

- CCNA-Discovery 4.0, module 3, Cisco Certified Networking Academy
- Data Communication and Computer Network, Forozoun, TMH Publication
- Data Communication and Network, Stallings, PHI
- Computer Network, Tanenbaum, PHI

# INTRODUCTION TO .NET TECHNOLOGIES LAB

| Course Code | L | T | P | Credit |
|-------------|---|---|---|--------|
| BCI441      | 0 | 0 | 2 | 1      |

#### **Course Contents:**

- 1. Write a console application that obtains four int values from the user and displays the product.
- 2. If you have two integers stored in variables var1 and var2, what Boolean test can you perform to see if one or the other (but not both) is greater than 10?
- 3. Write an application that includes the logic from Exercise 1, obtains two numbers from the user, and displays them, but rejects any input where both numbers are greater than 10 and asks for two new numbers.
- 4. Write a console application that places double quotation marks around each word in a string.
- 5. Write an application that uses two command-line arguments to place values into a string and an integer variable, respectively. Then display these values.
- 6. Write an application that receives the following information from a set of students: Student Id: Student Name: Course Name: Date of Birth: The application should also display the information of all the students once the data is entered. Implement this using an Array of Structures.
- 7. Write programs using conditional statements and loops:
  - Generate prime numbers.
  - Generate various patterns (triangles, diamond and other patterns) with numbers.
- 8. Write a program to declare a class 'staff' having data members as name and post. Accept this data 5for 5 staffs and display names of staff who are HOD.
- 9. Write a program to declare class 'Distance' have data members dist1, dist2, dist3. Initialize the two data members using constructor and store their addition in third data member using function and display addition.
- 10. Write a program using function overloading to swap two integer numbers and swap two float numbers.
- 11. Write a program to implement single inheritance.
- 12. Define a class 'salary' which will contain member variable Basic, TA, DA, HRA. Write a program using Constructor with default values for DA and HRA and calculate the salary of employee.
- 13. Write a program for above class hierarchy for the Employee where the base class is Employee and derived class and Programmer and Manager. Here make display function virtual which is common for all and which will display information of Programmer and Manager interactively.
- 14. Write a program to accept a number from the user and throw an exception if the number is not an even number.
- 15. Create an application that allows the user to enter a number in the textbox named 'getnum'. Check whether the number in the textbox 'getnum' is palindrome or not. Print the message accordingly in the label control named lbldisplay when the user clicks on the button 'check'.
- 16. Create an application which will ask the user to input his name and a message, display the two items concatenated in a label, and change the format of the label using radio buttons and check boxes for selection, the user can make the label text bold, underlined or italic and change its color. include buttons to display the message in the label, clear the text boxes and label and exit.
- 17. Create a project that calculates the total of fat, carbohydrate and protein. Allow the user to enter into text boxes. The grams of fat, grams of carbohydrate and grams of protein. Each gram of fat is 9 calories and protein or carbohydrate is 4 calories. Display the total calories of the current food item in a label. Use to other labels to display and accumulated some of calories and the count of items entered. The form food have 3 text boxes for the user to enter the grams for each category include label next to each text box indicating what the user is entering.

## **Examination Scheme:**

| IA |    |    |    | E  | Æ  |
|----|----|----|----|----|----|
| A  | PR | LR | V  | PR | V  |
| 5  | 15 | 15 | 15 | 25 | 25 |

Note: IA –Internal Assessment, EE- External Exam, PR- Performance, LR – Lab Record, V – Viva.

# INTRODUCTION TO OPEN SOURCE TECHNOLOGIES (PHP, MySql) LAB

| <b>Course Code</b> | L | T | P | Credit |
|--------------------|---|---|---|--------|
| BCI442             | 0 | 0 | 2 | 1      |

# **Course Contents:**

- 1. Write the process of installation of web server.
- 2. Write programs to print all details of your php sever. Use phpinfo().
- 3. Write a program to give demo of ECHO and PRINT command.
- 4. Write a program sort ten number by using array.
- 5. Create a database in MySql and connect that database from PHP.
- 6. Write a program to Update, insert and delete the values of table in Question No 9 database.

# **Examination Scheme:**

| IA |    |    | E  | E  |    |
|----|----|----|----|----|----|
| A  | PR | LR | V  | PR | V  |
| 5  | 15 | 15 | 15 | 25 | 25 |

#### INTRODUCTION ROUTING AND SWITCHING IN THE ENTERPRISE LAB

| <b>Course Code</b> | L | T | P | Credit |
|--------------------|---|---|---|--------|
| BCI443             | 0 | 0 | 2 | 1      |

# LIST OF PRACTICALS

- 1. Application of Cisco Router and Switches in Enterprise Network with example design.
- 2. Enterprise level Switching techniques.
- 3. Creating LAN with swich and preventing loops with example.
- 4. Creating ,Managing and deleting different VLAN.
- 5. Creating Trunking and Intr-VLAN Routing.
- 6. Use of VLSM and CIDR for Hierarchical IP Network Address Scheme with some example scenario.
- 7. Configuration of NAT and PAT in router.
- 8. Configuring router with RIP Protocol.
- 9. Configuring router with EIGRP Protocol.
- 10. Configuration of ACL in router and use of Wildcard Mask.
- 11. Configuring router as gateway for traffic filtering with example scenario.
- 12. Troubleshooting Switching, Routing, WAN and ACL issues.

## **Examination Scheme:**

| IA |    |    |    | E  | E  |
|----|----|----|----|----|----|
| A  | PR | LR | V  | PR | V  |
| 5  | 15 | 15 | 15 | 25 | 25 |

# MINOR PROJECT

| Course Code | L | T | P | Credit |
|-------------|---|---|---|--------|
| BSI450      | 0 | 0 | 0 | 6      |

# **Course Objective:**

The B.Sc. IT Program aims at generating not only the skills and knowledge among students but also inculcate confidence so that they can deliver goods to any industry. In this course, students have to prepare internal project related to their programming subjects.

## **GUIDELINES FOR PROJECT FILE**

Research experience is as close to a professional problem-solving activity as anything in the curriculum. It provides exposure to research methodology and an opportunity to work closely with a faculty guide. It usually requires the use of advanced concepts, a variety of experimental techniques, and state-of-the-art instrumentation.

Research is genuine exploration of the unknown that leads to new knowledge, which often warrants publication. But whether or not the results of a research project are publishable, the project should be communicated in the form of a research report written by the student.

Sufficient time should be allowed for satisfactory completion of reports, taking into account that initial drafts should be critiqued by the faculty guide and corrected by the student at each stage.

The File is the principal means by which the work carried out will be assessed and therefore great care should be taken in its preparation.

## In general, the File should be comprehensive and include

- A short account of the activities that were undertaken as part of the project;
- A statement about the extent to which the project has achieved its stated goals.
- A statement about the outcomes of the evaluation and dissemination processes engaged in as part of the project;
- Any activities planned but not yet completed as part of the project, or as a future initiative directly resulting from the project;
- Any problems that have arisen that may be useful to document for future reference.

#### Report Layout

The report should contain the following components

# 1. File should be in the following specification

• A4 size paper

• Font: Arial (10 points) or Times New Roman (12 points)

• Line spacing: 1.5

Top & bottom margins: 1 inch/ 2.5 cm
Left & right margins: 1.25 inches/ 3 cm

**2. Report Layout:** The report should contain the following components

Front Page

**Table of Contents** 

Acknowledgement

**Student Certificate** 

Company Profile

Introduction

Chapters

Appendices

References / Bibliography

## > Title or Cover Page or Front Page

The title page should contain the following information: Project Title; Student's Name; Course; Year; Supervisor's Name.

#### > Table of Contents

Titles and subtitles are to correspond exactly with those in the text.

# > Acknowledgement

Acknowledgment to any advisory or financial assistance received in the course of work may be given.

#### > Student Certificate

Given by the Institute.

# **Company Certificate & Profile**

This is a certificate, which the company gives to the students. A Company Profile corresponds to a file with company-specific data. Company data can be stored there and included in a booking when needed.

#### > Introduction

Here a brief introduction to the problem that is central to the project and an outline of the structure of the rest of the report should be provided. The introduction should aim to catch the imagination of the reader, so excessive details should be avoided.

# > Chapters

All chapters and sections must be appropriately numbered, titled and should neither be too long nor too short in length.

The first chapter should be introductory in nature and should outline the background of the project, the problem being solved, the importance, other related works and literature survey. The other chapters would form the body of the report. The last chapter should be concluding in nature and should also discuss the future prospect of the project.

#### > Appendices

The Appendix contains material which is of interest to the reader but not an integral part of the thesis and any problem that have arisen that may be useful to document for future reference.

#### > References / Bibliography

This should include papers and books referred to in the body of the report. These should be ordered alphabetically on the author's surname. The titles of journals preferably should not be abbreviated; if they are, abbreviations must comply with an internationally recognised system.

#### ASSESSMENT OF THE PROJECT FILE

Essentially, marking will be based on the following criteria: the quality of the report, the technical merit of the project and the project execution. Technical merit attempts to assess the quality and depth of the intellectual efforts put into the project. Project execution is concerned with assessing how much work has been put in.

The File should fulfill the following *assessment objectives*:

- 1. Writing a critical literature review
  - Search for literature
  - Summarizing and presenting the literature

- Evaluating key content and theories
- 2. Collecting and analyzing research material
  - Choosing and designing research method
  - Conducting the research
  - Analyzing, sorting and classifying the data to make decision
- 3. Interpreting research method and draw conclusion
  - Findings
  - Recommendation
- 4. Assigning the theories and writing the project report
  - Structuring the project in accordance with the given style
- 5. Bibliography
  - This refer to the books, Journals and other documents consulting while working on the project

# **Examination Scheme:**

| Components    | MRP | $\mathbf{V}$ | S  | FP | R  |
|---------------|-----|--------------|----|----|----|
| Weightage (%) | 20  | 20           | 20 | 20 | 20 |

 $\label{eq:main_problem} MRP-Mid\ Report\ Presentation,\ V-Viva,\ S-Synopsis,\ FP-Final\ Presentation,\ R-Report$ 

# **COMMUNICATION SKILLS - II**

| Course Code | L | T P |   | Credit |
|-------------|---|-----|---|--------|
| BCS401      | 1 | 0   | 0 | 1      |

# **Course Objective:**

To teach the participants strategies for improving academic reading and writing. Emphasis is placed on increasing fluency, deepening vocabulary, and refining academic language proficiency.

## **Course Contents:**

#### **Module I: Social Communication Skills**

Small Talk Conversational English Appropriateness Building rapport

# **Module II: Context Based Speaking**

In general situations
In specific professional situations
Discussion and associated vocabulary
Simulations/Role Play

# **Module III: Professional Skills**

Presentations Negotiations Meetings Telephony Skills

#### **Examination Scheme:**

| Components    | CT1 | CT2 | CAF | V  | GD | GP | A |
|---------------|-----|-----|-----|----|----|----|---|
| Weightage (%) | 20  | 20  | 25  | 10 | 10 | 10 | 5 |

CAF – Communication Assessment File

GD – Group Discussion

GP – Group Presentation

- Essential Telephoning in English, Garside/Garside, Cambridge
- Working in English, Jones, Cambridge
- Business Communication, Raman Prakash, Oxford
- Speaking Personally, Porter-Ladousse, Cambridge
- Speaking Effectively, Jermy Comfort, et.al, Cambridge
- Business Communication, Raman Prakash, Oxford

# BEHAVIOURAL SCIENCE - IV (GROUP DYNAMICS AND TEAM BUILDING)

| Course Code | L | T P |   | Credit |
|-------------|---|-----|---|--------|
| BSS403      | 1 | 0   | 0 | 1      |

## Course Objective:

To inculcate an elementary level of understanding of group/team functions

To develop team-spirit and to know the importance of working in teams

#### **Course Contents:**

# **Module I: Group formation**

**Definition and Characteristics** 

Importance of groups

Classification of groups

Stages of group formation

Benefits of group formation

# **Module II: Group Functions**

External Conditions affecting group functioning: Authority, Structure, Org. Resources, Organizational policies etc.

Internal conditions affecting group functioning: Roles, Norms, Conformity, Status, Cohesiveness, Size, Inter group conflict.

Group Cohesiveness and Group Conflict

Adjustment in Groups

#### **Module III: Teams**

Meaning and nature of teams

External and Internal factors effecting team

**Building Effective Teams** 

Consensus Building

Collaboration

# Module IV: Leadership

Meaning, Nature and Functions

Self leadership

Leadership styles in organization

Leadership in Teams

## Module V: Power to empower: Individual and Teams

Meaning and Nature

Types of power

Relevance in organization and Society

# **Module VI: End-of-Semester Appraisal**

Viva based on personal journal

Assessment of Behavioural change as a result of training

Exit Level Rating by Self and Observer

## **Examination Scheme:**

| Components    | SAP | A  | Mid Term<br>Test (CT) | VIVA | Journal for<br>Success (JOS) |
|---------------|-----|----|-----------------------|------|------------------------------|
| Weightage (%) | 20  | 05 | 20                    | 30   | 25                           |

- Organizational Behaviour, Davis, K.
- Hoover, Judhith D. Effective Small Group and Team Communication, 2002, Harcourt College Publishers
- Dick, Mc Cann & Margerison, Charles: Team Management, 1992 Edition, viva books
- LaFasto and Larson: When Teams Work Best, 2001, Response Books (Sage), New Delhi
- Smither Robert D.; The Psychology of Work and Human Performance, 1994, Harper Collins College Publishers

# FRENCH - IV

| Course Code | L | T P |   | Credit |
|-------------|---|-----|---|--------|
| FLT401      | 2 | 0   | 0 | 2      |

# **Course Objective:**

To enable students:

- To develop strategies of comprehension of texts of different origin
- To present facts, projects, plans with precision

#### **Course Contents:**

Module C: pp. 104 – 139: Unités 8, 9

# Contenu lexical: Unité 8: Découvrir le passé

- 1. parler du passé, des habitudes et des changements.
- 2. parler de la famille, raconter une suite

d'événements/préciser leur date et leur durée.

3. connaître quelques moments de l'histoire

# **Unité 9: Entreprendre**

- 1. faire un projet de la réalisation: (exprimer un besoin, préciser les étapes d'une réalisation)
- 2. parler d'une entreprise
- 3. parler du futur

# Contenu grammatical:

- 1. Imparfait
- 2. Pronom « en »
- 3. Futur
- 4. Discours rapporté au présent
- 5. Passé récent
- 6. Présent progressif

#### **Examination Scheme:**

| Components    | CT1 | CT2 | С  | I  | V  | A |
|---------------|-----|-----|----|----|----|---|
| Weightage (%) | 20  | 20  | 20 | 20 | 15 | 5 |

C – Project + Presentation

I – Interaction/Conversation Practice

# Text & References:

• le livre à suivre: Campus: Tome 1

## **GERMAN - IV**

| <b>Course Code</b> | L | T P |   | Credit |
|--------------------|---|-----|---|--------|
| FLG401             | 2 | 0   | 0 | 2      |

# **Course Objective:**

To enable the students to converse, read and write in the language with the help of the basic rules of grammar, which will later help them to strengthen their language.

To give the students an insight into the culture, geography, political situation and economic opportunities available in Germany.

Introduction to Advanced Grammar Language and Professional Jargon

#### **Course Contents:**

# **Module I: Present perfect tense**

Present perfect tense, usage and applicability

Usage of this tense to indicate near past

Universal applicability of this tense in German

# **Module II: Letter writing**

To acquaint the students with the form of writing informal letters.

# **Module III: Interchanging prepositions**

Usage of prepositions with both accusative and dative cases

Usage of verbs fixed with prepositions

Emphasizing on the action and position factor

# Module IV: Past tense

Introduction to simple past tense

Learning the verb forms in past tense

Making a list of all verbs in the past tense and the participle forms

# Module V: Reading a Fairy Tale

Comprehension and narration

- Rotkäppchen
- Froschprinzessin
- Die Fremdsprache

## Module VI: Genitive case

Genitive case – Explain the concept of possession in genitive

Mentioning the structure of weak nouns

# **Module VII: Genitive prepositions**

Discuss the genitive propositions and their usage: (während, wegen, statt, trotz)

## **Module VIII: Picture Description**

Firstly recognize the persons or things in the picture and identify the situation depicted in the picture;

Secondly answer questions of general meaning in context to the picture and also talk about the personal experiences which come to your mind upon seeing the picture.

## **Examination Scheme:**

| Components    | CT1 | CT2 | C  | I  | V  | A |
|---------------|-----|-----|----|----|----|---|
| Weightage (%) | 20  | 20  | 20 | 20 | 15 | 5 |

C – Project + Presentation

I – Interaction/Conversation Practice

- Wolfgang Hieber, Lernziel Deutsch
- Hans-Heinrich Wangler, Sprachkurs Deutsch
- Schulz Griesbach, Deutsche Sprachlehre für Ausländer
- P.L Aneja, Deutsch Interessant- 1, 2 & 3
- Rosa-Maria Dallapiazza et al, Tangram Aktuell A1/1,2
- Braun, Nieder, Schmöe, Deutsch als Fremdsprache 1A, Grundkurs

# **SPANISH - IV**

| Course Code | L | T | P | Credit |
|-------------|---|---|---|--------|
| FLS401      | 2 | 0 | 0 | 2      |

# **Course Objective:**

To enable students acquire working knowledge of the language; to give them vocabulary, grammar, voice modulations/intonations to handle everyday Spanish situations with ease.

# **Course Contents:**

#### Module I

Revision of earlier semester modules Introduction to Present Continuous Tense (Gerunds)

#### Module II

Translation with Present Continuous Tense Introduction to Gustar, Parecer, Apetecer, doler

#### **Module III**

Imperatives (positive and negative commands of regular verbs)

# **Module IV**

Commercial/business vocabulary

# Module V

Simple conversation with help of texts and vocabulary En la recepcion del hotel En el restaurante En la agencia de viajes En la tienda/supermercado

# **Examination Scheme:**

| Components    | CT1 | CT2 | C  | I  | $\mathbf{V}$ | A |
|---------------|-----|-----|----|----|--------------|---|
| Weightage (%) | 20  | 20  | 20 | 20 | 15           | 5 |

C – Project + Presentation

I – Interaction/Conversation Practice

# Text & References:

• Español Sin Fronteras (Nivel – Elemental)

#### CHINESE – IV

| Course Code | L | T | P | Credit |
|-------------|---|---|---|--------|
| FLC401      | 2 | 0 | 0 | 2      |

# **Course Objective:**

How many characters are there? The early Qing dynasty dictionary included nearly 50,000 characters the vast majority of which were rare accumulated characters over the centuries. An educate person in China can probably recognize around 6000 characters. The course aims at familiarizing the student with the basic aspects of speaking ability of Mandarin, the language of Mainland China. The course aims at training students in practical skills and nurturing them to interact with a Chinese person.

#### **Course Contents:**

#### Module I

Dialogue Practice

Observe picture and answer the question

Pronunciation and intonation

Character writing and stroke order.

Electronic items

#### **Module II**

Traveling – The Scenery is very beautiful

Weather and climate

Grammar question with – "bu shi .... Ma?"

The construction "yao ... le" (Used to indicate that an action is going to take place)

Time words "yiqian", "yiwai" (Before and after).

The adverb "geng".

# **Module III**

Going to a friend house for a visit meeting his family and talking about their customs.

Fallen sick and going to the Doctor, the doctor examines, takes temperature and writes prescription.

Aspect particle "guo" shows that an action has happened some time in the past.

Progressive aspect of an actin "zhengzai" Also the use if "zhe" with it.

To welcome someone and to see off someone .... I cant go the airport to see you off... etc.

## **Module IV**

Shipment. Is this the place to checking luggage?

Basic dialogue on – Where do u work?

Basic dialogue on – This is my address

Basic dialogue on – I understand Chinese

Basic dialogue on – What job do u do?

Basic dialogue on – What time is it now?

#### Module V

Basic dialogue on – What day (date) is it today?

Basic dialogue on – What is the weather like here.

Basic dialogue on – Do u like Chinese food?

Basic dialogue on – I am planning to go to China.

#### **Examination Scheme:**

| Components    | CT1 | CT2 | C  | I  | V  | A |
|---------------|-----|-----|----|----|----|---|
| Weightage (%) | 20  | 20  | 20 | 20 | 15 | 5 |

C – Project + Presentation

I – Interaction/Conversation Practice

<sup>&</sup>quot;Elementary Chinese Reader, Part-2" Lesson 31-38

## SOFTWARE ENGINEERING

| <b>Course Code</b> | L | T | P | Credit |
|--------------------|---|---|---|--------|
| BSI501             | 2 | 1 | 0 | 3      |

# **Course Objective:**

The purpose of this course is to acquaint students with the concepts and methods available for software development in industrial environments. Students will be exposed to a variety of topics such as design notations, costing techniques, and testing methods, as well as to the tools which are available to support software specification, design, testing, and maintenance.

#### **Course Contents:**

# **Module I: Software Development Life Cycle**

Evolution of Software Engineering, Software Problems, Issues Involved in Software Engineering, Fundamental Qualities of a Software Product, Approaches to Software Engineering, Planning the development Process, Development/Product Life-Cycle Model, Kinds of Software Life-Cycle Model.

# **Module II: Project Management**

Project Management Concepts, Project Management Activities, Size Metrics. Software Requirement analysis and Specification, Cost Models.

# Module III: System Design

Design Objectives, Design Principles, Effective Modular Design (Functional Independence, Coupling, and Cohesion), Design Tools and Techniques, Prototyping, Structured Programming.

# **Module IV: Coding**

Programming Practices, Verification, Monitoring and Control.

# **Module V: Software Testing**

Testing Fundamentals, Test case design, Functional Testing, Structural Testing, Test Plan, Activities during testing, Unit System, Integration Testing, Software Maintenance.

# Module VI: Software Reliability

Concept of Software Reliability, Software Repair and Availability, Software Errors, Failure and Faults.

# **Examination Scheme:**

| Components    | CT | Assignment | P/V | Quiz | Attd | EE |
|---------------|----|------------|-----|------|------|----|
| Weightage (%) | 15 | 10         | 10  | 10   | 5    | 50 |

- Software Engineering, A Practitioner's Approach Roger S. Pressman.
- An Integrated Approach to Software Engineering, Pankaj Jalote.
- Software Engineering Concepts, Richard Fairley.

## JAVA PROGRAMMING

| Course Code | L | T | P | Credit |
|-------------|---|---|---|--------|
| BCI502      | 2 | 1 | 0 | 3      |

# **Course Objective:**

The objective of the course is to give proficiency in developing applications and applets in Java, in-depth knowledge of object oriented concepts, developing GUI applications in Java, creation of packages, Event Handling, Layout Manager, SWING and String handling in Java

#### **Course Contents:**

## **Module I: Introduction**

Concepts of OOP, Features of Java, How Java is different from C++, Data types, Control Statements, identifiers, arrays, operators. Variables, Applications and Applets

# **Module II: Java Programming**

Classes and methods, Constructor, Types of constructor, method overloading Inheritance: Single Inheritance, Multilevel hierarchy, method overriding, Abstract classes, Interface, Final classes, Garbage Collection, String classess

# Module III: AWT and Event Handling

Introduction to AWT, Layout Manager, Event handling Mechanism, Event Model, Event Classes, Sources of Events, Event Listener Interfaces

AWT: Working with Windows, AWT Controls

Html basic tags, Applet Classes, Graphics,

# Module IV: Exception Handling and Multithreading

Exception handling, fundamentals exception types, uncaught exceptions, throws, throw, try and catch, final, built in exception, creating your own exception

Multithreading fundaments, Creating, Implementing and Extending thread, thread priorities, synchronization suspending, resuming and stopping Threads

## **Module V: Java Packages**

Package creation, Additional Packages, Input Output Exploring java.io, Swing classes and controls, Advantages of Swing over AWT.

#### **Examination Scheme:**

| Components    | CT | Assignment | P/V | Quiz | Attd | EE |
|---------------|----|------------|-----|------|------|----|
| Weightage (%) | 15 | 10         | 10  | 10   | 5    | 50 |

- Naughton, Schidt "The Complete Reference JAVA 2 " TMH
- Balaguruswamy "Programming in JAVA"
- Comer "Computer Networks & Internet"
- Deitel & Deitel "Java<sup>TM</sup> How to Program, 6/E"
- Frouzan "Data communications and Networking"
- Gary Cornell "Core Java" The Sun Micro Systems Series

## UNIX OPERATING SYSTEM AND SHELL PROGRAMMING

| Course Code | L | T | P | Credit |
|-------------|---|---|---|--------|
| BCI503      | 2 | 1 | 0 | 3      |

# **Course Objective:**

The Objective of this course is to expose the students to the fundamentals and the concepts of Unix Operating System. UNIX commands and Shell Programming will prepare the students to work on UNIX platform, which is the requirement of each industry. This course is designed to understand the concepts of Unix System for Research and Development.

#### **Course Contents:**

#### **Module I: Introduction**

History of Operating System, Types of Operating Systems, History of Unix, UNIX Family, Unix System Architecture, Kernel, Shell: Types of shells, Files and Directories, Absolute Path and Relative Path, root and hierarchical file structure of Unix, telnet.

#### **Module II: UNIX Commands**

Login, password, shell and commands, logout, changing password, current working directory, referring to home directories, Commands to move around by path concept, creating new directories, creating files—touch, cat; copying files; moving files, Deleting files and directories; looking at files: cat, more, pg, less, head, tail; Cal, banner, file, wc, sort, cut, grep ,cmp, comm., diff; Getting online help; manual pages; listing commands, meta characters, Wildcards; hidden files; Standard input and output; redirecting input and output; filter; pipes; file permissions; user and group; Interpreting file permissions; Permission Dependencies; Changing permissions. Managing file links; hard links; symbolic links; jobs and process: process ID; foreground and background jobs; suspend and interrupt a process; killing jobs;

# **Module III: VI Editor**

Command mode, insert mode and last line mode; command to delete character, insert line; deleting text, command for moving the cursor; including other files; running shell commands; getting vi help; search and replace commands; changing and deleting text, Change word, Change line, Delete current line, Delete n lines, Delete remainder of Lines; copying and moving; Saving and Exiting.

# **Module IV: Shell programming:**

Shell variables and Keywords, Shell scripts and execution methods, Interactive execution and command line arguments, (\$1,\$2 etc) meta Characters- Syntactic (&&, (), &, ||, ;;, <, > etc), pattern matching, substitute shell variables, Test Command, Control Flow, For, If, While, Case. String handling and computation using expr, Setting positional parameters (set command), Shift.

#### **Module V: System Administration**

Adding and Removing Users, Starting up and Shutting down the System, Disk Management, File System Mounting and Unmounting, Monitoring System Usage, Ensuring System Security

# **Examination Scheme:**

| Components    | CT | Assignment | P/V | Quiz | Attd | EE |
|---------------|----|------------|-----|------|------|----|
| Weightage (%) | 15 | 10         | 10  | 10   | 5    | 50 |

- Kanetkar. "UNIX Shell Programming" BPB
- Sumitabha Das, "UNIX: Concepts and Application", TMH.
- Das. "UNIX- Concepts & Applications
- Maurice J. Bach, "Design of the Unix operating System" PHI.

## JAVA PROGRAMMING LAB

| Course Code | L | T | P | Credit |
|-------------|---|---|---|--------|
| BCI522      | 0 | 0 | 2 | 1      |

#### LIST OF PRACTICALS

- 1. Create a "Hello, World" program that simply prints out that statement.
- 2. Write a program that prints three arguments taken from the command line.
- 3. Write a program that prints values from 1 to 100.
- 4. Create a class with a default constructor (one that takes no arguments) that prints a message. Create an object of this class.
- 5. Write Java assignment statements to evaluate the following equations:
  - (i) Energy = mass(acceleration\*height+(velocity)sqr(2)/2)
  - (ii) Torque = 2m1m2/m1+m2 \* g
- 6. Design and write a Java program to define a class called Rectangle that contains members for representing its length and breadth. Provide members to get and set these attributes.
- 7. Design a class to represent a bank account. Include the following members:

Data members:

Name of the depositor

Account number

Type of account

Balance amount in the account

Methods:

To assign initial values

To deposit an amount

To withdraw an amount after checking balance

To display the name and balance

- 8. Write simple program to calculate the sum of digits of any number.
- 9. Write a simple program to display a "\*" I triangle shape.

Output will be like this

\* \* \* \*

- 10. Write a simple program to call a method called simple from a main function. The method simple should accept an integer as an argument and calculate the square of the number in the method simple.
- 11. Write a Java program to add two integers and two float numbers. When no arguments are supplied, give a default value to calculate the sum. Use method overloading to achieve this.
- 12. Write a program to perform mathematical operations. Create a class called AddSub with methods to add and subtract. Create another class called MultDiv that extends from AddSub class to use the member data of the superclass. MultDiv should have methods to multiply and divide. A main method should access the method and perform the mathematical operations.
- 13. Write an interface with a method called display. Implement this method I a class to display two names.
- 14. Write an interface that has two methods called push and pop of a stack. Write a class to implement the two methods for a fixed size stack creation.
- 15. Write a small program to catch Negative Array Size Exception. This exception is caused when the array is initialized to negative values.
- 16. Write a program to handle Null Pointer Exception and use the finally clause to display a message to the user.
- 17. Write a Java program that takes a string and converts it into uppercase and lowercase letters.

- 18. Write a Java program to find the volume of a sphere and a cone.
- 19. Write a Java program to convert rupees to dollars.
- 20. Write a Java program to find x to the power y. Use overloading for different cases when x and y are combinations of integer and floating point numbers.
- 21. Create an abstract class called Figure that has an abstract method called draw (). Make the subclasses called Filled\_Rectangle, Filled\_Arc and override the draw method in which you would print the message regarding the current object.
- 22. Write a Java program that has integer variables a, b, c and result as float. Store some values in them and apply the formula result = a/(b-c). Catch the probable exception.
- 23. Write a Java program that accepts two strings as command line arguments. It checks for the number of command line arguments. If they are less or more it throws an exception giving an appropriate message.
- 24. Write applets to draw the following shapes:
  - (i) Cone
  - (ii) Cylinder
  - (iii) Cube
  - (iv) Square inside a circle
  - (v) Circle inside a square
- 25. Write an applet to display the following figure:

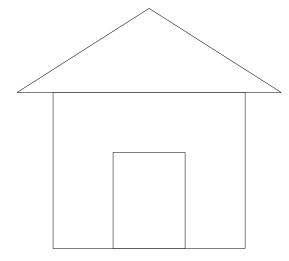

- 26. Write an applet to display a face.
- 27. Write an applet to display five buttons and five labels.
- 28. Write an applet to illustrate GridLayout.
- 29. Write a Java program to create 5 threads by extending Thread class.
- 30. Write a Java program to create 5 threads by implementing Runnable interface.

## **Examination Scheme:**

| IA |    |    |    | E  | E  |
|----|----|----|----|----|----|
| A  | PR | LR | V  | PR | V  |
| 5  | 15 | 15 | 15 | 25 | 25 |

# UNIX OPERATING SYSTEM AND SHELL PROGRAMMING LAB

| Course Code | L | T | P | Credit |
|-------------|---|---|---|--------|
| BCI523      | 0 | 0 | 2 | 1      |

#### LIST OF PRACTICALS

- 1. Write a Shell Script that takes a search string and filename from the terminal & displays the results.
- 2. Write a Shell Script that takes pattern and filename as command line arguments and displays the results appropriately i.e. pattern found/pattern not found.
- 3. Write a Shell Script that accepts only three arguments from the command line. The first argument is the pattern string, the second argument is the filename in which the pattern is to be searches and the third argument is the filename in which the result is to be stored.
- 4. Write a Shell Script that accepts a filename as a command line argument and finds out if its a regular file or a directory. If its a regular file, then performs various tests to see if it is readable, writeable, executable etc.
- 5. Write a Shell Script which creates the following menu and prompts for choice from user and runs the chosen command.

Today's date Process of user List of files Ouit to UNIX

- 6. Write a Shell Script that computes the factorial of a given number.
- 7. Write a Shell Script that works like a calendar reminding the user of certain things depending on the day of the week.
- 8. Write a Shell Script that changes the extension of a group of files from txt to doc
- 9. Write a Shell Script that accepts both filename and a set of patterns as positional parameters to a script.
- 10. Write a Shell Script which will redirect the output of the date command without the time into a file.
- 11. Write a Shell Script (using while loop) to execute endlessly (until terminated by user) a loop which displays contents of current directory, disk space status, sleep for 30 seconds and display the users currently logged in on the screen.
- 12. Write a Shell Script that receives two filenames as arguments. It should check whether content of the two files is same or not. If they are same, second file should be deleted.
- 13. If a number is input through the keyboard, WASS to calculate sum of its digits.
- 14. Write a Shell Script that performs a count-down either from 10 (default) or from the value that is entered by the user.
- 15. Write a Shell Script which takes a command line argument of Kms and by default converts that number into meters. Also provide options to convert km to dm and km to cm.
- 16. Write a Shell Script using for loop, which displays the message "Welcome to the UNIX System"
- 17. Write a Shell Script to change the filename of all files in a directory from lower-case to upper-case.

- 18. Write a Shell Script that examines each file in the current directory. Files whose names end in **old** are moved to a directory named **old files** and files whose names end in **.c** are moved to directory named **programs.**
- 19. Write a Shell Script which searches all files in the given directory (to be taken as command line argument) for the file having the title (to be taken as command line argument), as the first line in the file.
  - a) Display the contents of the searched file.
  - b) In the end, printthe the file is ###, where
  - ### is small-sized if total no. of lines is <50
  - ### is medium-sized if total no. of lines between 50&100
  - ### is large-sized.
- 20. Write a shell script which reports names and sizes of all files in a directory (directory would be supplied as an argument to the shell script) whose size is exceeding 1000 bytes. The filenames should be printed in descending order of their sizes. The total number of such files should also be reported.
- 21. WASS for renaming each file in the directory such that it will have the current shell PID as an extension. The shell script should ensure that the directories do not get renamed.
- 22. WAP to calculate and print the first *m* Fibonacci numbers.
- 23. WASS that will receive any number of filenames as arguments. The shell script should check whether such files already exist. If they do, then it should be reported. The files that do not exist should be created in a sub-directory called **mydir**. The shell script should first check whether the sub-directory **mydir** exists in the current directory. If it doesn't exist, then it should be created. If **mydir** already exists, then it should be reported along with the number of files that are currently present in **mydir**.
- 24. A shell script receives even number of filenames. Suppose four filenames are supplied, then the first file should get copied into second file, the third file should get copied into fourth and so on. If odd number of filenames is supplied then no copying should take place and an error message should be displayed.
- 25. WASS to identify all zero-byte files in the current directory and delete them. Before proceeding with deletion, the shell script should get a conformation from the user.
- 26. WASS to compute the **GCD** and **LCM** of two numbers.
- 27. Two numbers are entered through the keyboard. WAP to find the value of one number raised to the power of another.
- 28. WASS that prompts the user for the password. The user has maximum of 3 attempts. If the user enters the correct password, the message "Correct Password" is displayed else the message "Wrong Password".
- 29. WASS that repeatedly asks the user repeatedly for the "Name of the Institution" until the user gives the correct answer.
- 30. WAP to generate all combinations of 1, 2 and 3 using for loop.

# **Examination Scheme:**

| IA |    |    |    | E  | E  |
|----|----|----|----|----|----|
| A  | PR | LR | V  | PR | V  |
| 5  | 15 | 15 | 15 | 25 | 25 |

# DEPARTMENTAL (DOMAIN) ELECTIVE DESIGNING AND SUPPORTING COMPUTER NETWORK

| <b>Course Code</b> | L | T | P | Credit |
|--------------------|---|---|---|--------|
| BCI531             | 2 | 1 | 0 | 3      |

## **Course Objective:**

The objective of the course is to give an overview how to design and support computer network.

#### **Course Contents:**

# **Module I: Introducing Network Design Concepts**

Discovering Network Design Basics, Investigating Core Layer Design Considerations, Investigating Distribution Layer Consideration, Investigating Access Layer Design Considerations, Investigating Server Farms and Security, Investigating Wireless Network Considerations, Supporting WANs and Remote Workers

## **Module II: Gathering Network Requirements**

Introducing Cisco Lifecycle Services, Explaining the Sales Process, Preparing for the Design Process, Identifying Technical Requirements and Constraints, Identifying Manageability, Design Considerations

# **Module III: Characterizing the Existing Network**

Documenting the Existing Network, Updating the Existing Cisco IOS, Upgrading Existing Hardware, Performing a Wireless Site Survey, Documenting Network Design Requirements

# Module IV: Identifying Application Impacts on Network Design

Characterizing Network Applications, Explaining Common Network Applications, Introducing Quality of Service (QoS), Examining Voice and Video Options, Documenting Applications and Traffic Flows

## **Module V: Creating the Network Design**

Analyzing the Requirements, Selecting the Appropriate LAN Topology, Designing the WAN and Remote Worker Support, Designing Wireless Networks, Incorporating Security

# Module VI: Using IP Addressing in the Network Design

Creating an Appropriate IP Addressing Design, Creating the IP Address and Naming Scheme, Describing IPv4 and and IPv6

#### **Module VII: Prototyping the Campus Network**

Building a Prototype to Validate a Design, Prototyping the LAN, Prototyping Server Farm

#### Module VIII: Prototyping the WAN

Prototyping Remote Connectivity, Prototyping WAN Connectivity, Prototyping Remote Worker Support

# Module IX: Preparing the Proposal

Assembling the Existing Proposal Information, Developing the Implementation Plan, Planning for the Installation, Creating and Presenting the Proposal

#### **Examination Scheme:**

| Components    | CT | Assignment | P/V | Quiz | Attd | EE |
|---------------|----|------------|-----|------|------|----|
| Weightage (%) | 15 | 10         | 10  | 10   | 5    | 50 |

- CCNA-Discovery 4.0, module 4, Cisco Certified Networking Academy
- Data Communication and Computer Network, Forozoun, TMH Publication
- Data Communication and Network, Stallings, PHI
- · Computer Network, Tanenbaum, PHI

# DATA WAREHOUSING & DATA MINING

| <b>Course Code</b> | L | T | P | Credit |
|--------------------|---|---|---|--------|
| BCI532             | 2 | 1 | 0 | 3      |

# **Course Objective:**

This course unit is divided into two parts: one on Data Warehousing and one on Data Mining. Both data warehousing and data mining are advanced recent developments in database technology which aim to address the problem of extracting information from the overwhelmingly large amounts of data which modern societies are capable of amassing. Data warehousing focuses on supporting the analysis of data in a multidimensional way. Data mining focuses on inducing compressed representations of data in the form of descriptive and predictive models. Course gives an in-depth knowledge of both the concepts.

#### **Course Contents:**

# **Module I: Data Warehousing**

Introduction to Data Warehouse, its competitive advantage, Data warehouse Vs Operational Data, Things to consider while building Data Warehouse

## **Module II: Implementation**

Building Data warehousing team, Defining data warehousing project, data warehousing project management, Project estimation for data warehousing, Data warehousing project implementation

# **Module III: Techniques**

Bitmapped indexes, Star queries, Read only table spaces, Parallel Processing, Partition views, Optimizing extraction process

## **Module IV: Data Mining**

Introduction to Data Mining, benefits of Data Mining, How it helps in decision making, Data mining techniques, Introduction to Data Mart, Data Mart Tools, Data warehouse vs Data Mart, OLAP and its need, MOLAP and ROLAP

## **Examination Scheme:**

| Components    | CT | Assignment | P/V | Quiz | Attd | EE |
|---------------|----|------------|-----|------|------|----|
| Weightage (%) | 15 | 10         | 10  | 10   | 5    | 50 |

- Data Warehousing in the real world, Sam Anchory and Dennis Murray
- Data Mining, Pieter Adrians and Doif Zantinge

## ANDROID PROGRAMMING

| <b>Course Code</b> | L | T | P | Credit |
|--------------------|---|---|---|--------|
| BCI533             | 2 | 1 | 0 | 3      |

# **Course Objectives**

This course facilitates students to develop competence and confidence in android programming and understand the entire Android Apps Development Cycle, as well as it would also enable the students to independently create new Android Applications.

#### **Course Contents**

#### **Module –I: Introduction**

Setting up development environment, Dalvik Virtual Machine & .apk file extension, Fundamentals, Basic Building blocks - Activities, Services, Broadcast Receivers & Content providers, UI Components - Views & notifications, Components for communication -Intents & Intent, Filters, Android API levels (versions & version names)

#### **Module –II: Android Structure**

AndroidManifest.xml, Uses-permission & uses-sdk, Resources & R.java, Assets, Layouts & Drawable Resources, Activities and Activity lifecycle, First sample Application

# Module -III: Emulator - Android Virtual Machine

Launching emulator, Editing emulator settings, Emulator shortcuts, Logcat usage, Introduction to DDMS, Hello World App, Creating your first project, The manifest file, Layout resource, Running your app on Emulator, Second App:- (switching between activities),- Develop an app for demonstrating the, communication between Intents, Explicit Intents, Implicit intents

# Module -IV: UI design

Time and Date, Images and media, Composite, Alert Dialogs & Toast, Popup, Examples, Option menu, Context menu, Sub menu, menu from xml, menu via code, Examples

# Module –V: Adapters and Widgtes

Adapters: Array Adapters. Base Adapters, ListView and List Activity, Custom listview, Grid View using adapters, Gallery using adapters

#### **Examination Scheme:**

| Components    | CT | Assignment | P/V | Quiz | Attd | EE |
|---------------|----|------------|-----|------|------|----|
| Weightage (%) | 15 | 10         | 10  | 10   | 5    | 50 |

- Android Programming: The Big Nerd Ranch Guide (Big Nerd Ranch Guides) (By: Bill Philips & Brian Hardy
- Android Recipes: A Problem-Solution Approach, Dave Smith & Jeff Friesen

# DESIGNING AND SUPPORTING COMPUTER NETWORK LAB

| Course Code | L | T | P | Credit |
|-------------|---|---|---|--------|
| BCI541      | 0 | 0 | 2 | 1      |

# LIST OF PRACTICALS

- 1. Process of Core Layer Design Consideration
- 2. Process of Access Layer Design Consideration
- 3. Preparing the Design Process, technical requirements.
- 4. Documentation Design of Existing Network in the Enterprise.
- 5. Document tation Design of Network Design Requirements.
- 6. Documenting application and traffic flow in Enterptrise network.
- 7. Selection of the Appropriate LAN Topology
- 8. Designing WAN and Wireless Network and Incorporating Security.
- 9. Creating an IP addressing Design with example enterprise network.
- 10. Prototype Design of LAN, Server Farm and WAN Connectivity.

# **Examination Scheme:**

| IA |    |    | E  | E  |    |
|----|----|----|----|----|----|
| A  | PR | LR | V  | PR | V  |
| 5  | 15 | 15 | 15 | 25 | 25 |

# DATA WAREHOUSING AND DATA MINING LAB

| <b>Course Code</b> | L | T | P | Credit |
|--------------------|---|---|---|--------|
| BCI542             | 0 | 0 | 2 | 1      |

Software Required: Informatica Tool, Cognos, Todd.

#### LIST OF PRACTICALS

- 1. Write a program to implement text mining.
- 2. Write a program to implement web mining.
- 3. Write a program to develop snowflake schema.
- 4. Write a program to develop the tree schema with the help of binary tree.
- 5. Write a program to implement BFS and DFS with respect to 2-D modeling.
- 6. Write a program to implement the basic step of informatics tool.

# **.Examination Scheme:**

| IA |    |    | E  | E  |    |
|----|----|----|----|----|----|
| A  | PR | LR | V  | PR | V  |
| 5  | 15 | 15 | 15 | 25 | 25 |

## ANDROID PROGRAMMING LAB

| <b>Course Code</b> | L | T | P | Credit |
|--------------------|---|---|---|--------|
| BCI543             | 0 | 0 | 2 | 1      |

#### LIST OF PRACTICALS

- 1. Write a Program to Build a Simple Android Application
- 2. Java Andorid Program to Demonstrate Usage of String.xml File
- 3. Java Andorid Program to Demonstrate Activity Life Cycle
- 4. Write a Program to Change the Background of your Activity
- 5. Java Andorid Program to Perform all Operations using Calculators
- 6. Write a Program to Change the Image Displayed on the Screen
- 7. Write a Program to Create Multiple Activities within an Application
- 8. Write a Program to Demonstrate Action Button by Implementing on Click Listener
- 9. Write a Program to Demonstrate the Sound Button Application
- 10. Write a Program to Demonstrate the use of Scroll View
- 11. Write a Program to Demonstrate Radio Group Application
- 12. Write a Program to Demonstrate Alert Dialog Box
- 13. Write a Program to Set the Wallpaper of Your Device using Bitmap Class
- 14. Write a Program to Demonstrate the Menu Application
- 15. Write a Program to Demonstrate Toast in an Application
- 16. Write a Program for Dividing our Activity into Fully Encapsulated Reusable Components using Fragment
- 17. Write a Program to Demonstrate List View Activity
- 18. Write a Program to Draw on a Canvas
- 19. Write a Program to Demonstrate Count Down Timer Application
- 20. Write a Program to Demonstrate Layouts in an Activity and Nesting of Layouts
- 21. Write a Program to Demonstrate Grid View Layout in Android
- 22. Write a Program to Create Simple Menu in Android
- 23. Write a Program to Demonstrate Creating an Options Menu in Android
- 24. Write a Program to Demonstrate Menu Groups in Android
- 25. Write a Program to Demonstrate Checkable Menu Items in Android

#### **Examination Scheme:**

| IA |    |    |              | E  | E  |
|----|----|----|--------------|----|----|
| A  | PR | LR | $\mathbf{V}$ | PR | V  |
| 5  | 15 | 15 | 15           | 25 | 25 |

# **SUMMER PROJECT – II (EVALUATION)**

| Course Code | L | T | P | Credit |
|-------------|---|---|---|--------|
| BSI551      | 0 | 0 | 0 | 3      |

#### **Guidelines:**

There are certain phases of every Intern's professional development that cannot be effectively taught in the academic environment. These facets can only be learned through direct, on-the-job experience working with successful professionals and experts in the field. The internship program can best be described as an attempt to institutionalize efforts to bridge the gap between the professional world and the academic institutions. Entire effort in internship is in terms of extending the program of education and evaluation beyond the classroom of a university or institution. The educational process in the internship course seeks out and focuses attention on many latent attributes, which do not surface in the normal classroom situations. These attributes are intellectual ability, professional judgment and decision-making ability, inter-disciplinary approach, skills for data handling, ability in written and oral presentation, sense of responsibility etc.

In order to achieve these objectives, each student will maintain a file (**Internship File**). The Internship File aims to encourage students to keep a personal record of their learning and achievement throughout the Programme. It can be used as the basis for lifelong learning and for job applications. Items can be drawn from activities completed in the course modules and from the workplace to demonstrate learning and personal development.

The File will assess the student's analytical skills and ability to present supportive evidence, whilst demonstrating understanding of their organization, its needs and their own personal contribution to the organization.

The **layout guidelines** for the Project & Seminar Report:

#### 1. File should be in the following specification:

A4 size paper

Font: Arial (10 points) or Times New Roman (12 points)

Line spacing: 1.5

Top & bottom margins: 1 inch/ 2.5 cm Left & right margins: 1.25 inches/ 3 cm

**2. Report Layout:** The report should contain the following components:

Front Page
Table of Content
Acknowledgement
Student Certificate
Company Profile (optional)
Introduction
Main Body

References / Bibliography

The File will include *five sections* in the order described below. The content and comprehensiveness of the main body and appendices of the report should include the following:

- 1. **The Title Page-**-Title An Internship Experience Report For (Your Name), name of internship organization, name of the Supervisor/Guide and his/her designation, date started and completed, and number of credits for which the report is submitted.
- 2. **Table of Content**--an outline of the contents by topics and subtopics with the page number and location of each section.

- 3. **Introduction**--short, but should include how and why you obtained the internship experience position and the relationship it has to your professional and career goals.
- 4. **Main Body**--should include but not be limited to daily tasks performed. Major projects contributed to, dates, hours on task, observations and feelings, meetings attended and their purposes, listing of tools and materials and their suppliers, and photographs if possible of projects, buildings and co-workers.
- 5. **References** / **Bibliography** --This should include papers and books referred to in the body of the report. These should be ordered alphabetically on the author's surname. The titles of journals preferably should not be abbreviated; if they are, abbreviations must comply with an internationally recognised system

# ASSESSMENT OF THE INTERNSHIP FILE

The student will be provided with the Student Assessment Record (SAR) to be placed in front of the Internship File. Each item in the SAR is ticked off when it is completed successfully. The faculty will also assess each item as it is completed. The SAR will be signed by the student and by the faculty to indicate that the File is the student's own work. It will also ensure regularity and meeting the delaines.

# STUDENT ASSESSMENT RECORD (SAR)

- 5. Range of Research Methods used to obtain information
- 6. Execution of Research
- 7. Data Analysis
  - Analyse Quantitative/ Qualitative information
  - Control Quality

# 8. Draw Conclusions

#### **Examination Scheme:**

| Components    | V  | S  | R  | FP |
|---------------|----|----|----|----|
| Weightage (%) | 20 | 20 | 20 | 40 |

V – Viva, S – Synopsis, FP – Final Presentation, R - Report

# **COMMUNICATION SKILLS - III**

| <b>Course Code</b> | L | T | P | Credit |
|--------------------|---|---|---|--------|
| BCS501             | 1 | 0 | 0 | 1      |

# **Course Objective:**

To equip the participant with linguistic skills required in the field of science and technology while guiding them to excel in their academic field.

# **Course Contents:**

## Module I

Reading Comprehension Summarising Paraphrasing

# **Module II**

Essay Writing Dialogue Report

# **Module III**

Writing Emails Brochure Leaflets

# **Module IV: Introduction to Phonetics**

Vowels

Consonants

Accent and Rhythm

**Accent Neutralization** 

Spoken English and Listening Practice

# **Examination Scheme:**

| Components    | CT1 | CT2 | CAF | $\mathbf{V}$ | GD | GP | A |
|---------------|-----|-----|-----|--------------|----|----|---|
| Weightage (%) | 20  | 20  | 25  | 10           | 10 | 10 | 5 |

CAF – Communication Assessment File

GD – Group Discussion

GP – Group Presentation

- Effective English for Engineering Students, B Cauveri, Macmillan India
- Creative English for Communication, Krishnaswamy N, Macmillan
- A Textbook of English Phonetics, Balasubramanian T, Macmillan

# BEHAVIOURAL SCIENCE - V (INDIVIDUAL, SOCIETY AND NATION)

| Course Code | L | T | T P |   |
|-------------|---|---|-----|---|
| BSS503      | 1 | 0 | 0   | 1 |

# **Course Objective:**

This course aims at enabling students towards:

- Understand the importance of individual differences
- Better understanding of self in relation to society and nation
- Facilitation for a meaningful existence and adjustment in society
- To inculcate patriotism and National pride.
- To enhance personal and professional excellence

#### **Course Contents:**

# Module I: Individual differences & Personality

Personality: Definition& Relevance

Importance of nature & nurture in Personality Development

Importance and Recognition of Individual differences in Personality

Accepting and Managing Individual differences (Adjustment Mechanisms)

Intuition, Judgment, Perception & Sensation (MBTI)

**BIG5** Factors

#### **Module II: Socialization**

Nature of Socialization

Social Interaction

**Interaction of Socialization Process** 

Contributions to Society & Nation

# **Module III: Patriotism and National Pride**

Sense of Pride and Patriotism

Importance of Discipline and hard work

Integrity and accountability

# Module IV: Human Rights, Values and Ethics

Meaning of Human Rights

**Human Rights Awareness** 

Importance of human rights

Values and Ethics- Learning based on project work on Scriptures like Ramayana, Mahabharata, Gita etc

#### Module V: Personal and Professional Excellence

Personal excellence:

Identifying Long-term choices and goals

Uncovering talent, strength and style

Alan P. Rossiter's eight aspects of Professional Excellence

Resilience during challenge and loss

Continued Reflection (Placements, Events, Seminars, Conferences, Projects, Extracurricular Activities, etc.)

## Module VI: End-of-Semester Appraisal

Viva based on personal journal

Assessment of Behavioural change as a result of training

Exit Level Rating by Self and Observer

#### **Examination Scheme:**

| Components    | SAP | A  | Mid Term Test (CT) | VIVA | Journal for Success (JOS) |
|---------------|-----|----|--------------------|------|---------------------------|
| Weightage (%) | 20  | 05 | 20                 | 30   | 25                        |

- Bates, A. P. and Julian, J.: Sociology Understanding Social Behaviour
- Dressler, David and Cans, Donald: The Study of Human Interaction
- Lapiere, Richard. T Social Change
- Rose, G.: Oxford Textbook of Public Health, Vol.4, 1985.
- Robbins O.B. Stephen; Organizational Behaviour

# FRENCH - V

| Course Code | L | T | P | Credit |
|-------------|---|---|---|--------|
| FLT501      | 2 | 0 | 0 | 2      |

# **Course Objective:**

To furnish some basic knowledge of French culture and civilization for understanding an authentic document and information relating to political and administrative life

# **Course Contents:**

Module D: pp. 131 – 156 Unités 10, 11

Contenu lexical: Unité 10: Prendre des décisions

1. Faire des comparaisons

2. décrire un lieu, le temps, les gens, l'ambiance

3. rédiger une carte postale

# Unité 11: faire face aux problèmes

1. Exposer un problème.

2. parler de la santé, de la maladie

3. interdire/demander/donner une autorisation

4. connaître la vie politique française

# **Contenu grammatical:**

1. comparatif - comparer des qualités/ quantités/actions

2. supposition: Si + présent, futur

3. adverbe - caractériser une action

4. pronom "Y"

# **Examination Scheme:**

| Components    | CT1 | CT2 | C  | I  | V  | A |
|---------------|-----|-----|----|----|----|---|
| Weightage (%) | 20  | 20  | 20 | 20 | 15 | 5 |

C – Project + Presentation

I – Interaction/Conversation Practice

# Text & References:

• le livre à suivre: Campus: Tome 1

#### **GERMAN - V**

| Course Code | L | T P |   | Credit |
|-------------|---|-----|---|--------|
| FLG501      | 2 | 0   | 0 | 2      |

# **Course Objective:**

To enable the students to converse, read and write in the language with the help of the basic rules of grammar, which will later help them to strengthen their language.

To give the students an insight into the culture, geography, political situation and economic opportunities available in Germany

Introduction to Advanced Grammar and Business Language and Professional Jargon

# **Course Contents:**

#### **Module I: Genitive case**

Genitive case – Explain the concept of possession in genitive Mentioning the structure of weak nouns

# **Module II: Genitive prepositions**

Discuss the genitive propositions and their usage: (während, wegen, statt, trotz)

## **Module III: Reflexive verbs**

Verbs with accusative case Verbs with dative case Difference in usage in the two cases

# Module IV: Verbs with fixed prepositions

Verbs with accusative case Verbs with dative case Difference in the usage of the two cases

## **Module V: Texts**

A poem 'Maxi' A text Rocko

# **Module VI: Picture Description**

Firstly recognize the persons or things in the picture and identify the situation depicted in the picture;

Secondly answer questions of general meaning in context to the picture and also talk about the personal experiences which come to your mind upon seeing the picture.

# **Examination Scheme:**

| Components    | CT1 | CT2 | C  | I  | V  | A |
|---------------|-----|-----|----|----|----|---|
| Weightage (%) | 20  | 20  | 20 | 20 | 15 | 5 |

C – Project + Presentation

I – Interaction/Conversation Practice

- Wolfgang Hieber, Lernziel Deutsch
- Hans-Heinrich Wangler, Sprachkurs Deutsch
- Schulz Griesbach, Deutsche Sprachlehre für Ausländer
- P.L Aneja, Deutsch Interessant- 1, 2 & 3
- Rosa-Maria Dallapiazza et al, Tangram Aktuell A1/1,2
- Braun, Nieder, Schmöe, Deutsch als Fremdsprache 1A, Grundkurs

# **SPANISH - V**

| Course Code | L | T | P | Credit |
|-------------|---|---|---|--------|
| FLS501      | 2 | 0 | 0 | 2      |

# **Course Objective:**

To enable students acquire working knowledge of the language; to give them vocabulary, grammar, voice modulations/intonations to handle everyday Spanish situations with ease.

# **Course Contents:**

#### Module I

Revision of earlier semester modules

#### **Module II**

Future Tense

## **Module III**

Presentations in English on Spanish speaking countries'

Culture

**Sports** 

Food

People

**Politics** 

Society

Geography

## **Module IV**

Situations:

En el hospital

En la comisaria

En la estacion de autobus/tren

En el banco/cambio

# Module V

General revision of Spanish language learnt so far.

# **Examination Scheme:**

| Components    | CT1 | CT2 | C  | I  | V  | A |
|---------------|-----|-----|----|----|----|---|
| Weightage (%) | 20  | 20  | 20 | 20 | 15 | 5 |

C – Project + Presentation

I – Interaction/Conversation Practice

# Text & References:

• Español Sin Fronteras, Greenfield

# CHINESE – V

| Course Code | L | T | P | Credit |
|-------------|---|---|---|--------|
| FLC501      | 2 | 0 | 0 | 2      |

# **Course Objective:**

What English words come from Chinese? Some of the more common English words with Chinese roots areginseng, silk, dim sum, fengshui, typhoon, yin and yang, T'al chi, kung-fu. The course aims at familiarizing the student with the basic aspects of speaking ability of Mandarin, the language of Mainland China. The course aims at training students in practical skills and nurturing them to interact with a Chinese person.

## **Course Contents:**

#### Module I

Drills

Dialogue practice

Observe picture and answer the question.

Pronunciation and intonation.

Character writing and stroke order

#### Module II

Intonation

Chinese foods and tastes – tofu, chowmian, noodle, Beijing duck, rice, sweet, sour....etc. Learning to say phrases like – Chinese food, Western food, delicious, hot and spicy, sour, salty, tasteless, tender, nutritious, god for health, fish, shrimps, vegetables, cholesterol is not high, pizza, milk, vitamins, to be able to cook, to be used to, cook well, once a week, once a month, once a year, twice a week......

Repetition of the grammar and verbs taught in the previous module and making dialogues usingit.

Compliment of degree "de".

#### **Module III**

Grammar the complex sentence "suiran ... danshi...."

Comparison – It is colder today than it was yesterday.....etc.

The Expression "chule....yiwai". (Besides)

Names of different animals.

Talking about Great Wall of China

Short stories

#### Module IV

Use of "huozhe" and "haishi"

Is he/she married?

Going for a film with a friend.

Having a meal at the restaurant and ordering a meal.

## Module V

Shopping – Talking abut a thing you have bought, how much money you spent on it? How many kinds were there? What did you think of others?

Talking about a day in your life using compliment of degree "de". When you get up? When do you go for class? Do you sleep early or late? How is Chinese? Do you enjoy your life in the hostel?

Making up a dialogue by asking question on the year, month, day and the days of the week and answer them.

# **Examination Scheme:**

| Components    | CT1 | CT2 | С  | I  | V  | A |
|---------------|-----|-----|----|----|----|---|
| Weightage (%) | 20  | 20  | 20 | 20 | 15 | 5 |

C – Project + Presentation

I – Interaction/Conversation Practice

# Text & References:

• "Elementary Chinese Reader" Part-II Lesson 39-46

## INTRODUCTION TO ENTERPRISE RESOURCE PLANNING

| <b>Course Code</b> | L | T | P | Credit |
|--------------------|---|---|---|--------|
| BSI601             | 2 | 1 | 0 | 3      |

# **Course Objective:**

The objective of the course is to give an introduction to Enterprise Resource Planning, its benefits, ERP systems, Implementation Methodology, a brief on various ERP Systems available in the market & Supply Chain Management.

## **Course Contents:**

#### **Module I: Introduction**

Definition, Evolution of ERP, Characteristics, Features, Components and needs of ERP, Key ERP Vendors, Evaluation Criteria of ERP packages, System & Business Benefits & Limitations of ERP, Implementation approach of ERP (General Implementation Methodology & Vanilla Implementation), Guidelines for ERP Implementation.

# Module II: Enterprise Modeling and Integration of ERP

Why to model the enterprise? Implications of ERP for Management, Needs to focus on Enterprise Integration/ERP, Information mapping, Role of common shared Enterprise database, Linkages of Enterprise, Generic model of ERP system, Core Modules of ERP, Client Server Architecture, Web-based Architecture, Service oriented Architecture.

# Module III: Supply chain management and ERP

Definition, Stevens Model of Supply Chain Management, SCOR Model, Aims of SCM, Key Issues, Benefits of SCM, ERP Vs SCM.

# Module IV: Information Technology Plan for ERP system

Enabling Best Practices, Benchmarking, System Integration (Physical & Logical) – Pros & Cons, Role of ERP in Physical Integration, BPR (Business Process Reengineering) – Process & Tools of BPR.

# Module V: SAP Architecture & Other ERP Key Vendors

Introduction to SAP, SAP architecture, Scalability, SAP R/3 System and mySAP, Integrated SAP Model, Integrated processes, Introduction to Baan and Peoplesoft.

# **Module VI: Selection of ERP**

Introduction, Difficulty in selecting ERP, Approach to ERP selection, Request for Proposal approach, Proof-of-Concept approach.

# **Examination Scheme:**

| Components    | CT | Assignment | P/V | Quiz | Attd | EE |
|---------------|----|------------|-----|------|------|----|
| Weightage (%) | 15 | 10         | 10  | 10   | 5    | 50 |

- Enterprise Systems For Management, Luvai F. Motiwalla, Jeff Thompson, Pearson Education.
- Enterprise Resource Planning, Ravi Shankar, S.Jaiswal, Galgotia Publication Pvt. Ltd.

# E-WASTE MANAGEMENT

| <b>Course Code</b> | L | T | P | Credit |
|--------------------|---|---|---|--------|
| BSI602             | 2 | 1 | 0 | 3      |

# **Course Objectives:**

This course will discuss the overall scenario of E-Waste management around the globe. At first, the present scenario of E-Waste management will be discussed along the role of various stakeholders. Then, the effects of recycling and management of Electronic Waste on human health, environment and society will also be presented. This will be followed by the risk assessment owing to pollutants released from E-Waste recycling in soil, air and water. Finally a Life-Cycle Analysis approach will be employed for a possible sustainable solution of E-Waste Management for cutting the ill-effects of informal recycling.

#### **Course Contents:**

#### Module 1

E-Waste Introduction, Global E-Waste Problem, Scale of the e-waste problem, flow of e-waste, Causes of E-Waste, Toxins in Ewaste, e-waste trade, illegal e-waste trade, Main issues related to E-waste, Security implications

#### Module II

Risks to human health and the environment, Biological Effects of E-Waste Chemicals, Organic E-Waste Chemicals, Chemicals of primary concern in e-waste, The cocktail effect and metabolites, Classification and labeling of chemicals, Labor and employment issues, Workers' exposure in developing countries, Child labor at e-waste recycling sites

#### **Module III**

Recycling of Ewaste- Wheel of Life, ewaste handling, Business Model for E-Waste, Myth of Reuse, E-Waste Recycling Plants, Recycling of Component Materials in Electronic Devices, Solutions to the E-Waste Crisis, Producer Responsibility For Recycling, Global E-Waste Dumping, Case Study on Recycling of E-Waste,

#### **Module IV**

Risk Assessment Approaches for E-Waste, Systems analysis approach to the e-waste problem, Risk Communication Approaches for E-Waste Sites, Current Gaps in the E-Waste Database, Future directions for managing E-Waste, E- Waste Legislations, Regional legislation, National legislation, Current initiatives, research centers and organizations involved with e-waste.

#### **Examination Scheme:**

| Components    | CT | Assignment | P/V | Quiz | Attd | EE |
|---------------|----|------------|-----|------|------|----|
| Weightage (%) | 15 | 10         | 10  | 10   | 5    | 50 |

- E-waste Management: From Waste to Resource by Ramzy Kahhat, Klaus Hieronymi, Eric Williams, Routledge, Taylor & Franics Group
- Electronic Waste Management: Design, Analysis and Application by Ronald E. Hester, Roy M. Harrison, RSC Publishing
- E-waste: implications, regulations, and management in India and current global best practices by Rakesh Johri, TERI Press (The Energy and Resource Institute)
- Electronic Waste: Recycling Techniques by Hugo Marcelo Veit, Andréa Moura Bernardes, Springer Publications
- Risks of Hazardous Wastes By Paul E. Rosenfeld, Lydia Feng, Elsevier Inc.
- Waste: A Handbook for Management by Trevor M. Letcher, Daniel Vallero, Elsevier Inc.

# **GREEN COMPUTING**

| Course Code | L | T | P | Credit |
|-------------|---|---|---|--------|
| BSI603      | 2 | 1 | 0 | 3      |

# **Course Objective:**

The course treats the concept of green IT, environmental perspectives on IT use and standards and certifications related to sustainable IT products. The course also deals with methods and tools to measure energy consumption and efforts to improve energy efficiency in the use of IT with a focus on computer centers.

#### **Course Contents:**

#### Module 1

**Overview and Issues:** Problems: Toxins, Power Consumption, Equipment Disposal, Company's Carbon Footprint: Measuring, Details, reasons to bother, Plan for the Future, Cost Savings: Hardware, Power.

**Initiatives and Standards:** Global Initiatives: United Nations, Basel Action Network, Basel Convention, North America: The United States, Canada, Australia, Europe, WEEE Directive, RoHS, National Adoption, Asia: Japan, China, Korea.

#### Module II

**Minimizing Power Usage:** Power Problems, Monitoring Power Usage, Servers, Low-Cost Options, Reducing Power Use, Data De-Duplication, Virtualization, Management, Bigger Drives, Involving the Utility Company, LowPower Computers, PCs, Linux, Components, Servers, Computer Settings, Storage, Monitors, Power Supplies, Wireless Devices, Software.

Cooling: Cooling Costs, Power Cost, Causes of Cost, Calculating Cooling Needs, Reducing Cooling Costs, Economizers, On-Demand Cooling, HP's Solution, Optimizing Airflow, Hot Aisle/Cold Aisle, Raised Floors, Cable Management, Vapour Seal, Prevent Recirculation of Equipment Exhaust, Supply Air Directly to Heat Sources, Fans, Humidity, Adding Cooling, Fluid Considerations, System Design, Datacentre Design, Centralized Control, Design for Your Needs, Put Everything Together.

#### **Module III**

**Changing the Way of Work:** Old Behaviours, starting at the Top, Process Reengineering with Green in Mind, Analysing the Global Impact of Local Actions, Steps: Water, Recycling, Energy, Pollutants, Teleworkers and Outsourcing, Telecommuting, Outsourcing, how to Outsource.

Going Paperless: Paper Problems, The Environment, Costs: Paper and Office, Practicality, Storage, Destruction, Going Paperless, Organizational Realities, Changing Over, Paperless Billing, Handheld Computers vs. the Clipboard, Unified Communications, Intranets, What to Include, Building an Intranet, Microsoft Office SharePoint Server 2007, Electronic Data Interchange (EDI), Nuts and Bolts, Value Added Networks, Advantages, Obstacles.

#### Module IV

**Recycling:** Problems, China, Africa, Materials, Means of Disposal, Recycling, Refurbishing, Make the Decision, Life Cycle, from beginning to end, Life, Cost, Green Design, Recycling Companies, Finding the Best One, Checklist, Certifications, Hard Drive Recycling, Consequences, cleaning a Hard Drive, Pros and cons of each method, CDs and DVDs, good and bad about CD and DVDs disposal, Change the mind-set, David vs. America Online

**Hardware Considerations:** Certification Programs, EPEAT, RoHS, Energy Star, Computers, Monitors, Printers, Scanners, All-in-Ones, Thin Clients, Servers, Blade Servers, Consolidation, Products, Hardware Considerations, Planned Obsolescence, Packaging, Toxins, Other Factors, Remote Desktop, Using Remote Desktop, Establishing a Connection, In Practice

#### Module V

**Greening Your Information Systems:** Initial Improvement Calculations, Selecting Metrics, Tracking Progress, Change Business Processes, Customer Interaction, Paper Reduction, Green Supply Chain, Improve Technology Infrastructure, Reduce PCs and Servers, Shared Services, Hardware Costs, Cooling.

**Staying Green:** Organizational Check-ups, Chief Green Officer, Evolution, Sell the CEO, SMART Goals, Equipment Check-ups, Gather Data, Tracking the data, Baseline Data, Benchmarking, Analyze Data, Conduct Audits, Certifications, Benefits, Realities, and Helpful Organizations.

#### **Examination Scheme:**

| Components    | CT | Assignment | P/V | Quiz | Attd | EE |
|---------------|----|------------|-----|------|------|----|
| Weightage (%) | 15 | 10         | 10  | 10   | 5    | 50 |

- Green IT, Toby Velte, Anthony Velte, Robert Elsenpeter, McGraw Hill, 2008
- Green Data Center: Steps for the Journey, Alvin Galea, Michael Schaefer, Mike Ebbers, Shroff Publishers and Distributers, 2011
- Green Computing Tools and Techniques for Saving Energy, Money and Resources, Bud E. Smith, CRC Press, 2014

# **MAJOR PROJECT**

| Course Code | L | T | P | Credit |
|-------------|---|---|---|--------|
| BSI660      | 0 | 0 | 0 | 15     |

#### **GUIDELINES FOR PROJECT FILE**

Research experience is as close to a professional problem-solving activity as anything in the curriculum. It provides exposure to research methodology and an opportunity to work closely with a faculty guide. It usually requires the use of advanced concepts, a variety of experimental techniques, and state-of-the-art instrumentation.

Research is genuine exploration of the unknown that leads to new knowledge, which often warrants publication. But whether or not the results of a research project are publishable, the project should be communicated in the form of a research report written by the student.

Sufficient time should be allowed for satisfactory completion of reports, taking into account that initial drafts should be critiqued by the faculty guide and corrected by the student at each stage.

The File is the principal means by which the work carried out will be assessed and therefore great care should be taken in its preparation.

# In general, the File should be comprehensive and include:

- A short account of the activities that were undertaken as part of the project;
- A statement about the extent to which the project has achieved its stated goals.
- A statement about the outcomes of the evaluation and dissemination processes engaged in as part of the project;
- Any activities planned but not yet completed as part of the project, or as a future initiative directly resulting from the project;
- Any problems that have arisen that may be useful to document for future reference.

# Report Layout

The report should contain the following components:

# 1. File should be in the following specification:

• A4 size paper

• Font: Arial (10 points) or Times New Roman (12 points)

• Line spacing: 1.5

Top & bottom margins: 1 inch/ 2.5 cm
Left & right margins: 1.25 inches/ 3 cm

# 2. Report Layout: The report should contain the following components

Front Page

**Table of Contents** 

Acknowledgement

Student Certificate

Company Profile

Introduction

Chapters

Appendices

References / Bibliography

# > Title or Cover Page or Front Page

The title page should contain the following information: Project Title; Student's Name; Course; Year; Supervisor's Name.

#### > Table of Contents

Titles and subtitles are to correspond exactly with those in the text.

# > Acknowledgement

Acknowledgment to any advisory or financial assistance received in the course of work may be given.

#### > Student Certificate

Given by the Institute.

# **Company Certificate & Profile**

This is a certificate, which the company gives to the students. A Company Profile corresponds to a file with company-specific data. Company data can be stored there and included in a booking when needed.

#### > Introduction

Here a brief introduction to the problem that is central to the project and an outline of the structure of the rest of the report should be provided. The introduction should aim to catch the imagination of the reader, so excessive details should be avoided.

# > Chapters

All chapters and sections must be appropriately numbered, titled and should neither be too long nor too short in length.

The first chapter should be introductory in nature and should outline the background of the project, the problem being solved, the importance, other related works and literature survey. The other chapters would form the body of the report. The last chapter should be concluding in nature and should also discuss the future prospect of the project.

# > Appendices

The Appendix contains material which is of interest to the reader but not an integral part of the thesis and any problem that have arisen that may be useful to document for future reference.

# > References / Bibliography

This should include papers and books referred to in the body of the report. These should be ordered alphabetically on the author's surname. The titles of journals preferably should not be abbreviated; if they are, abbreviations must comply with an internationally recognised system.

#### ASSESSMENT OF THE PROJECT FILE

Essentially, marking will be based on the following criteria: the quality of the report, the technical merit of the project and the project execution. Technical merit attempts to assess the quality and depth of the intellectual efforts put into the project. Project execution is concerned with assessing how much work has been put in.

The File should fulfill the following assessment objectives:

# 1. Range of Research Methods used to obtain information

#### 2. Execution of Research

#### 3. Data Analysis

- Analyze Quantitative/ Qualitative information
- Control Quality

# 4. Draw Conclusions

#### **Examination Scheme:**

| Components    | MRP | V  | S  | FP | R  |
|---------------|-----|----|----|----|----|
| Weightage (%) | 20  | 20 | 20 | 20 | 20 |

 $MRP-Mid\ Report\ Presentation,\ V-Viva,\ S-Synopsis,\ FP-Final\ Presentation,\ R-Report$